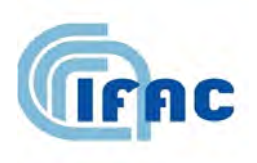

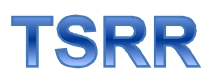

IFAC-TSRR vol. 3 (2011) 11-65

# **Utilizzo di tecniche di dosimetria numerica per la valutazione dell'esposizione a campi elettromagnetici degli operatori sanitari operanti su apparati di risonanza magnetica (inclusa la pratica interventistica), nel quadro delle disposizioni della direttiva 2004/40/CE**

Daniele Andreuccetti(1), Nicola Zoppetti(1)

 $(1)$  IFAC-CNR, Via madonna del Piano 10, 50019 Sesto Fiorentino (FI), Italy

**- Ricerca finanziata da:**

kasa Dipartimento Igiene del Lavoro

- Sottoprogetto Bassa Frequenza

# *Premessa*

Questa relazione descrive il lavoro svolto presso l'IFAC nell'ambito del progetto di ricerca "*Utilizzo di tecniche di dosimetria numerica per la valutazione dell'esposizione a campi elettromagnetici degli operatori sanitari operanti su apparati di risonanza magnetica (inclusa la pratica interventistica), nel quadro delle disposizioni della direttiva 2004/40/CE"*.

Il progetto è stato svolto in collaborazione con ISPESL ed ENEA, ed ha riguardato le tre tipologie di esposizione ai campi elettromagnetici (CEM) che caratterizzano la sala magnete di un apparato per la risonanza magnetica (RM), cioè:

- 1. il campo magnetico statico generato dal magnete principale;<br>2. i campi magnetici generati dalle bobine di gradiente:
- i campi magnetici generati dalle bobine di gradiente;
- 3. il campo elettromagnetico a radiofrequenza.

L'unità operativa IFAC-CNR si è occupata dei primi due aspetti, sui quali si riferisce in questa relazione. L'esposizione si articola nelle parti elencate nel seguito.

- Nella prima parte ci si concentra sugli aspetti metodologici e sui modelli di organismo utilizzati ed in particolare:
	- o si presenta il metodo dosimetrico utilizzato;
	- o si descrive come tale metodo è stato applicato per la verifica del rispetto dei limiti della normativa;
	- o si descrivono le caratteristiche dei modelli di organismo impiegati per i calcoli.
- Nella seconda parte si presentano i risultati delle analisi dosimetriche relative ai campi di gradiente ed in particolare si considerano tre casi relativi a tre distinte campagne di misura, per ciascuno dei quali:
	- o si descrivono le caratteristiche dei campi misurati;
	- o si presentano i risultati delle analisi preliminari delle forme d'onda, necessarie per l'applicazione delle procedure descritte nella prima parte;
	- o si presentano i risultati delle analisi dosimetriche.
- Nella terza parte si presentano i risultati delle analisi dosimetriche relative al movimento dell'operatore all'interno del campo statico generato dal magnete principale:
	- o si mostra come il metodo dosimetrico descritto nella prima parte possa essere adattato anche alla trattazione del problema del movimento nel campo statico;
	- o si descrivono le elaborazioni preliminari a cui sono stati sottoposti i dati misurati e le motivazioni alla base di queste elaborazioni;
	- o si presentano i risultati delle analisi dosimetriche.

La relazione è completata, nella quarta parte, dalle conclusioni e dalla bibliografia.

#### *PARTE I. Metodi dosimetrici e modelli di organismo*

#### **1 - Il metodo SPFD**

Il metodo SPFD, come tutti i metodi quasi-statici, si basa sulla soluzione numerica di una equazione differenziale valida su base istantanea. Nello specifico, si tratta dell'equazione che esprime il principio fisico della conservazione della carica, che può essere formulata nel modo seguente:

$$
div\bigg\{\sigma(\mathbf{r})\bigg\{grad\Phi(\mathbf{r},t) + \frac{d\mathbf{A}(\mathbf{r},t)}{dt}\bigg\}\bigg\} = 0
$$
\n(1)

dove  $\Phi(\mathbf{r},t)$  è il potenziale scalare incognito e  $\mathbf{A}(\mathbf{r},t)$  è il potenziale vettore con il quale è rappresentato il campo magnetico generato dalla sorgente (che deve essere ricavato dalle misure) cioè tale che:

$$
\mathbf{B}(\mathbf{r},t) = rot\mathbf{A}(\mathbf{r},t) \tag{2}
$$

Risolta l' (1 (e determinato quindi il potenziale scalare Φ(**r**,t) in ogni punto ed in ogni istante), possiamo calcolare il campo elettrico *in-situ* o la densità di corrente indotta, in ogni punto e nel medesimo istante, utilizzando le seguenti espressioni:

$$
\mathbf{E}(\mathbf{r},t) = -grad\Phi(\mathbf{r},t) - \frac{d\mathbf{A}(\mathbf{r},t)}{dt}
$$
  
\n
$$
\mathbf{J}(\mathbf{r},t) = \sigma(\mathbf{r})\mathbf{E}(\mathbf{r},t)
$$
 (3)

Ovviamente è impensabile risolvere un diverso problema dosimetrico per ogni singolo istante di tempo. Pertanto, si rende necessario individuare opportune strategie che portino in modo efficiente alla determinazione delle grandezze rilevanti sul piano radioprotezionistico. A questo fine, è possibile operare nel dominio della frequenza oppure nel dominio del tempo.

# **2 - Il metodo SPFD in regime sinusoidale per campo impresso con polarizzazione lineare**

Il metodo SPFD è nato e viene normalmente descritto in letteratura in relazione a problemi in cui la dipendenza dal tempo è di tipo sinusoidale, che coinvolge una singola frequenza nota [1]. È di particolare interesse l'equazione a cui si giunge partendo dall' (1 nell'ipotesi in cui:

- la dipendenza dal tempo di tutte le tre componenti cartesiane del campo impresso sia
- sinusoidale alla stessa frequenza *f* e con la stessa fase in qualunque punto dello spazio; le tre componenti siano sempre in fase tra loro, dando così origine – in ogni punto – ad un campo polarizzato linearmente (naturalmente, la direzione di polarizzazione può essere diversa da punto a punto).

Sotto queste ipotesi, se nell' (1 si pone:

$$
\mathbf{B}(\mathbf{r},t) = \mathbf{B}(\mathbf{r}) \cdot \sin(2\pi ft)
$$
  
\n
$$
\mathbf{A}(\mathbf{r},t) = \mathbf{A}(\mathbf{r}) \cdot \sin(2\pi ft)
$$
  
\n
$$
\frac{d\mathbf{A}(\mathbf{r},t)}{dt} = 2\pi f \cdot \mathbf{A}(\mathbf{r}) \cdot \cos(2\pi ft)
$$
  
\n
$$
\mathbf{B}(\mathbf{r}) = rot\mathbf{A}(\mathbf{r})
$$
 (4)

si giunge a formulare l'equazione del metodo SPFD nella forma seguente:

$$
div\{\boldsymbol{\sigma}(\mathbf{r})[\text{grad}\Phi(\mathbf{r},t)+2\pi\mathbf{f}\cdot\mathbf{A}(\mathbf{r})\cdot\cos(2\pi\mathbf{f})]\} = 0
$$
\n(5)

In queste equazioni, **B**(**r**) e **A**(**r**) sono, in ciascun punto, i vettori le cui componenti cartesiane sono i **valori di picco** delle rispettive grandezze scalari sinusoidali.

Se adesso si cerca per il potenziale scalare Φ una soluzione nella forma:

$$
\Phi(\mathbf{r},t) = \Phi(\mathbf{r}) \cdot \cos(2\pi ft) \tag{6}
$$

si ottiene:

$$
div\{\sigma(\mathbf{r})[grad\Phi(\mathbf{r})+2\pi f\mathbf{A}(\mathbf{r})]\} = 0
$$
\n(7)

L' (7 è la formulazione "canonica" del metodo SPFD **in regime sinusoidale puro**, a cui, per comodità, cercheremo sempre di ricondurci. Essa riguarda unicamente *grandezze reali funzioni solo del posto* e fa esplicito riferimento ad una specifica frequenza *f*, che compare come parametro costante ed alla quale si considerano calcolati i valori di conducibilità, punto per punto.

Una volta risolta l' (7 (e determinato quindi il potenziale scalare Φ), è possibile calcolare le grandezze:

$$
\mathbf{E}(\mathbf{r},t) = -[grad\Phi(\mathbf{r}) + 2\pi f\mathbf{A}(\mathbf{r})] \cdot \cos(2\pi ft)
$$
  
\n
$$
\mathbf{J}(\mathbf{r},t) = \sigma(\mathbf{r})\mathbf{E}(\mathbf{r},t)
$$
 (8)

e se siamo interessati ai valori efficaci (da confrontare con i limiti normativi) allora avremo:

$$
\mathbf{E}_{rms}(\mathbf{r}) = \frac{1}{\sqrt{2}} \left[ grad \Phi(\mathbf{r}) + 2\pi f \mathbf{A}(\mathbf{r}) \right]
$$
  

$$
\mathbf{J}_{rms}(\mathbf{r}) = \sigma(\mathbf{r}) \mathbf{E}_{rms}(\mathbf{r})
$$
 (9)

# **3 - Il metodo SPFD nel dominio della frequenza**

Applicare il metodo SPFD a forme d'onda non sinusoidali operando nel dominio della frequenza vuol dire utilizzare l'algoritmo della trasformata di Fourier per rappresentare la forma d'onda del campo impresso come sovrapposizione di un certo numero di contributi spettrali sinusoidali, ognuno ad una diversa frequenza. Occorre quindi risolvere l' (7 ed applicare l' (8 a ciascun contributo ed infine ricomporre i vari contributi.

Questo approccio è sicuramente perseguibile se i contributi spettrali significativi sono in numero limitato, mentre può divenire eccessivamente oneroso se si ha a che fare con forme d'onda complesse, in cui tale numero è elevato.

# **4 - Il metodo SPFD nel dominio del tempo in caso di campo omogeneo con polarizzazione generica**

Nelle analisi dosimetriche relative ai casi di esposizione ad apparati RM fin qui analizzati, riguardanti sia il movimento in campo statico, sia l'esposizione ai campi di gradiente, si è sempre fatto riferimento ad una situazione semplificata in cui si **il campo magnetico impresso viene supposto omogeneo nel volume occupato dal soggetto esposto**.

In formule, indicato con **P** il punto di misura, la cui posizione nel sistema di riferimento scelto è determinata dal vettore **r** , l'induzione magnetica in tutto il volume di interesse è descritta dalla relazione seguente:

$$
\mathbf{B}(t) = B_x(t) \cdot \hat{x} + B_y(t) \cdot \hat{y} + B_z(t) \cdot \hat{z}
$$
 (10)

Il ricondursi ad una situazione in cui il campo impresso è omogeneo nello spazio, non semplifica la situazione rispetto al caso generale illustrato nel capitolo 1 -. Infatti, il potenziale vettore che soddisfa l' (2 non è omogeneo, anche se lo è il campo magnetico impresso.

Come nel caso generale, si ha dunque che ad ogni istante è associato un diverso problema dosimetrico. In questa situazione, risulta particolarmente conveniente risolvere separatamente i tre problemi dosimetrici, caratterizzati da polarizzazione lineare, relativi alle tre componenti cartesiane dell'induzione magnetica impressa, considerate separatamente. Ciò è vantaggioso specialmente perché, a partire dalle soluzioni di questi tre problemi, è possibile determinare quella complessiva in ogni istante del intervallo di

tempo considerato. Tuttavia, se si è interessati solo ad un particolare istante *t\** è sufficiente considerare il vettore **B***(t\*)* ed il relativo potenziale vettore. Infine, la separazione delle tre componenti cartesiane permette di inquadrare in modo più chiaro le modalità di scelta della *frequenza di riferimento*, di cui si darà conto nel seguito.

#### *4.1 - Separazione delle tre componenti cartesiane*

Si considera nel seguito la sola componente dell'induzione magnetica parallela all'asse X; le altre due componenti saranno elaborate in modo analogo ed infine verrà ricostituito il risultato complessivo sommando vettorialmente le grandezze opportune.

Scegliamo innanzitutto un arbitrario valore di normalizzazione (ad esempio 1 T o 1 µT o il valore massimo assunto nel periodo di osservazione), che indicheremo con  $B<sub>l</sub>$  e poniamo quindi:

$$
f_1(t) = \frac{B_x(t)}{B_1} \tag{11}
$$

dove la funzione *f1(t)* è evidentemente adimensionale. L' (10, per la sola parte riguardante la componente X, diviene:

$$
\mathbf{B}(t) = B_1 f_1(t) \cdot \hat{x} \tag{12}
$$

In tal caso per il potenziale vettore è possibile scrivere:

$$
\mathbf{A}(\mathbf{r},t) = \mathbf{A}_1(\mathbf{r})f_1(t) \qquad \text{con} \qquad rot\mathbf{A}_1(\mathbf{r}) = B_1 \cdot \hat{x} \tag{13}
$$

da cui si ricava:

$$
\frac{d\mathbf{A}(\mathbf{r},t)}{dt} = \mathbf{A}_1(\mathbf{r})\frac{df_1(t)}{dt}
$$
\n(14)

e definendo poi la funzione  $g_I(t)$  tale che:

$$
g_1(t) = \frac{df_1(t)}{dt}
$$
 (15)

l' (1 del metodo SPFD assume allora la forma seguente:

$$
div\{\boldsymbol{\sigma}(\mathbf{r})[\text{grad}\Phi(\mathbf{r},t)+\mathbf{A}_1(\mathbf{r})\mathbf{g}_1(t)]\} = 0
$$
\n(16)

Ricercando per il potenziale scalare Φ una soluzione nella forma:

$$
\Phi(\mathbf{r},t) = \frac{1}{2\pi f_0} \Phi_1(\mathbf{r}) g_1(t)
$$
\n(17)

ci si riconduce alla (7 cioè alla forma canonica del metodo SPFD in regime sinusoidale in cui le grandezze coinvolte sono funzioni solo del punto e dove si fa uso di una frequenza di riferimento *f0*, sulla quale si tornerà in seguito.

Risolta quindi l' (7 e determinato il potenziale scalare incognito Φ1(**r**), utilizzando la (17 e quindi le (3, si determinano il campo elettrico *in-situ* o la densità di corrente indotta mediante le seguenti espressioni:

$$
\mathbf{E}_{1}(\mathbf{r},t) = -\frac{1}{2\pi f_{0}} \left[ grad \Phi_{1}(\mathbf{r}) + 2\pi f_{0} \mathbf{A}_{1}(\mathbf{r}) \right] g_{1}(t) = \mathbf{e}_{1}(\mathbf{r}) g_{1}(t)
$$
\n
$$
\mathbf{J}_{1}(\mathbf{r},t) = \sigma(\mathbf{r}) \mathbf{E}_{1}(\mathbf{r},t) = \mathbf{j}_{1}(\mathbf{r}) g_{1}(t)
$$
\n(18)

dove sono implicitamente definite le grandezze **e**1(**r**) e **j**1(**r**) che sono rispettivamente i valori (di picco) del campo elettrico *in-situ* e della densità di corrente indotta, nel caso di esposizione ad un campo omogeneo parallelo all'asse X, sinusoidale a frequenza *f<sup>0</sup>* e con ampiezza (di picco) *B1*.

Procedendo in modo analogo per la componente Y dell'induzione magnetica si determinano:

$$
\mathbf{E}_2(\mathbf{r},t) = -\frac{1}{2\pi f_0} \left[ grad \Phi_2(\mathbf{r}) + 2\pi f_0 \mathbf{A}_2(\mathbf{r}) \right] g_2(t) = \mathbf{e}_2(\mathbf{r}) g_2(t)
$$
\n
$$
\mathbf{J}_2(\mathbf{r},t) = \sigma(\mathbf{r}) \mathbf{E}_2(\mathbf{r},t) = \mathbf{j}_2(\mathbf{r}) g_2(t)
$$
\n(19)

Infine, per la componente Z, si ha che:

$$
\mathbf{E}_3(\mathbf{r},t) = -\frac{1}{2\pi f_0} \left[ grad \Phi_3(\mathbf{r}) + 2\pi f_0 \mathbf{A}_3(\mathbf{r}) \right] g_3(t) = \mathbf{e}_3(\mathbf{r}) g_3(t)
$$
\n
$$
\mathbf{J}_3(\mathbf{r},t) = \sigma(\mathbf{r}) \mathbf{E}_3(\mathbf{r},t) = \mathbf{j}_3(\mathbf{r}) g_3(t)
$$
\n(20)

#### *4.2 - Soluzione complessiva*

Grazie alla linearità degli operatori vettoriali che definiscono il problema dosimetrico, è possibile risolvere separatamente i tre problemi associati alle singole componenti cartesiane (nota bene: indice 1: soluzione relativa alla componente X dell'induzione magnetica, indice 2: soluzione relativa alla componente Y dell'induzione magnetica, indice 3: soluzione relativa alla componente Z dell'induzione magnetica) e quindi sommare vettorialmente le soluzioni, determinando le soluzioni complessive, cioè che tengono conto di tutte le tre componenti cartesiane dell'induzione magnetica impressa:

$$
\mathbf{E}(\mathbf{r},t) = \mathbf{e}_1(\mathbf{r})g_1(t) + \mathbf{e}_2(\mathbf{r})g_2(t) + \mathbf{e}_3(\mathbf{r})g_3(t)
$$
  
\n
$$
\mathbf{J}(\mathbf{r},t) = \sigma(\mathbf{r})\mathbf{E}(\mathbf{r},t) = \mathbf{j}_1(\mathbf{r})g_1(t) + \mathbf{j}_2(\mathbf{r})g_2(t) + \mathbf{j}_3(\mathbf{r})g_3(t)
$$
\n(21)

e, per componenti:

$$
E_x(\mathbf{r}, t) = e_{1x}(\mathbf{r})g_1(t) + e_{2x}(\mathbf{r})g_2(t) + e_{3x}(\mathbf{r})g_3(t)
$$
  
\n
$$
E_y(\mathbf{r}, t) = e_{1y}(\mathbf{r})g_1(t) + e_{2y}(\mathbf{r})g_2(t) + e_{3y}(\mathbf{r})g_3(t)
$$
  
\n
$$
E_z(\mathbf{r}, t) = e_{1z}(\mathbf{r})g_1(t) + e_{2z}(\mathbf{r})g_2(t) + e_{3z}(\mathbf{r})g_3(t)
$$
\n(22)

$$
J_x(\mathbf{r}, t) = j_{1x}(\mathbf{r})g_1(t) + j_{2x}(\mathbf{r})g_2(t) + j_{3x}(\mathbf{r})g_3(t)
$$
  
\n
$$
J_y(\mathbf{r}, t) = j_{1y}(\mathbf{r})g_1(t) + j_{2y}(\mathbf{r})g_2(t) + j_{3y}(\mathbf{r})g_3(t)
$$
  
\n
$$
J_z(\mathbf{r}, t) = j_{1z}(\mathbf{r})g_1(t) + j_{2z}(\mathbf{r})g_2(t) + j_{3z}(\mathbf{r})g_3(t)
$$
\n(23)

# *4.3 - Scelta di una frequenza di riferimento*

Nelle precedenti espressioni si è taciuto un fatto importante e cioè che **la conducibilità σ è nota in funzione della frequenza**. In particolare, per determinare la conducibilità ci si basa sul modello parametrico sviluppato da Camelia Gabriel e collaboratori, basato sull'interpolazione di una gran mole di dati sperimentali [2], che permette di determinare il valore di *σ* per numerosi tessuti umani in un ampio intervallo di frequenze. Il modello, che è stato applicato e reso utilizzabile in rete [3,4], rappresenta di fatto lo stato dell'arte per quanto riguarda la determinazione delle proprietà dielettriche dei tessuti umani per frequenze tra 10 Hz e 100 GHz, ed è stato pertanto utilizzato anche in questo lavoro.

La scelta di riferire la conducibilità dei tessuti biologici ad una particolare frequenza, nell'ambito di un metodo dosimetrico applicato nel dominio del tempo, rappresenta una approssimazione che sarà tanto migliore quanto più la conducibilità stessa potrà essere considerata costante all'interno dell'intervallo di frequenze entro il quale può ritenersi confinato il contenuto spettrale del campo impresso.

Nel caso di polarizzazione lineare, si può dimostrare (anche se ciò non verrà fatto qui) che la frequenza che dà luogo alla migliore approssimazione è quella per cui lo spettro delle grandezze indotte,

cioè quello della forma d'onda  $g(t) = \frac{df(t)}{dt}$ *dt*  $g(t) = \frac{df(t)}{dt}$ , assume il suo massimo.

Una volta scelta una particolare frequenza di riferimento, questa sarà utilizzata per risolvere i problemi definiti dalle (18, (19 e (20. Si risolvono cioè i problemi dosimetrici associati alle tre componenti cartesiane dell'induzione magnetica svincolandosi dalla loro effettiva evoluzione temporale, supponendole perfettamente sinusoidali alla frequenza fissata [5,6,7].

In linea di principio, scegliendo indipendentemente le frequenze di riferimento per i tre problemi definiti dalle (18, (19 e (20, si potrebbero ricavare tre valori diversi. Si è deciso tuttavia di utilizzare un solo valore, al fine di ottenere una soluzione complessiva che si riferisca un unico valore di conducibilità per ciascun tessuto.

Per scegliere la frequenza di riferimento ci si basa sullo sviluppo in serie di Fourier delle *g1(t), g2(t)* e  $g_3(t)$  effettuato su un intervallo di tempo opportunamente individuato, lo stesso per le tre forme d'onda. Si ottengono pertanto tre spettri in cui compaiono righe alle stesse frequenze; di queste si considerano le sole ampiezze, indicate rispettivamente dai simboli  $\alpha_{1k}$ ,  $\alpha_{2k}$  e  $\alpha_{3k}$ . La frequenza di riferimento utilizzata per

le analisi dosimetriche è quella per cui risulta massima la grandezza  $\sqrt{\alpha_{1k}^2+\alpha_{2k}^2+\alpha_{3k}^2}$ 2  $\alpha_{1k}^2 + \alpha_{2k}^2 + \alpha_{3k}^2$ .

Si tornerà a discutere del problema della scelta della frequenza di riferimento quando si parlerà della verifica delle prescrizioni normative ed in particolare nel § 5.3.2. Infatti, la procedura mirata ad una verifica del rispetto delle normative, che può essere ricondotta alla determinazione di opportuni indici di esposizione, differisce leggermente da quella appena illustrata, che si riferisce invece al calcolo del campo elettrico *in-situ* e della densità di corrente indotta nei tessuti biologici.

# **5 - Verifica del rispetto delle restrizioni di base ICNIRP**

La procedura descritta nel precedente capitolo, per poter essere applicata alla verifica di conformità con le linee guida ICNIRP [8,9], deve essere modificata per tenere conto che queste ultime:

- 1. definiscono delle restrizioni di base sulle grandezze dosimetriche variabili con la frequenza;
- 2. si riferiscono a medie spaziali delle grandezze interne e non a valori di picco locale.

## *5.1 - Metodo del picco ponderato*

Per tenere conto di valori massimi ammessi variabili con la frequenza, risulta vantaggioso ricondursi al cosiddetto approccio del "picco ponderato" ("*weighted-peak*", WP), introdotto nello statement ICNIRP del 2003 [10], che riguarda la verifica delle restrizioni di base e dei livelli di riferimento nel caso di forme d'onda complesse.

L'utilizzo di tale metodo risulta particolarmente conveniente nel dominio del tempo, in quanto si concretizza nell'applicazione di una serie di filtri del primo ordine, la cui risposta in frequenza corrisponde all'inverso dell'andamento delle restrizioni di base ICNIRP. Tali filtri si applicano direttamente alle grandezze misurate o alle forme d'onda che rappresentano l'evoluzione nel tempo delle grandezze calcolate. L'uscita di tali filtri definisce quindi una grandezza variabile nel tempo che, se maggiore di 1, indica la non conformità con le linee guida.

Dal punto di vista matematico, l'operazione di filtraggio può essere rappresentata come l'applicazione alla forma d'onda di interesse di un funzionale, che indicheremo con Γ<sub>J</sub> nel caso si considerino le linee guida del 1998 e con Γ<sub>E</sub> nel caso della bozza del 2009.

Si considerano inizialmente campi con polarizzazione lineare e quindi tali che le grandezze indotte siano esprimibili nel seguente modo:

$$
\mathbf{E}(\mathbf{r},t) = \mathbf{e}(\mathbf{r}) \cdot g(t) \n\mathbf{J}(\mathbf{r},t) = \mathbf{j}(\mathbf{r}) \cdot g(t)
$$
\n(24)

Grazie alla linearità dei funzionali Γ (sono la rappresentazione matematica di filtri lineari del primo ordine), il rispetto degli standard del 2009 e del 1998 è garantito dal verificarsi delle seguenti relazioni:

$$
WPE(\mathbf{r},t) = \left| \Gamma_E \left\{ \mathbf{E}(\mathbf{r},t) \right\} \right| = \left| \mathbf{e}(\mathbf{r}) \Gamma_E \left\{ g(t) \right\} \right| < 1 \qquad \forall \ t, \mathbf{r}
$$
\n
$$
WPI(\mathbf{r},t) = \left| \Gamma_J \left\{ \mathbf{J}(\mathbf{r},t) \right\} \right| = \left| \mathbf{j}(\mathbf{r}) \Gamma_J \left\{ g(t) \right\} \right| < 1 \qquad \forall \ t, \mathbf{r} \tag{25}
$$

dove rimangono definiti i cosiddetti indici *weighted-peak* per il campo elettrico (*WPE*) e per la densità di corrente (*WPJ*).

Nel caso più generale, per applicare tale approccio a grandezze vettoriali con polarizzazione generica, il metodo del picco ponderato può essere esteso applicando il filtraggio alle singole componenti cartesiane e ricavando un indice complessivo come somma vettoriale degli indici relativi alle tre componenti stesse. Tale indice, al solito, deve essere minore di 1 per esprimere il rispetto delle prescrizioni normative. In formule, in un punto ed un istante generico:

$$
WPE(\mathbf{r},t) = \sqrt{(WPE_X(\mathbf{r},t))^2 + (WPE_Y(\mathbf{r},t))^2 + (WPE_Z(\mathbf{r},t))^2} \quad (\le 1 \quad \forall \ t,\mathbf{r})
$$
  
\n
$$
WPI(\mathbf{r},t) = \sqrt{(WPI_X(\mathbf{r},t))^2 + (WPI_Y(\mathbf{r},t))^2 + (WPI_Z(\mathbf{r},t))^2} \quad (\le 1 \quad \forall \ t,\mathbf{r})
$$
\n(26)

# *5.2 - Esecuzione delle media spaziali e limitazione al sistema nervoso*

La discussione riguardante le medie spaziali delle grandezze interne non può prescindere dal particolare standard a cui ci si riferisce, in quanto le problematiche che si incontrano sono abbastanza diverse:

- le linee guida ICNIRP del 1998 [8] prescrivono di considerare la media superficiale della densità di corrente su una superficie di 1 cm<sup>2</sup> ortogonale alla direzione della densità di corrente stessa;
- la bozza di linee guida ICNIRP del 2009 [9] prescrive di considerare la media aritmetica del modulo del campo elettrico *in-situ*, su un cubo con spigoli di 5 mm.

Vi sono tuttavia dei problemi generali legati all'esecuzione delle medie spaziali. Infatti, in entrambi i casi, la verifica del rispetto della normativa può essere limitata ai tessuti del sistema nervoso centrale (SNC) e ciò, unitamente alla prescrizione di effettuare una media spaziale, pone il problema di stabilire come si debba limitare tale media alle sole celle che compongono il SNC. In particolare non è chiaro come si debba procedere nel caso in cui il punto di applicazione della media si trovi vicino alle interfacce con tessuti che non appartengono al SNC oppure quando l'insieme delle celle che rappresentano il sistema nervoso abbia estensione inferiore alla superficie o al volume sui quali effettuare le medie. Questo aspetto, per quanto riguarda la media superficiale della densità di corrente, è affrontato anche da pubblicazioni relativamente recenti [11,12].

In questo lavoro si è scelto di utilizzare il cosiddetto algoritmo "*full-averaging*", in base al quale il punto di applicazione della media deve essere necessariamente contenuto in una cella del SNC, ma si tiene conto di tutti i contributi delle quelle vicine anche se non appartengono al SNC. Tale scelta, adottata in studi di rilievo [13], è ispirata anche dalla Nota 3 della Tab. 1 della Direttiva [14], che introduce la necessità di eseguire la media superficiale della densità di corrente "data la non omogeneità elettrica del corpo ...". Se lo scopo della media è quello di tenere conto della disomogeneità delle caratteristiche elettriche dei tessuti, il *full-averaging* appare come la scelta più indicata, laddove approcci alternativi prevedono ad esempio di non considerare (o dare un peso nullo) ai contributi di celle non appartenenti al SNC.

Ricapitolando, secondo l'approccio scelto, ci si limita a celle del SNC quando si deve individuare il punto di applicazione della media, ma si considerano poi tutte quelle circostanti, senza distinzione per tessuto, quando si determina la media superficiale o volumetrica.

#### *5.3 - Verifica del rispetto delle linee guida del 1998*

Nel caso di una densità di corrente con polarizzazione non lineare, non è possibile definire univocamente una superficie ortogonale alla densità di corrente stessa. Di fatto la direzione della densità di corrente varia nel tempo e quindi varia anche la superficie sulla quale effettuare la media nel modo sopra indicato. Di conseguenza, in un generico punto, a prescindere dall'intensità della densità di corrente, non è possibile stabilire facilmente quale è l'istante in cui la media superficiale è massima, in quanto il suo valore dipende anche dalla orientazione della densità di corrente e si dovrebbe quindi eseguire la media istante per

istante, su tutte le possibili superfici effettivamente ortogonali a *J* . In altre parole non è detto che il massimo della media superficiale sia raggiunto nello stesso istante in cui è massimo il vettore non mediato.

Per superare tali difficoltà ci si riferisce ad un algoritmo che svincola la scelta della superficie dalla effettiva direzione della densità di corrente. L'algoritmo scelto, introdotto da Dawson in [15], prevede di mediare separatamente le tre componenti cartesiane della densità di corrente su tre superfici (quadrate di 1 cm<sup>2</sup>) ortogonali alle tre componenti stesse. Si ottiene così una nuova grandezza vettoriale che ha come componenti cartesiane le medie delle componenti cartesiane su superfici ad esse ortogonali.

Indicando l'applicazione della media con un tratto continuo sopra il simbolo del vettore o della rispettiva componente si ottiene:

$$
\overline{J}_x(\mathbf{r},t) = \overline{j}_{1x}(\mathbf{r})g_1(t) + \overline{j}_{2x}(\mathbf{r})g_2(t) + \overline{j}_{3x}(\mathbf{r})g_3(t)
$$
\n
$$
\overline{J}_y(\mathbf{r},t) = \overline{j}_{1y}(\mathbf{r})g_1(t) + \overline{j}_{2y}(\mathbf{r})g_2(t) + \overline{j}_{3y}(\mathbf{r})g_3(t)
$$
\n
$$
\overline{J}_z(\mathbf{r},t) = \overline{j}_{1z}(\mathbf{r})g_1(t) + \overline{j}_{2z}(\mathbf{r})g_2(t) + \overline{j}_{3z}(\mathbf{r})g_3(t)
$$
\n(27)

Per calcolare l'indice *WPJ(r,t)* ( (25), si applica quindi il metodo del picco ponderato a ciascuna componente, come descritto in 5.1 - e, grazie alla già citata linearità del funzionale *Γ<sup>J</sup>* , si ottiene:

$$
WPI_{X}(\mathbf{r},t) = \bar{j}_{1x}(\mathbf{r})\Gamma_{J}\{g_{1}(t)\} + \bar{j}_{2x}(\mathbf{r})\Gamma_{J}\{g_{2}(t)\} + \bar{j}_{3x}(\mathbf{r})\Gamma_{J}\{g_{3}(t)\}
$$
  
\n
$$
WPI_{Y}(\mathbf{r},t) = \bar{j}_{1y}(\mathbf{r})\Gamma_{J}\{g_{1}(t)\} + \bar{j}_{2y}(\mathbf{r})\Gamma_{J}\{g_{2}(t)\} + \bar{j}_{3y}(\mathbf{r})\Gamma_{J}\{g_{3}(t)\}
$$
  
\n
$$
WPI_{Z}(\mathbf{r},t) = \bar{j}_{1z}(\mathbf{r})\Gamma_{J}\{g_{1}(t)\} + \bar{j}_{2z}(\mathbf{r})\Gamma_{J}\{g_{2}(t)\} + \bar{j}_{3z}(\mathbf{r})\Gamma_{J}\{g_{3}(t)\}
$$
\n(28)

L'indice *WPJ* complessivo per la densità di corrente risulta infine essere:

$$
WPI(\mathbf{r},t) = \sqrt{[WPI_X(\mathbf{r},t)]^2 + [WPI_Y(\mathbf{r},t)]^2 + [WPI_Z(\mathbf{r},t)]^2}
$$
(29)

#### *5.3.1 - Determinazione dell'istante in cui si verifica il massimo valore dell'indice WPJ*

Per la verifica delle restrizioni di base ICNIRP si è interessati al massimo valore dell'indice  $WPI(\mathbf{r},t)$ . Per determinare tale massimo sono necessari due passaggi:

- A. per ogni punto di interesse, si deve determinare l'istante in cui  $WPI(\mathbf{r},t)$  è massimo (tale istante può essere diverso da punto a punto in quanto  $\mathbf{j}_1(\mathbf{r})$ ,  $\mathbf{j}_2(\mathbf{r})$  e  $\mathbf{j}_3(\mathbf{r})$  non sono omogenei);
- B. in seguito si deve determinare il punto in cui si raggiunge il massimo assoluto.

Anche se i calcoli potrebbero essere limitati ai soli tessuti di interesse (quelli del sistema nervoso centrale) il procedimento, ed in particolare il punto A, risulterebbe comunque oneroso.

Si preferisce quindi applicare delle approssimazioni che permettono di attribuire a priori i valori alle grandezze  $\Gamma$ <sub>*j*</sub>  $\{g_1(t)\}\ \Gamma$ <sub>*j*</sub>  $\{g_2(t)\}\$ e  $\Gamma$ <sub>*j*</sub>  $\{g_3(t)\}\$ da utilizzare nell'espressione di  $WPI(\mathbf{r},t)$ .

Un approccio sicuramente cautelativo consiste nel considerare i valori massimi di queste grandezze, indipendentemente dal fatto che questi siano o meno raggiunti nello stesso istante.

Un approccio meno cautelativo ma - come faremo vedere - ampiamente giustificabile, è quello di considerare l'istante *t\** in cui è massima la grandezza:

$$
\sqrt{\Gamma_J \{g_1(t)\}^2 + \Gamma_J \{g_2(t)\}^2 + \Gamma_J \{g_3(t)\}^2}
$$
\n(30)

e di utilizzare  $\Gamma$ <sub>*j*</sub> { $g_1(t*)$ }</sub>,  $\Gamma$ <sub>*j*</sub> { $g_2(t*)$ } e  $\Gamma$ <sub>*j*</sub> { $g_3(t*)$ } nell'espressione dell'indice  $WPI(\mathbf{r},t)$ . Con questo approccio si utilizzano dei valori che si manifestano effettivamente nello stesso istante, con la garanzia di tenere correttamente conto anche dell'eventualità in cui i massimi siano raggiunti simultaneamente. Inoltre, tale scelta è rigorosa nel caso di esposizione ad un campo con polarizzazione lineare. In questo caso infatti si ha che  $f_1(t)=f_2(t)=f_3(t)$  e quindi la (30 si riduce a  $\Gamma$ <sub>*i*</sub>  $\{g(t)\}\sqrt{3}$ . Poiché la

densità di corrente indotta risulta proporzionale in ogni punto alla grandezza  $g(t)$ , si ha che l'indice *WPJ* massimo si raggiunge effettivamente nell'istante  $t^*$  in cui  $\Gamma_t$  { $g(t)$ } è massimo.

#### *5.3.2 - Scelta della frequenza di riferimento*

Come già detto, la scelta di una particolare frequenza nell'ambito di un metodo definito nel dominio del tempo rappresenta una approssimazione che è tanto migliore quanto più il contenuto spettrale delle grandezze di interesse è concentrato in un intervallo limitato di frequenze, ovvero quanto più la conducibilità dei tessuti biologici può essere considerata costante in tale intervallo.

Con riferimento a polarizzazioni lineari, si può dimostrare che la frequenza che dà luogo alla migliore approssimazione è quella per cui lo spettro della forma d'onda  $\Gamma$ ,  $\{g(t)\}\$ assume il suo massimo [6]. Nel caso più generale di polarizzazione non lineare, le tre componenti cartesiane del campo impresso possono avere spettri differenti e quindi massimi assunti a frequenze diverse. Risulterebbe tuttavia poco giustificabile risolvere tre problemi a frequenze diverse, in quanto la soluzione complessiva si riferirebbe a tre valori diversi di conducibilità per ciascun tessuto. Come già si è detto nel § 4.3 -, si utilizza quindi un solo valore di frequenza di riferimento. La scelta di questo valore si è basata sulla seguente procedura:

- si considera l'istante t\* definito nel precedente § 5.3.1;
- si considera l'intervallo di tempo centrato in t\* e di lunghezza *Δt*. Per scegliere il *Δt* si mira ad ottenere un compromesso tra risoluzione spettrale desiderata ed oneri computazionali legati al calcolo delle DFT di cui al punto successivo;
- si calcola la DFT (Discrete Fourier Transform) delle tre forme d'onda campionate su tale intervallo

$$
\Gamma_J\{g_1(t)\}\, \Gamma_J\{g_2(t)\}\, \in \Gamma_J\{g_3(t)\}\
$$

si considerano le sole ampiezze delle righe spettrali, indicate rispettivamente dai simboli

 $\alpha_{1k}$ ,  $\alpha_{2k}$  e  $\alpha_{3k}$  dove la frequenza associata a tali righe è  $frq_k = \frac{\alpha}{\Delta t}$  $frq_k = \frac{k}{\Delta}$  $=\frac{\pi}{4}$  con  $0 \leq k < F_s \cdot \Delta t / 2$  e dove  $F_S$  è la frequenza di campionamento;

 la frequenza utilizzata per le analisi dosimetriche è quella per cui risulta massima la grandezza  $\sqrt{\alpha_{1k}^2 + \alpha_{2k}^2 + \alpha_{3k}^2}$ 2  $\alpha_{1k}^2 + \alpha_{2k}^2 + \alpha_{3k}^2$ , in modo analogo a quanto visto nel § 4.3 -.

#### *5.3.3 - La procedura utilizzata*

 $\overline{a}$ 

All'atto pratico la procedura adottata per la verifica del rispetto delle linee guida ICNIRP del 1998 è la seguente.

- 1. Si pone  $B_1 = B_2 = B_3 = I T$  e si determinano le  $f_1(t)$ ,  $f_2(t)$  e  $f_3(t)$  in base all' (11 e quindi le  $g_1(t)$ ,  $g_2(t)$  e *g3(t)*, in base all' (15.
- 2. Si considera il funzionale  $\Gamma_j$  e lo si applica alle  $g_j(t)$ ,  $g_2(t)$  e  $g_3(t)$ <sup>1</sup>:

$$
\Gamma_J \{g_1(t)\} \n\Gamma_J \{g_2(t)\} \n\Gamma_J \{g_3(t)\}
$$
\n(31)

<sup>1</sup> In realtà si è applicato alle  $f_I(t)$ ,  $f_2(t)$  e  $f_3(t)$  un funzionale  $\Omega_j$  che integra in sé sia la derivazione, sia il filtraggio secondo l'inverso delle restrizioni di base ICNIRP per la densità di corrente per i lavoratori. L'applicazione alle *f<sub>i</sub>*(*t*) del funzionale  $\Omega_j$  dà risultati del tutto equivalenti a quella del funzionale  $\Gamma_j$  alle *g(t)*. Nel seguito ci si riferisce a  $\Gamma_j$  per uniformità con la precedente trattazione. D'altra parte è stata adottato in pratica il funzionale  $\Omega_j$  in quanto ciò permette di svincolarsi da alcuni problemi legati alla derivazione di segnali campionati.

3. Si determina l'istante *t\** in cui è massima la somma vettoriale delle tre grandezze definite al punto precedente ed il loro valore in tale istante:

$$
\Gamma_J[g_1(t^*)]
$$
  
\n
$$
\Gamma_J[g_2(t^*)]
$$
  
\n
$$
\Gamma_J[g_3(t^*)]
$$
\n(32)

- 4. Si calcola la DFT degli indici di cui al precedente punto 2 su una finestra temporale *Δt* centrata in t\* e tale da ottenere una risoluzione spettrale adeguata (nella fattispecie si è utilizzato una finestra *Δt* = 0.4 s che dà luogo ad una risoluzione spettrale di 2.5 Hz).
- 5. Per ciascuna frequenza si calcola la somma vettoriale delle tre ampiezze delle righe spettrali e si determina per quale frequenza questa somma assume il suo massimo. Tale frequenza sarà adottata come riferimento per le analisi dosimetriche di cui al successivo punto 7.
- 6. Si calcola il potenziale vettore magnetico per tre distribuzioni di campo omogenee, parallele alle 3 direzioni coordinate X,Y e Z e con intensità pari a 1 T.
- 7. Si risolve l'equazione SPFD relativa ai 3 problemi omogenei sopra menzionati alla frequenza *f* scelta (vedi punto 5), ottenendo  $\mathbf{j}_1(\mathbf{r}), \mathbf{j}_2(\mathbf{r})$  e  $\mathbf{j}_3(\mathbf{r}).$
- 8. Si determina la grandezza vettoriale **wpj**(**r**,t\*) come somma di 3 vettori calcolati in ciascun punto mediante le seguenti espressioni:

$$
\mathbf{wpj}_1(\mathbf{r}, t^*) = \mathbf{j}_1(\mathbf{r}) \cdot \Gamma_J [g_1(t^*)]
$$
  
\n
$$
\mathbf{wpj}_2(\mathbf{r}, t^*) = \mathbf{j}_2(\mathbf{r}) \cdot \Gamma_J [g_2(t^*)]
$$
  
\n
$$
\mathbf{wpj}_3(\mathbf{r}, t^*) = \mathbf{j}_3(\mathbf{r}) \cdot \Gamma_J [g_3(t^*)]
$$
  
\n
$$
\mathbf{wpj}(\mathbf{r}, t^*) = \mathbf{wpj}_1(\mathbf{r}, t^*) + \mathbf{wpj}_2(\mathbf{r}, t^*) + \mathbf{wpj}_3(\mathbf{r}, t^*)
$$
\n(33)

9. Si esegue la media

superficiale componente per componente della grandezza vettoriale **wpj** ottenendo una nuova grandezza vettoriale **WPJ** il cui modulo rappresenta la distribuzione spaziale dell'indice *WPJ*.

Alternativamente ai punti 7 ed 8, si sarebbe potuto procedere come segue.

- 10. Si esegue la media superficiale, componente per componente di  $\mathbf{j}_1(\mathbf{r})$ ,  $\mathbf{j}_2(\mathbf{r})$  e  $\mathbf{j}_3(\mathbf{r})$ , ottenendo così le grandezze (vettoriali)  $\mathbf{j}_1(\mathbf{r})$ ,  $\mathbf{j}_2(\mathbf{r})$  e  $\mathbf{j}_3(\mathbf{r})$
- 11. Si determina la grandezza vettoriale **WPJ** come somma di 3 vettori calcolati in ciascun punto mediante le seguenti espressioni:

$$
\mathbf{WPI}_{1}(\mathbf{r},t^{*}) = \overline{\mathbf{j}}_{1}(\mathbf{r}) \cdot \Gamma_{J} [g_{1}(t^{*})]
$$
\n
$$
\mathbf{WPI}_{2}(\mathbf{r},t^{*}) = \overline{\mathbf{j}}_{2}(\mathbf{r}) \cdot \Gamma_{J} [g_{2}(t^{*})]
$$
\n
$$
\mathbf{WPI}_{3}(\mathbf{r},t^{*}) = \overline{\mathbf{j}}_{3}(\mathbf{r}) \cdot \Gamma_{J} [g_{3}(t^{*})]
$$
\n
$$
\mathbf{WPI}(\mathbf{r},t^{*}) = \mathbf{WPI}_{1}(\mathbf{r},t^{*}) + \mathbf{WPI}_{2}(\mathbf{r},t^{*}) + \mathbf{WPI}_{3}(\mathbf{r},t^{*})
$$
\n(34)

il modulo di **WPJ** è l'indice *WPJ* cercato.

Questo secondo modo di procedere corrisponde a quello illustrato all'inizio del § 5.3 -. Il fatto di poter indifferentemente eseguire prima la media superficiale sui tre vettori e poi pesarne le ampiezze in base al metodo del picco ponderato ed infine sommarli vettorialmente (punti 9 e 10) oppure prima pesare i picchi locali, quindi sommarli vettorialmente ed infine effettuare la media superficiale del vettore complessivo (punti 7 e 8) deriva dalla linearità dell'operatore media vettoriale definito in accordo all'algoritmo di Dawson.

# *5.4 - Verifica del rispetto delle prescrizioni della bozza di linee guida ICNIRP del 2009*

La bozza ICNIRP 2009 prescrive di considerare come grandezza dosimetrica di base *"an average of the magnitude of the (in-situ) electric field in a cubical volume of 5x5x5 mm<sup>3</sup> "*.

Se l'induzione magnetica ha polarizzazione lineare (in tutto il volume considerato) non ci sono particolari problemi e si può pensare di applicare la proposta normativa in modo analogo a quanto si fa per la densità di corrente e le linee guida del 1998. In tal caso infatti risulta che la parte dipendente dalla posizione e quella dipendente dal tempo possono essere separate in accordo all' (24, riportata sotto per comodità:

$$
\mathbf{E}(\mathbf{r},t) = g(t) \cdot e(\mathbf{r})
$$
\n(35)

Poiché il termine dipendente dal tempo è lo stesso per tutte le componenti cartesiane del vettore campo elettrico, risulta indifferente applicare il funzionale  $\Gamma_{\rm E}$  (definito in 5.1 -), separatamente per le tre componenti cartesiane prima di effettuare la media volumetrica oppure applicarlo alla media volumetrica del campo elettrico stesso.

In formule, indicata l'operazione di media volumetrica con un doppio tratto sopra il simbolo del vettore, si ha che:

$$
\overline{\mathbf{E}(\mathbf{r},t)} = g(t) \cdot \overline{\mathbf{e}(\mathbf{r})}
$$
  
WPE( $\mathbf{r},t$ ) =  $\Gamma_E$  { $g(t)$ }.  $\overline{\mathbf{e}(\mathbf{r})}$  (36)

Tuttavia la media volumetrica così come definita nelle bozze di linee guida dà luogo ad ambiguità qualora il campo elettrico *in-situ* non sia polarizzato linearmente. Si pensi ad esempio al caso di un campo polarizzato circolarmente, per il quale la dipendenza dal tempo delle singole componenti cartesiane è sinusoidale a frequenza *f* mentre l'ampiezza è costante nel tempo. In questa situazione, mentre applicare il funzionale Γ<sup>E</sup> separatamente per le tre componenti cartesiane e poi eseguire la media volumetrica porta a risultati significativi, l'applicazione dello stesso funzionale alla media volumetrica, costante nel tempo, porta a risultati privi di significato in quanto fuori dall'intervallo di frequenze a cui la normativa si riferisce (*f*>1Hz).

Più in generale, anche nel caso di polarizzazione generica del campo impresso, si può affermare che gli spettri delle componenti cartesiane del campo elettrico indotto sono ben diversi da quello della intensità del vettore. Ciò premesso, per ottenere un indice significativo sono stati presi in considerazione i due approcci presentati nel seguito.

# *5.4.1 - Media volumetrica, approccio 1.*

Si tratta di applicare la media volumetrica all'intensità di una grandezza vettoriale che non rappresenta il campo elettrico impresso, ma che tiene conto della applicazione alle singole componenti cartesiane dei funzionali che rappresentano la normativa.

Si parte dall' (22 che descrive le componenti cartesiane del vettore  $\mathbf{E}(\mathbf{r},t)$ , riportata qui per comodità.

$$
E_X(\mathbf{r},t) = g_1(t) \cdot e_{1x}(\mathbf{r}) + g_2(t) \cdot e_{2x}(\mathbf{r}) + g_3(t) \cdot e_{3x}(\mathbf{r})
$$
  
\n
$$
E_Y(\mathbf{r},t) = g_1(t) \cdot e_{1y}(\mathbf{r}) + g_2(t) \cdot e_{2y}(\mathbf{r}) + g_3(t) \cdot e_{3y}(\mathbf{r})
$$
  
\n
$$
E_Z(\mathbf{r},t) = g_1(t) \cdot e_{1z}(\mathbf{r}) + g_2(t) \cdot e_{2z}(\mathbf{r}) + g_3(t) \cdot e_{3z}(\mathbf{r})
$$
\n(37)

Applicando il funzionale  $\Gamma_{\text{E}}$  (lineare) componente per componente al vettore  $\mathbf{E}(\mathbf{r},t)$ , si ottiene una nuova grandezza vettoriale **wpe** le cui componenti sono:

$$
\begin{aligned}\n\text{wpe}_X(\mathbf{r},t) &= \Gamma_E \{g_1(t)\} \cdot e_{1x}(\mathbf{r}) + \Gamma_E \{g_2(t)\} \cdot e_{2x}(\mathbf{r}) + \Gamma_E \{g_3(t)\} \cdot e_{3x}(\mathbf{r}) \\
\text{wpe}_Y(\mathbf{r},t) &= \Gamma_E \{g_1(t)\} \cdot e_{1y}(\mathbf{r}) + \Gamma_E \{g_2(t)\} \cdot e_{2y}(\mathbf{r}) + \Gamma_E \{g_3(t)\} \cdot e_{3y}(\mathbf{r}) \\
\text{wpe}_Z(\mathbf{r},t) &= \Gamma_E \{g_1(t)\} \cdot e_{1z}(\mathbf{r}) + \Gamma_E \{g_2(t)\} \cdot e_{2z}(\mathbf{r}) + \Gamma_E \{g_3(t)\} \cdot e_{3z}(\mathbf{r})\n\end{aligned} \tag{38}
$$

Si calcola il modulo di tale grandezza vettoriale e si definisce una nuova grandezza scalare

$$
|\mathbf{wpe}(\mathbf{r},t)| = \sqrt{\left[ \text{wpe}_X(\mathbf{r},t) \right]^2 + \left[ \text{wpe}_Y(\mathbf{r},t) \right]^2 + \left[ \text{wpe}_Z(\mathbf{r},t) \right]^2}
$$

di cui si esegue infine la media volumetrica su un cubo di 5x5x5 mm 3 ottenendo l'indice desiderato:

$$
WPE(\mathbf{r},t) = \overline{\vert \mathbf{wpe}(\mathbf{r},t) \vert} \tag{40}
$$

#### *5.4.2 - Media volumetrica, approccio 2*

Si tratta di definire un nuovo operatore "*media volumetrica"* analogo a quello descritto da Dawson in [15] per la media superficiale. Il nuovo operatore applica la media volumetrica separatamente a ciascuna componente cartesiana del vettore di partenza e, se impiegato sul campo elettrico *in-situ* definito con l' (37, dà luogo ad un nuovo vettore **e**(**r**). Trattando le componenti di **e(r)** con il funzionale Γ<sub>E</sub>, grazie alla linearità di quest'ultimo si ottengono:

$$
WPE_{X}(\mathbf{r},t) = \Gamma_{E} \{g_{1}(t)\} \cdot \overline{e}_{1x}(\mathbf{r}) + \Gamma_{E} \{g_{2}(t)\} \cdot \overline{e}_{2x}(\mathbf{r}) + \Gamma_{E} \{g_{3}(t)\} \cdot \overline{e}_{3x}(\mathbf{r})
$$
  
\n
$$
WPE_{Y}(\mathbf{r},t) = \Gamma_{E} \{g_{1}(t)\} \cdot \overline{e}_{1y}(\mathbf{r}) + \Gamma_{E} \{g_{2}(t)\} \cdot \overline{e}_{2y}(\mathbf{r}) + \Gamma_{E} \{g_{3}(t)\} \cdot \overline{e}_{3y}(\mathbf{r})
$$
  
\n
$$
WPE_{Z}(\mathbf{r},t) = \Gamma_{E} \{g_{1}(t)\} \cdot \overline{e}_{1z}(\mathbf{r}) + \Gamma_{E} \{g_{2}(t)\} \cdot \overline{e}_{2z}(\mathbf{r}) + \Gamma_{E} \{g_{3}(t)\} \cdot \overline{e}_{3z}(\mathbf{r})
$$
\n(41)

ed infine, sommando geometricamente le tre grandezze definite in (41, si calcola l'indice di esposizione *WPE*:

$$
WPE(\mathbf{r},t) = \sqrt{WPE_X(\mathbf{r},t)^2 + WPE_Y(\mathbf{r},t)^2 + WPE_Z(\mathbf{r},t)^2}
$$
(42)

**È da notare che l'approccio appena definito e quello descritto al precedente paragrafo portano a risultati numericamente diversi. Tuttavia, come vedremo nel seguito, le differenze relative riscontrate nei casi analizzati si limitano, nei tessuti del sistema nervoso, a qualche punto percentuale.**

#### *5.4.3 - Determinazione dell'istante in cui si verifica il massimo valore dell'indice WPE*

Le considerazioni relative all'istante in cui l'indice *WPJ* assume il suo massimo, riportate nel § 5.3.1, possono essere ripetute, con i dovuti adattamenti, anche all'indice *WPE*, indipendentemente dal particolare approccio utilizzato per effettuare la media volumetrica.

In particolare si è considerato l'istante *t\** in cui è massimo il valore della grandezza:

$$
\sqrt{\Gamma_E \{g_1(t)\}^2 + \Gamma_E \{g_2(t)\}^2 + \Gamma_E \{g_3(t)\}^2}
$$
\n(43)

e, nella espressione dell'indice *WPE***r**,*t* (l' (40 o l' (42 a seconda dell'approccio scelto), si utilizzano i valori  $\Gamma_{E} \{g_1(t*)\}, \Gamma_{E} \{g_2(t*)\}$  e  $\Gamma_{E} \{g_3(t*)\}.$ 

#### *5.4.4 - Scelta della frequenza di riferimento*

Anche nel caso del calcolo del campo elettrico *in-situ* possono essere ripetute le considerazioni sulla necessità di scegliere una particolare frequenza di riferimento per le valutazioni dosimetriche, di cui si è parlato diffusamente nel caso della densità di corrente. La procedura seguita per scegliere tale frequenza è equivalente a quella descritta nel § 5.3.2, salvo per il fatto che i funzionali considerati sono quelli che rappresentano i limiti della bozza di normativa per il campo elettrico *in-situ*.

#### *5.4.5 - La procedura utilizzata*

All'atto pratico, la procedura adottata per la verifica del rispetto dello standard del 2009 è la seguente.

- 1. Si pone  $B_1 = B_2 = B_3 = IT$  e si considera quindi l'andamento nel tempo delle tre componenti cartesiane dell'induzione magnetica nel punto di misura, espresse dalle *f1(t)*, *f2(t)* e *f3(t)* e quindi si determinano le  $g_1(t)$ ,  $g_2(t)$  e  $g_3(t)$ , in base all' (15.
- 2. Si considera il funzionale  $\Gamma_E$  e lo si applica alle  $g_1(t)$ ,  $g_2(t)$  e  $g_3(t)$ <sup>2</sup>:

$$
\Gamma_E \{g_1(t)\}\n\Gamma_E \{g_2(t)\}\n\Gamma_E \{g_3(t)\}\n\tag{44}
$$

- 3. Si determina l'istante *t\** in cui è massima la somma vettoriale delle tre grandezze definite sopra ed il loro valore in tale istante:
- 4.

 $\overline{a}$ 

$$
\Gamma_E[g_1(t^*)]
$$
\n
$$
\Gamma_E[g_2(t^*)]
$$
\n
$$
\Gamma_E[g_3(t^*)]
$$
\n(45)

- 5. Si calcola la DFT degli indici di cui al precedente punto 2 su un intervallo temporale *Δt* centrato in t\* e tale da ottenere una risoluzione spettrale adeguata (nella fattispecie si è utilizzato una finestra *Δt* = 0.4 secondi, che dà luogo ad una risoluzione spettrale di 2.5 Hz).
- 6. Per ciascuna frequenza si calcola la somma vettoriale delle tre ampiezze delle righe spettrali e si determina per quale frequenza questa somma assume il suo massimo. Tale frequenza sarà adottata come riferimento per le analisi dosimetriche di cui al successivo punto 8.
- 7. Si calcola il potenziale vettore magnetico per tre distribuzioni di campo omogenee, parallele alle 3 direzioni coordinate X,Y e Z e con intensità pari a 1 T
- 8. Si risolve l'equazione SPFD relativa ai 3 problemi omogenei sopra menzionati alla frequenza *f* scelta (vedi punto 5), ottenendo  $\mathbf{e}_1(\mathbf{r})$ ,  $\mathbf{e}_2(\mathbf{r})$ ,  $\mathbf{e}_3(\mathbf{r})$ . È necessario poi annullare i valori calcolati in celle caratterizzate da conducibilità nulla in quanto privi di significato se calcolati con il metodo SPFD in regime quasi statico.
- 9. Si determina una grandezza vettoriale **wpe** come somma di 3 vettori calcolati in ciascun punto mediante le seguenti espressioni:

$$
\mathbf{wpe}_{1}(\mathbf{r}, t^{*}) = \mathbf{e}_{1}(\mathbf{r}) \cdot \Gamma_{E}[g_{1}(t^{*})]
$$
\n
$$
\mathbf{wpe}_{2}(\mathbf{r}, t^{*}) = \mathbf{e}_{2}(\mathbf{r}) \cdot \Gamma_{E}[g_{2}(t^{*})]
$$
\n
$$
\mathbf{wpe}_{3}(\mathbf{r}, t^{*}) = \mathbf{e}_{3}(\mathbf{r}) \cdot \Gamma_{E}[g_{3}(t^{*})]
$$
\n
$$
\mathbf{wpe}(\mathbf{r}, t^{*}) = \mathbf{wpe}_{1}(\mathbf{r}, t^{*}) + \mathbf{wpe}_{2}(\mathbf{r}, t^{*}) + \mathbf{wpe}_{3}(\mathbf{r}, t^{*})
$$

<sup>2</sup> In realtà si è applicato alle  $f_1(t)$ ,  $f_2(t)$  e  $f_3(t)$  un funzionale  $\Omega$ <sub>E</sub> che integra in sé sia la derivazione, sia il filtraggio secondo l'inverso dei valori limite di esposizione ICNIRP per il campo elettrico *in-situ* e per i lavoratori. L'applicazione alle  $f_i(t)$  del funzionale  $\Omega_E$  dà risultati del tutto equivalenti a quella del funzionale  $\Gamma_E$  alle  $g(t)$ . Nel seguito, ci si riferisce a *<sup>E</sup>* per uniformità con la precedente trattazione. D'altra parte è stata adottato in pratica il funzionale  $\Omega_{_E}$  in quanto ciò permette di svincolarsi da alcuni problemi legati alla derivazione di segnali campionati.

10. Secondo l'approccio descritto nel § 5.4.1, si esegue la media volumetrica dell'intensità della grandezza vettoriale **wper**,*t* \* e si ottiene quindi la distribuzione dell'indice *WPE* per il campo elettrico *in-situ*.

Utilizzando la media volumetrica definita in 5.4.2, si sarebbe potuto indifferentemente eseguire prima la media volumetrica sui tre vettori di cui al punto 8 e poi pesarli ed infine sommarli vettorialmente oppure procedere come descritto precedentemente in questo paragrafo, cioè prima scalare i picchi locali, quindi sommarli vettorialmente ed infine effettuare la media volumetrica del vettore complessivo.

# **6 - I modelli digitali di organismo utilizzati**

Le valutazioni dosimetriche sono state eseguite utilizzando modelli di diversa tipologia e risoluzione. Nel seguito si riportano le principali caratteristiche dei modelli utilizzati.

### *6.1 - Modello di uomo basato su dataset VHP con risoluzione 3 millimetri*

Il modello digitale del corpo umano a cui ci si è riferiti è quello realizzato sulla base del "Visible Human Project" (VHP) [16]. Con questo nome viene indicato un progetto dell'istituto statunitense *National Library of Medicine*, finalizzato alla creazione di un atlante digitale anatomico del corpo umano, maschile e femminile, da utilizzare per scopi sia didattici, sia scientifici. L'atlante consiste di varie serie complete di immagini digitalizzate, ottenute da risonanza magnetica nucleare, tomografia computerizzata e fotografie di sezioni dei cadaveri di un uomo e di una donna che hanno donato il proprio corpo alla scienza.

Presso la *Brooks Air Force Base* a San Antonio, Texas, USA (ed in particolare all'*Air Force Research Laboratory* (AFRL), *Human Effectiveness Division* (HED), una istituzione oggi non più esistente), le immagini delle sezioni del VHP sono state utilizzate per sviluppare dei modelli numerici di organismo in tre dimensioni. Ogni modello è costituito da una matrice di celle cubiche (tutte di uguali dimensioni), il cui lato chiameremo "risoluzione" del modello stesso. Sono disponibili modelli con risoluzione 1 mm, 2 mm e 3 mm.

I *file* utilizzati per la memorizzazione dei modelli possono essere considerati come lunghe stringhe di *byte*, ciascuno dei quali corrisponde a una cella cubica. Il valore numerico del *byte* indica il tipo di tessuto che costituisce la cella corrispondente, in base ad una apposita codifica. La posizione della cella nello spazio si determina in base a quella del corrispondente *byte* all'interno del *file*, tenendo conto di come i dati sono organizzati ed ordinati. A partire dall'insieme delle celle descritte nel *file*, si può arrivare ad individuare il più piccolo parallelepipedo che contiene l'intero modello dell'organismo. Le celle esterne all'organismo, ma interne al parallelepipedo così individuato, sono costituite dal cosiddetto tessuto di riempimento (a cui si associano le caratteristiche elettromagnetiche del vuoto).

Per le analisi dosimetriche descritte in questa relazione si è utilizzato il modello a corpo intero con risoluzione 3 mm. Questo modello di organismo è contenuto in un parallelepipedo con spigoli composti da 196 celle in direzione trasversale, 114 celle in direzione frontale e 626 celle in direzione verticale, per un totale di 13.987.344 celle. Di queste 10111578 (oltre il 70%) rappresentano lo spazio vuoto che circonda l'organismo vero e proprio che è quindi rappresentato con 3.875.766 celle

Il modello originale AFRL/HED è stato elaborato per adattarlo alle esigenze interne IFAC. L'elaborazione ha riguardato sia la riorganizzazione dei dati, sia l'aggiunta di una intestazione che ne documenta la struttura e le dimensioni, in modo da facilitarne l'utilizzo nelle applicazioni di calcolo e di visualizzazione.

Il soggetto rappresentato è in postura eretta, con braccia distese lungo i fianchi, avambracci leggermente flessi in avanti e mani sull'addome (Fig. 1). Si tratta di un maschio di circa 182 cm di altezza ed oltre 100 kg di peso e rappresenta quindi un fenotipo abbastanza particolare.

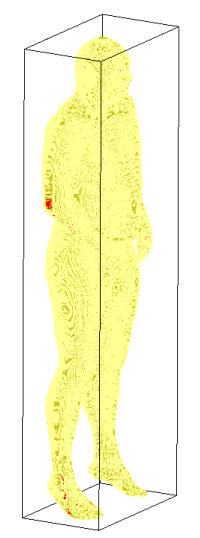

**Fig. 1**: modello di organismo basato su dataset VHP.

## *6.2 - Modelli di uomo e donna basati su dataset ITIS con risoluzione 5 millimetri*

Si tratta di modelli di organismo che sono stati sviluppati e messi a disposizione della comunità scientifica dalla fondazione IT'IS (http://www.itis.ethz.ch/) con la collaborazione di numerose altre istituzioni [17] e che sono di concezione più recente rispetto a quello descritto nel precedente paragrafo. Si basano su immagini ottenute mediante risonanza magnetica di volontari sani e comprendono un'intera famiglia di due adulti e due bambini, tanto è che sono noti come "Virtual Family". Tutti gli organi sono stati ricostruiti come insiemi di superfici triangolari che ne definiscono la forma; da questi è possibile ricavare i modelli a celle cubiche (utilizzabili per calcoli dosimetrici con metodi alle differenze finite) a diverse risoluzioni, che vanno dai 5 agli 0,5 millimetri.

Il soggetto maschio ha 34 anni è alto 1.74 m e pesa 70 kg; il modello con risoluzione a 5 mm è formato da 122 celle in direzione trasversale, 62 celle in direzione frontale e 372 celle in direzione verticale, per un totale di 2 813 808 celle. Di queste 2 265 644 (oltre l'80%) rappresentano lo spazio vuoto che circonda l'organismo vero e proprio che è quindi rappresentato con 548 164 celle.

La donna ha 26 anni è alta 1.60 m e pesa 58 kg; il modello con risoluzione a 5 mm è formato da 106 celle in direzione trasversale, 60 celle in direzione frontale e 336 celle in direzione verticale, per un totale di 2 365 920 celle. Di queste 1 689 316 (oltre il 79%) rappresentano lo spazio vuoto che circonda l'organismo vero e proprio che è quindi rappresentato con 676 604 celle.

Anche i modelli ITIS sono stati elaborati per adattarli alle esigenze interne IFAC. L'elaborazione ha riguardato sia la riorganizzazione dei dati (ed in particolare la codifica dei tessuti), sia l'aggiunta di una intestazione che ne documenta struttura e numero di celle, in modo da facilitarne l'utilizzo da parte delle applicazioni di calcolo e di visualizzazione.

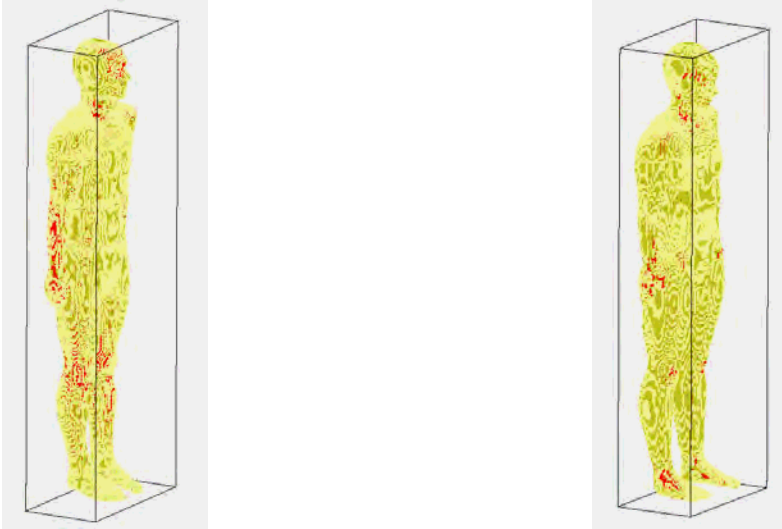

**Fig. 2**: modelli di organismo basati su dataset ITIS; uomo a sinistra e donna a destra.

# *PARTE II. Risultati dei calcoli dosimetrici relativi ai campi di gradiente*

# **7 - Introduzione**

In questa seconda parte si presentano i risultati delle analisi dosimetriche riferite all'esposizione ai campi di gradiente. Tali analisi si rifanno ad un campo omogeneo nello spazio, caratterizzato dall'evoluzione temporale misurata in un punto, scelto in modo da rappresentare le condizioni di massima esposizione dell'operatore. La misura è stata effettuata utilizzando la catena strumentale descritta in [18].

Durante le campagne di misura dei campi di gradiente sono state utilizzate sia sequenze di test, ad esempio per isolare il contributo di ciascuna delle tre bobine, sia sequenze usate nella prassi clinica o di ricerca. In questa relazione si è approfondito in senso dosimetrico solo le sequenze realistiche e l'esposizione dei risultati è articolata in due livelli che fanno riferimento a due diverse tipologie di modello di organismo.

Complessivamente, nel corso di tre distinte campagne di misura, sono state analizzate dieci diverse sequenze realistiche. Tra queste, ne sono state scelte tre (una per ogni campagna), per ciascuna delle quali si è eseguita una valutazione dosimetrica con riferimento al modello di organismo con risoluzione pari a 3 millimetri descritto nel § 6.1 -. I risultati di queste valutazioni sono presentati in modo dettagliato nei capitoli 8 -, 9 - e 10 - dove, per ognuno dei casi analizzati:

- si descrivono le principali caratteristiche delle forme d'onda misurate;
- si descrivono i risultati delle analisi preliminari delle stesse forme d'onda; tali risultati sono utilizzati per applicare le procedure descritte nella *Parte I*;
- si illustrano i risultati finali dei calcoli riferendosi tanto ai limiti definiti nelle linee guida ICNIRP del 1998 quanto a quelli della bozza di linee guida ICNIRP del 2009.

Infine, per tutte le dieci sequenze realistiche, sono state eseguite valutazioni dosimetriche mirate alla verifica delle sole restrizioni ICNIRP-1998 sulla densità di corrente indotta, impiegando modelli di organismo con risoluzione minore (pari a 5mm, § 6.2 -) e quindi con tempi di calcolo più brevi. Di queste valutazioni, nel capitolo 11 -, si riportano i risultati finali in forma tabellare.

# *7.1 - Modalità di presentazione dei risultati*

In questa relazione sono state utilizzate tre diverse modalità di presentazione dei risultati delle valutazioni dosimetriche: due di queste sono in forma di grafico, la terza è in forma tabellare.

In generale, le rappresentazioni in forma grafica permettono di apprezzare qualitativamente la distribuzione spaziale della grandezza di riferimento mentre, per la verifica formale del rispetto delle restrizioni di base, risultano più appropriate le tabelle testuali.

I risultati in forma tabellare possono riferirsi sia agli indici *weighted-peak* di picco locale (*wpj* e *wpe*), sia a quelli mediati nello spazio (*WPJ* e *WPE*).

I risultati in forma grafica si riferiscono invece alle sole grandezze mediate nello spazio e sono di due tipi. Il primo tipo prende in considerazione il valore massimo raggiunto dalla grandezza di riferimento su ciascuna sezione assiale del modello di organismo. In questi grafici, si distinguono con un diverso colore i massimi calcolati su tutti i tessuti, da quelli ottenuti nel solo sistema nervoso.

Il secondo tipo di rappresentazione grafica consiste in sezioni assiali, sagittali e coronali del soggetto esposto, sulle quali la grandezza di riferimento è rappresentata con una scala a falsi colori.

#### *7.2 - Riconciliazione dei sistemi di riferimento*

Per rappresentare correttamente i livelli di esposizione ai campi di gradiente a cui sono esposti gli operatori, supposti fermi, è necessario:

- stabilire l'orientamento del soggetto esposto rispetto al tomografo;
- tenere conto dell'orientamento del sensore durante le misure;
- riferire le grandezze misurate al sistema di riferimento solidale al modello di organismo utilizzato per i calcoli dosimetrici: questo richiede, al massimo, tre rotazioni intorno agli assi coordinati.

In questo studio si è posto il soggetto esposto in modo che la sua direttrice orizzontale schiena-petto (l'asse y in Fig. 3) sia ortogonale all'asse orizzontale del *bore*, in modo cioè da presentare un fianco verso l'imboccatura del *bore*.

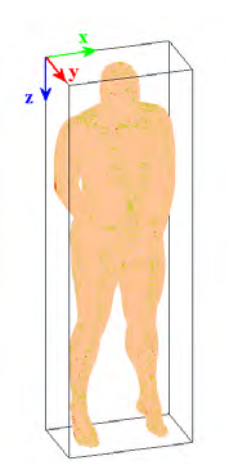

**Fig. 3**: il sistema di coordinate riferito al modello dell'organismo.

Il sistema di riferimento del sensore utilizzato per le misure è rappresentato in Fig. 4 (tratta dal manuale). Durante le campagne di misura, il sensore è stato posizionato in modo che il suo asse *y* fosse verticale e diretto verso l'alto (Fig. 5), come rappresentato anche nella parte bassa dello schema di Fig. 4.

Il sensore è stato posizionato in modo diverso durante le campagne di misura considerate in questo capitolo; la situazione è riassunta negli schemi delle Fig. 6 e 7.

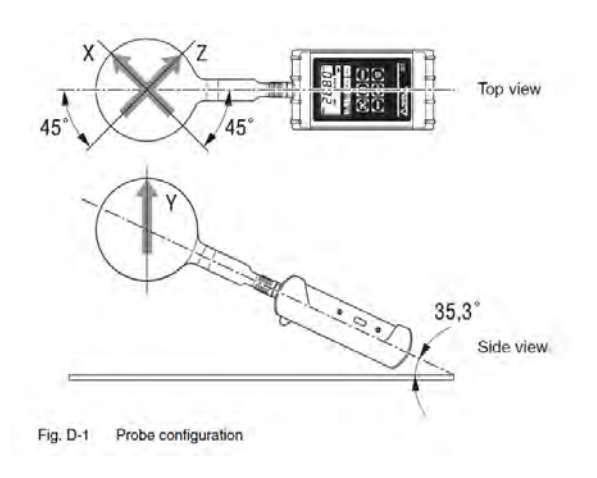

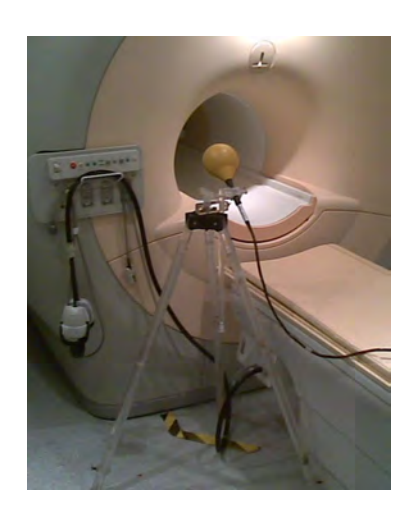

**Fig. <sup>4</sup>**: il sistema di riferimento dello strumento **Fig. <sup>5</sup>**: posizionamento del sensore durante le misure

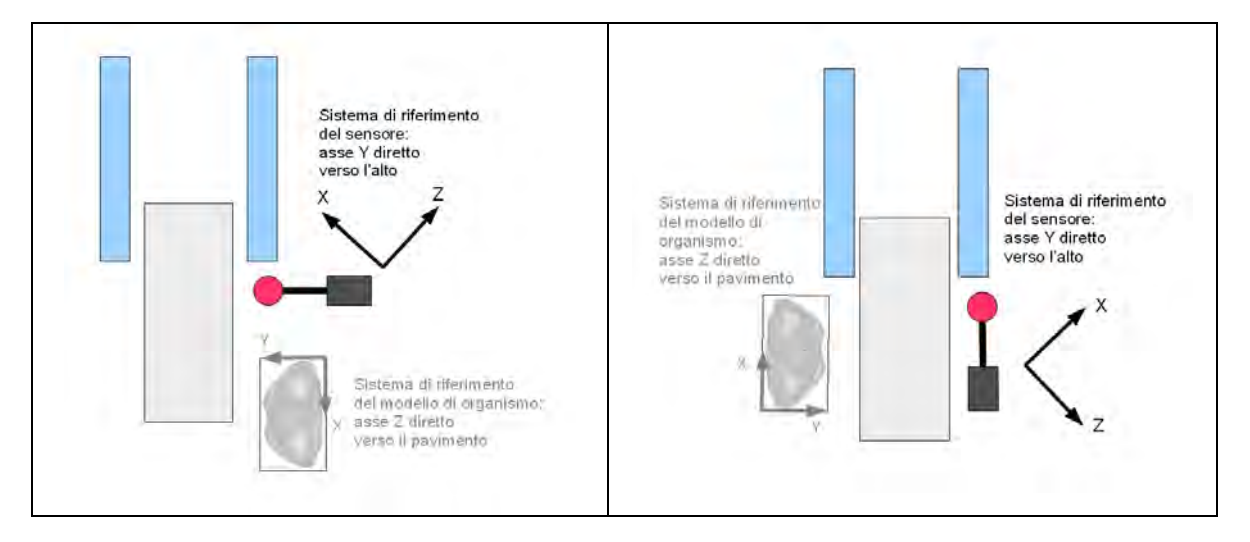

**Fig. 6**: riconciliazione dei sistemi di riferimento nel caso della campagna del 25-07-2009

**Fig. 7**: riconciliazione dei sistemi di riferimento nei casi delle campagne del 06-11-2009 e 29-01-2010

Nei successivi capitoli, quando si riportano i dati misurati e poi elaborati, scorporati per componente cartesiana, ci si riferisce al sistema di riferimento del sensore, indipendentemente da come questo è stato orientato durante le misure.

Il calcolo degli indici dosimetrici avviene nel sistema di riferimento del modello di organismo, dopo che sono state effettuate le opportune trasformazioni, anche se di ciò non rimane traccia altrove nella relazione, visto che i dati nelle tabelle e nelle figure si riferiscono ad indici scalari.

#### **8 - Campagna del 25-07-2009**

#### *8.1 - Caratteristiche delle forme d'onda misurate*

I dati di base utilizzati per l'esecuzione dei calcoli dosimetrici, di cui si riferisce in questo capitolo, sono relativi alla campagna di misure effettuata presso l'ospedale Fatebenefratelli sull'Isola Tiberina il giorno 25 luglio 2009, che riguardano un apparato PHILIPS ACHIEVA NOVA da 1.5 T. La sequenza considerata è quella denominata convenzionalmente X1; si tratta di una sequenza EPI Assiale con 21 sezioni di 0.5 mm, ripetuta a ciclo continuo. I dati sono stati misurati ed acquisiti nelle condizioni riportate in Tab. 1.

**Tab. 1**: condizioni di misura (seq. x1, 25-07-2009)

| MODALITA' ELT400           | Field Strength 320 µT |
|----------------------------|-----------------------|
| RANGE ELT400               | High                  |
| LOW CUT ELT400             | $1$ Hz                |
| FREOUENZA DI CAMPIONAMENTO | 50 kS/secondo         |
| INTERVALLO CAMPIONATO      | 20 secondi            |
|                            |                       |

In Fig. 8 e Fig. 9 si rappresenta l'andamento nel tempo delle componenti cartesiane dell'induzione magnetica misurata. Le due figure si riferiscono alla finestra temporale in cui si è verificato il massimo. Come si può notare, le tre componenti del campo sono prevalentemente in fase l'una con l'altra e ciò fa sì che la polarizzazione del campo totale risulti circa lineare. Si può anche notare che il massimo si verifica in corrispondenza di un picco transitorio che probabilmente è un artefatto dovuto, forse, ad un disturbo.

Il fatto che la polarizzazione dell'induzione magnetica sia circa lineare è ben evidenziato in Fig. 10, Fig. 11 e Fig. 12, in cui è rappresentata l'evoluzione temporale del vettore **B**(*t*) sui tre piani coordinati (xy), (xz) ed (yz), con riferimento all'intervallo di tempo rappresentato in Fig. 8.

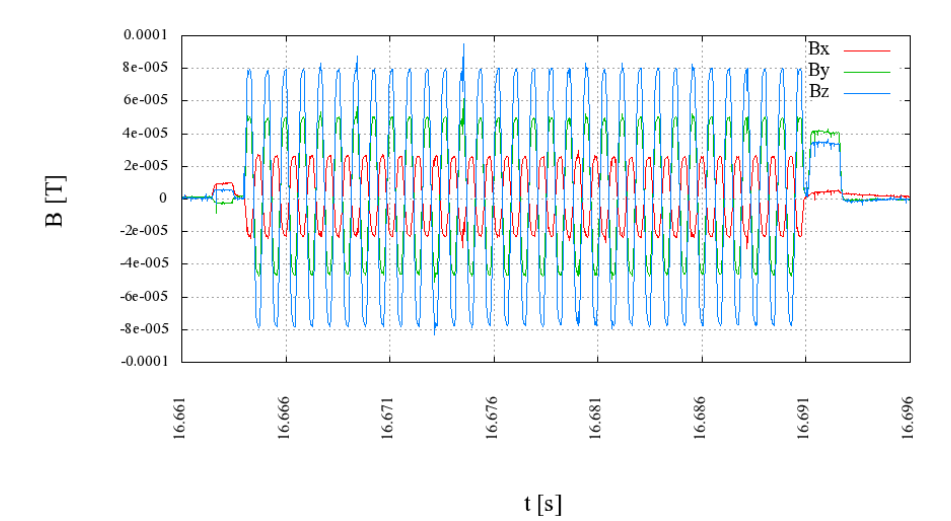

**Fig. 8**: andamento nel tempo delle componenti dell'induzione magnetica (seq. x1, 25-07-2009)

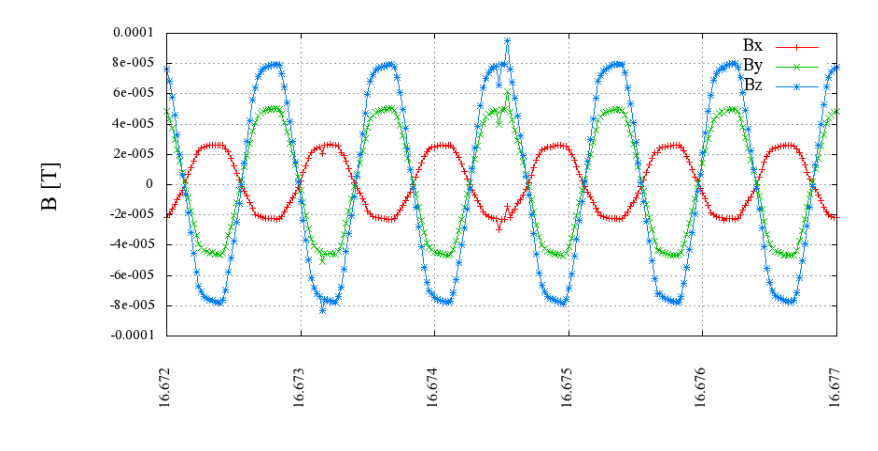

 $t[s]$ 

**Fig. 9**: dettaglio andamento nel tempo delle componenti dell'induzione magnetica con simbologia che indica gli effettivi valori campionati (seq. x1, 25-07-2009)

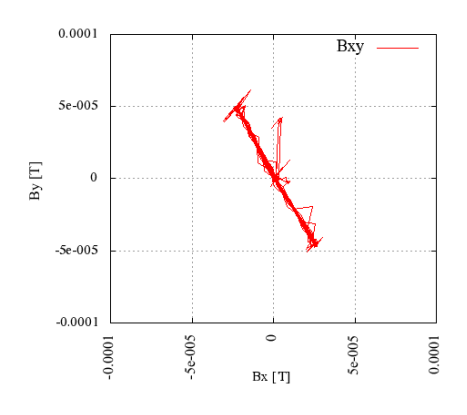

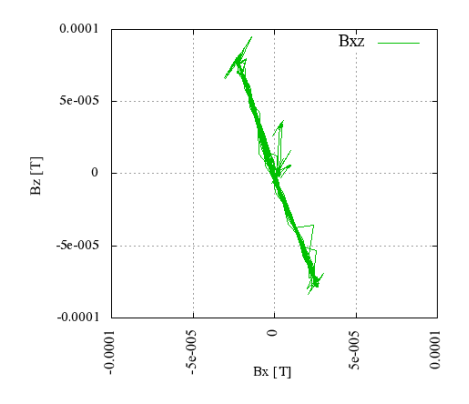

**Fig. 10**: proiezione del vettore induzione magnetica sul piano (xy)

**Fig. 11**: proiezione del vettore induzione magnetica sul piano (xz)

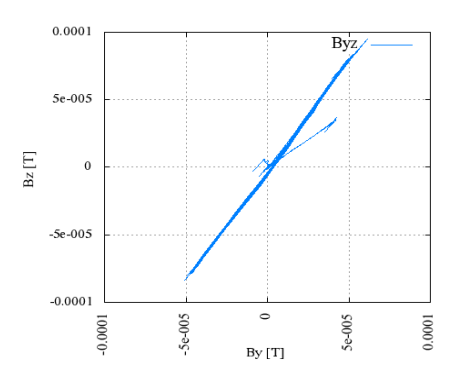

**Fig. 12**: Proiezione del vettore induzione magnetica sul piano (yz)

Di regola, ci si deve aspettare che il campo magnetico complessivo prodotto dalle bobine di gradiente non sia polarizzato linearmente. Nel caso attuale, probabilmente, la polarizzazione lineare si manifesta in quanto nell'intervallo di tempo considerato è alimentata una sola delle tre bobine di gradiente.

# *8.2 - Risultati dell'analisi preliminari delle forme d'onda*

La Tab. 2 riporta, nella prima riga, i valori massimi misurati per le singole componenti cartesiane e per il modulo dell'induzione magnetica. Per ciascuno dei massimi si indica anche l'istante in cui l'evento si

è verificato (misurato dall'inizio dell'intervallo di misura). Tali valori possono essere confrontati con la prima riga della Tab. 3, in cui si riportano le singole componenti cartesiane nell'istante in cui si verifica il massimo del modulo. In queste tabelle con RSS si intende la somma vettoriale istantanea delle componenti cartesiane.

Nelle successive quattro righe, sia in Tab. 2 sia inTab. 3, si riportano i valori massimi dei quattro indici elencati nel seguito.

- L'indice *WP03*, ovvero l'indice *weighted-peak* per l'induzione magnetica definito nello Statement ICNIRP del 2003 [10], che fa riferimento ai limiti delle linee guida ICNIRP del 1998.
- L'indice *WP09*, ovvero l'indice *weighted-peak* per l'induzione magnetica che fa riferimento ai limiti della bozza di linee guida ICNIRP del 2009 [9].
- L'indice  $\Gamma_J{g(t)}$ , definito al punto 1 del § 5.3.3.
- L'indice  $\Gamma_{\rm E}$ {g(t)}, definito al punto 1 del § 5.4.5.

Gli indici *WP03* e *WP09* sono significativi dal punto di vista normativo, mentre gli indici Γ<sub>1</sub>{g(t)} e  $\Gamma_{\rm F}$ {g(t)} sono riportati in quanto funzionali alla verifica dei limiti in termini di grandezze indotte. In particolare, nelle ultime due righe della Tab. 3, sono riportati i valori degli indici  $\Gamma_J{g(t)} e \Gamma_E{g(t)}$  a cui ci si riferisce rispettivamente al punto 3 del § 5.3.3 e al punto 3 del § 5.4.5 e, più in generale, nei paragrafi 5.3.1 e 5.4.3.

L'indice *WP03* pari a 2.44 sta a significare un superamento di quasi due volte e mezzo dei livelli di riferimento delle linee guida ICNIRP del 1998. L'indice *WP09* pari a 0.72 evidenzia come si arrivi poco oltre il 70% dei livelli di riferimento definiti nella bozza del 2009.

In Tab. 2 e Tab. 3 si può osservare che i massimi delle grandezze RSS si assumono contemporaneamente a quelli delle grandezze relative alle componenti cartesiane Y e Z.

La Tab. 4 si riferisce alla scelta della frequenza di riferimento per l'esecuzione delle analisi dosimetriche ai fini della verifica delle restrizioni di base sulla densità di corrente e, in particolare, a quanto riportato nei paragrafi 4.3 -, 5.3.2 ed ai punti 4 e 5 del § 5.3.3.

|                           | X            |      | v            |       |              | Z     |              | <b>RSS</b> |  |
|---------------------------|--------------|------|--------------|-------|--------------|-------|--------------|------------|--|
|                           | ampiezza     | t[s] | ampiezza     | t[s]  | ampiezza     | t[s]  | ampiezza     | t[s]       |  |
| B                         | 3.35E-05 T   | 3.67 | $6.15E-05T$  | 13.24 | 9.49E-05 T   | 16.67 | 1.14E-04 T   | 16.67      |  |
| WP03                      | 7.30E-01     | 2.81 | $1.29E + 00$ | 10.38 | $2.04E + 00$ | 5.81  | $2.44E+00$   | 5.81       |  |
| WP09                      | $2.13E-01$   | 0.97 | 3.86E-01     | 10.38 | $6.05E-01$   | 10.38 | 7.24E-01     | 10.38      |  |
| $\Gamma_{J}\{g(t)\}\$     | $1.34E + 01$ | 2.81 | $2.37E + 01$ | 5.81  | $3.77E + 01$ | 5.81  | $4.49E + 01$ | 5.81       |  |
| $\Gamma_{\rm E}\{g(t)\}\$ | $6.65E-01$   | 2.81 | $1.18E + 00$ | 5.81  | $1.88E + 00$ | 5.81  | $2.24E + 00$ | 5.81       |  |

**Tab. 2**: valori massimi assunti dalle forme d'onda di interesse (seq. x1, 25-07-2009)

**Tab. 3**: valori assunti dalle forme d'onda di interesse nell'istante in cui si verifica il massimo della somma RSS (seq.  $x1, 25, 07, 2000$ 

|                           | $\mathbf X$  |              | Z            | <b>RSS</b>   |       |
|---------------------------|--------------|--------------|--------------|--------------|-------|
|                           | ampiezza     | ampiezza     | ampiezza     | ampiezza     | t[s]  |
| B                         | $-1.40E-05T$ | $6.13E-0.5$  | 9.49E-05 T   | $1.14E-04T$  | 16.67 |
| WP03                      | $-3.32E-01$  | $1.28E + 00$ | $2.04E + 00$ | $2.44E + 00$ | 5.81  |
| <b>WP09</b>               | 9.35E-02     | $-3.86E-01$  | $-6.05E-01$  | 7.24E-01     | 10.38 |
| $\Gamma_J\{g(t)\}\$       | $-5.91E+00$  | $2.37E + 01$ | $3.77E + 01$ | $4.49E + 01$ | 5.81  |
| $\Gamma_{\rm E}\{g(t)\}\$ | $-2.93E-01$  | $1.18E + 00$ | $1.88E + 00$ | $2.24E + 00$ | 5.81  |

**Tab. 4**: ampiezze dei principali contributi spettrali di ciascuna componente cartesiana di  $\Gamma_1$ [g(t)], utilizzate per la scelta della frequenza di riferimento, ai fini della verifica delle linee guida del 1998 (seq. x1, 25-07-2009)

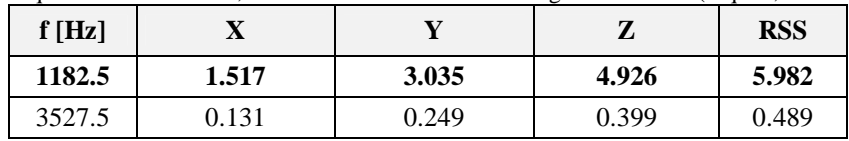

La Tab. 5 si riferisce alla scelta della frequenza di riferimento per l'esecuzione delle analisi dosimetriche ai fini della verifica delle restrizioni di base per il campo elettrico *in-situ*, nel modo descritto al § 4.3 -, al § 5.4.4 ed ai punti 5 e 6 del § 5.4.5.

**Tab. 5**: ampiezze dei principali contributi spettrali di ciascuna componente cartesiana di ΓE{g(t)}, utilizzate per la scelta della frequenza di riferimento, ai fini della verifica delle linee guida del 2009 (seq. x1, 25-07-2009)

| f[Hz]  | Х     |       | Z     | <b>RSS</b> |
|--------|-------|-------|-------|------------|
| 1182.5 | 0.077 | 0.153 | 0.249 | 0.302      |
| 3527.5 | 0.007 | 0.012 | 0.020 | 0.024      |

Come si può notare in Tab. 4 e Tab. 5, si adotta la stessa frequenza di riferimento per la verifica delle prescrizioni normative sulla densità di corrente indotta e sul campo elettrico *in-situ*.

Tale scelta risulta confermata dagli spettri rappresentati in **Fig. 13**, che si riferiscono alla sola componente z di  $\Gamma_J\{g(t)\}\$ e di  $\Gamma_E\{g(t)\}\$ .

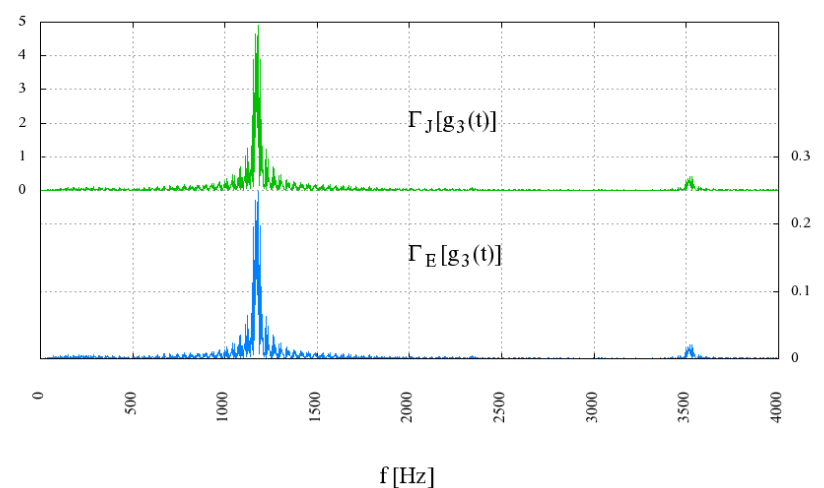

**Fig. 13**: spettri delle forme d'onda  $\Gamma_{J}$ {g<sub>3</sub>(t)} e  $\Gamma_{E}$ {g<sub>3</sub>(t)} (seq. x1, 25-07-2009)

#### *8.3 - Verifica del rispetto delle prescrizioni delle linee guida ICNIRP del 1998*

La verifica del rispetto delle restrizioni di base previste dalle linee guida ICNIRP del 1998 si basa sul calcolo della grandezza *WPJ*, definita nel § 5.3 -, che, ai fini della conformità, deve risultare inferiore all'unità. Come illustrato nel § 5.3.1, la grandezza *WPJ* si riferisce ad un particolare istante *t\**. Inoltre, come esposto nel § e 5.3.2, i calcoli si riferiscono alle conducibilità che i tessuti biologici assumono alla frequenza di riferimento.

I risultati in forma tabellare si limitano ai soli tessuti del sistema nervoso, senza distinguere tra centrale e periferico, a causa delle limitazioni del modello utilizzato.

Nella Tab. 6 si elencano varie statistiche dell'intensità del vettore **wpj** non mediato nello spazio, definito al punto 8 del § 5.3.3.

Nella Tab. 7 sono riportati i valori dell'indice *WPJ* calcolati con l'algoritmo per l'effettuazione della media superficiale proposto in [15].

| <b>Tab. 0.</b> Intensita del Vettore WPI friento ana densita di corrente di pieco locale (Seg. AT, 29-07-2007) |       |                           |              |                |            |            |
|----------------------------------------------------------------------------------------------------|-------|---------------------------|--------------|----------------|------------|------------|
| <b>Tessuto</b>                                                                                                 |       | <b>MINIMO   MASSIMO  </b> | <b>MEDIA</b> | <b>MEDIANA</b> | $1\%$ -ile | $99%$ -ile |
| Materia grigia cerebrale                                                                                       | 0.001 | 0.535                     | 0.119        | 0.107          | 0.016      | 0.317      |
| Materia bianca cerebrale                                                                                       | 0.000 | 0.296                     | 0.085        | 0.082          | 0.010      | 0.198      |
| Cervelletto                                                                                                    | 0.005 | 1.078                     | 0.157        | 0.128          | 0.022      | 0.541      |
| Nervi                                                                                                    | 0.001 | 0.443                     | 0.059        | 0.045          | 0.007      | 0.207      |

**Tab. 6**: intensità del vettore **wpj** riferito alla densità di corrente di picco locale (seq. x1, 25-07-2009)

| <b>Tessuto</b>           |       | <b>MINIMO   MASSIMO  </b> | <b>MEDIA</b> | <b>MEDIANA</b> | $1\%$ -ile | $99%$ -ile |
|--------------------------|-------|---------------------------|--------------|----------------|------------|------------|
| Materia grigia cerebrale | 0.000 | 0.529                     | 0.138        | 0.129          | 0.020      | 0.335      |
| Materia bianca cerebrale | 0.001 | 0.313                     | 0.095        | 0.091          | 0.011      | 0.222      |
| Cervelletto              | 0.005 | 0.867                     | 0.165        | 0.137          | 0.025      | 0.568      |
| Nervi                    | 0.001 | 0.574                     | 0.115        | 0.098          | 0.017      | 0.359      |

Tab. 7: indice WPJ riferito alla densità di corrente mediata su 1 cm2 (seq. x1, 25-07-2009)

Nella seguente Fig. 14 viene riportato l'andamento del massimo dell'indice *WPJ* su ogni sezione assiale (z costante), al variare della coordinata z.

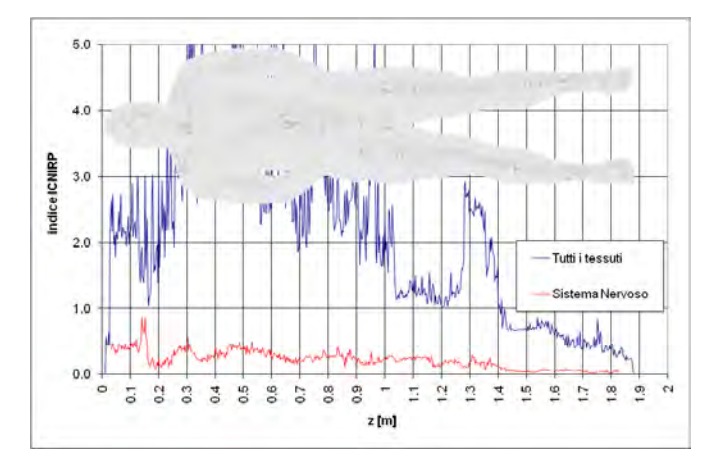

**Fig. 14**: valore massimo dell'indice *WPJ* sulle sezioni assiali (seq. x1, 25-07-2009)

Infine, in Fig. 15, Fig. 16 e Fig. 17 viene rappresentata la distribuzione a falsi colori dell'indice *WPJ* su una sezione sagittale (x costante), una coronale (y costante) ed una assiale (z costante) del modello di organismo.

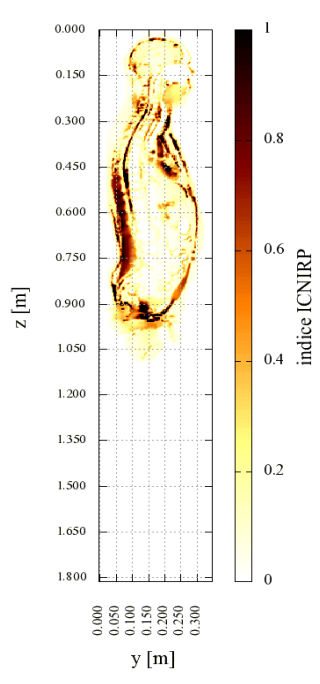

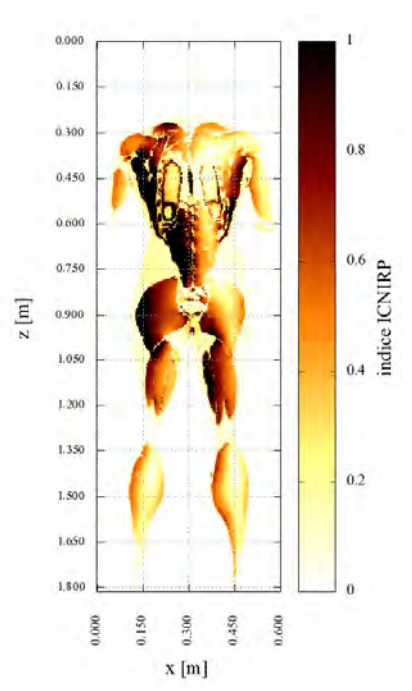

**Fig. 15**: distribuzione dell'indice *WPJ* sulla sezione sagittale x=0,3 m (seq. x1, 25-07-2009)

**Fig. 16**: distribuzione dell'indice *WPJ* sulla sezione coronale y=0,08 m (seq. x1, 25-07-2009)

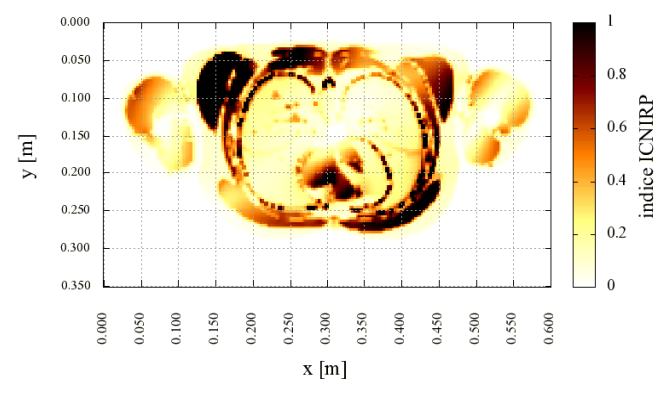

**Fig. 17**: distribuzione dell'indice *WPJ* sulla sezione assiale z=0,45 m (seq. x1, 25-07-2009)

# *8.4 - Verifica del rispetto delle prescrizioni della bozza di linee guida ICNIRP del 2009*

La verifica del rispetto delle restrizioni di base definite nella bozza di linee guida ICNIRP del 2009 si basa sul calcolo dell'indice *WPE*, definito nel § 5.4 -, che, ai fini della conformità, deve risultare inferiore all'unità.

Nella Tab. 8 si elencano varie statistiche dell'intensità del vettore **wpe** non mediato nello spazio, definito nel § 5.4.1 e citato al punto 9 del § 5.4.5.

Nella Tab. 9 e Tab. 10 sono riportati i valori dell'indice *WPE* calcolati utilizzando gli algoritmi di media descritti rispettivamente nei paragrafi 5.4.1 e 5.4.2.

| <b>Tessuto</b>           |       | <b>MINIMO   MASSIMO  </b> | <b>MEDIA</b> | <b>MEDIANA</b> | $1\%$ -ile | $99%$ -ile |  |  |
|--------------------------|-------|---------------------------|--------------|----------------|------------|------------|--|--|
| Materia grigia cerebrale | 0.000 | 0.267                     | 0.060        | 0.055          | 0.008      | 0.157      |  |  |
| Materia bianca cerebrale | 0.000 | 0.236                     | 0.067        | 0.063          | 0.008      | 0.157      |  |  |
| Cervelletto              | 0.000 | 0.448                     | 0.065        | 0.051          | 0.012      | 0.228      |  |  |
| Nervi                    | 0.000 | 0.763                     | 0.101        | 0.079          | 0.012      | 0.354      |  |  |

**Tab. 8**: intensità del vettore **wpe** riferito al campo elettrico *in-situ* di picco (seq. x1, 25-07-2009)

**Tab. 9**: indice *WPE* riferito alla media volumetrica del modulo di **wpe** (approccio 1, par. 5.4.1, seq. x1, 25-07-2009)

| v r r                    |       |                           |              |                |            |            |
|--------------------------|-------|---------------------------|--------------|----------------|------------|------------|
| <b>Tessuto</b>           |       | <b>MINIMO   MASSIMO  </b> | <b>MEDIA</b> | <b>MEDIANA</b> | $1\%$ -ile | $99%$ -ile |
| Materia grigia cerebrale | 0.000 | 0.188                     | 0.058        | 0.055          | 0.010      | 0.136      |
| Materia bianca cerebrale | 0.000 | 0.179                     | 0.064        | 0.064          | 0.008      | 0.133      |
| Cervelletto              | 0.000 | 0.340                     | 0.066        | 0.053          | 0.010      | 0.228      |
| Nervi                    | 0.000 | 0.519                     | 0.095        | 0.075          | 0.013      | 0.303      |

**Tab. 10**: indice *WPE* riferito alla media volumetrica delle componenti di **wpe** (approccio 2, par. 5.4.2, seq. x1, 25-07-2009)

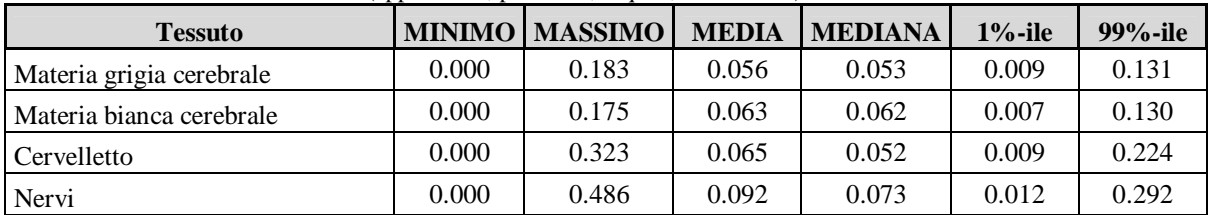

Si osserva come i valori riportati nelle due ultime tabelle citate siano molto simili tra loro; pertanto, nel seguito, quando ci si riferirà all'indice *WPE* si intenderà quello calcolato secondo l'approccio 1, descritto nel § 5.4.1. Nella **Fig. 18** viene riportato l'andamento del massimo dell'indice *WPE* su ogni sezione assiale (z costante), al variare della coordinata z.

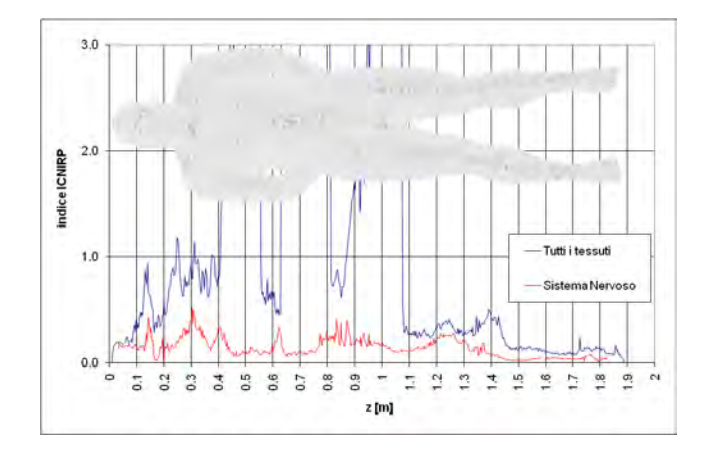

**Fig. 18**: valore massimo dell'indice WPE sulle sezioni assiali (approccio 1, par. 5.4.1, seq. x1, 25-07-2009)

Infine, nelle successive tre figure viene rappresentata la distribuzione a falsi colori dell'indice *WPE* su una sezione sagittale (x costante), una coronale (y costante) e una assiale (z costante) del modello di organismo.

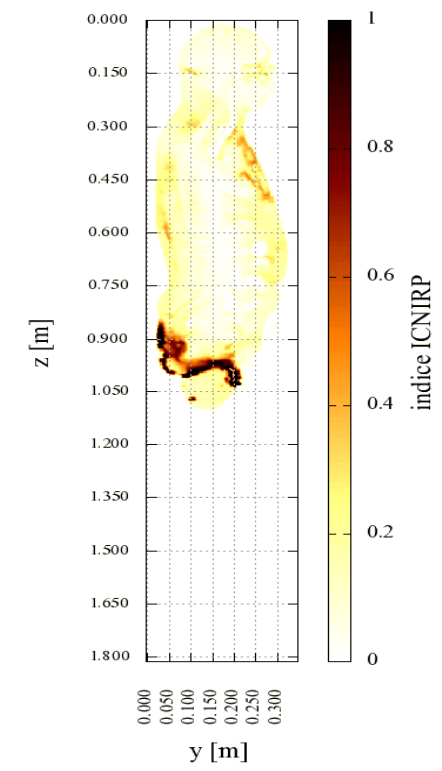

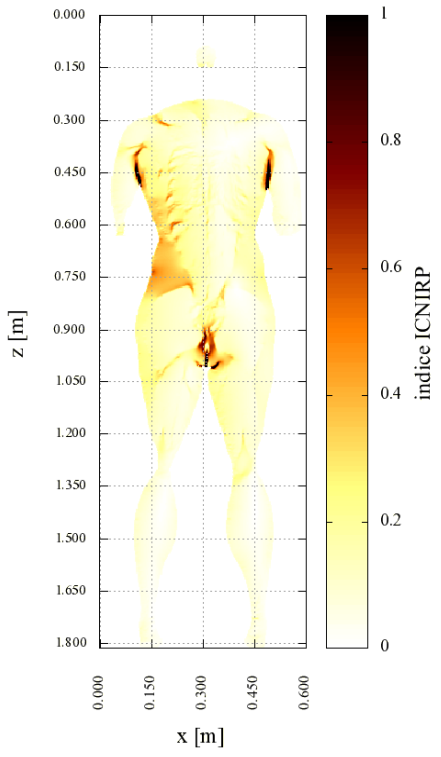

**Fig. 19**: distribuzione dell'indice *WPE* sulla sezione sagittale x=0,3 m (seq. x1, 25-07-2009)

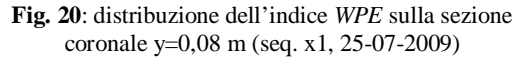

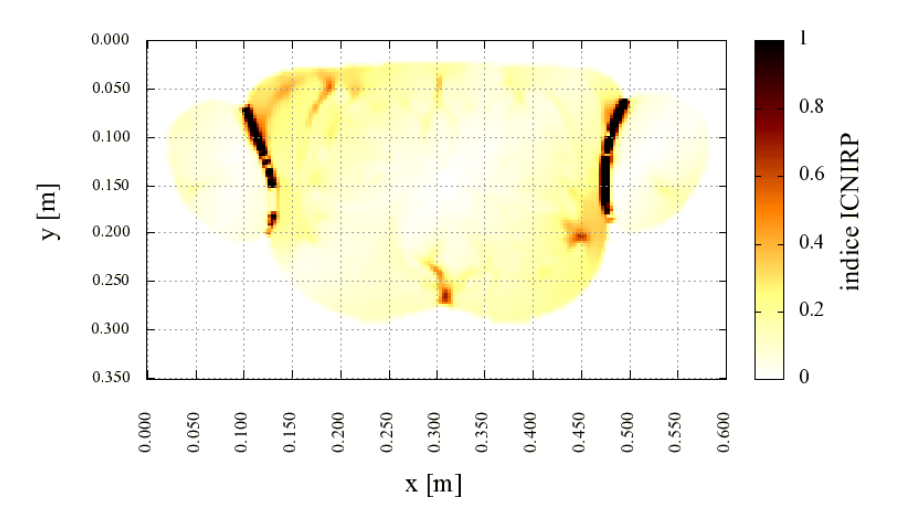

**Fig. 21**: distribuzione dell'indice *WPE* sulla sezione assiale z=0,45 m (seq. x1, 25-07-2009)

Le Fig. 19, 20 e 21 evidenziano una distribuzione dell'indice *WPE* che necessita di essere spiegata. Il campo elettrico *in-situ* risulta essere più intenso nei distretti periferici del tronco. Inoltre, per effetto della media volumetrica, l'indice *WPE* assume valori più alti laddove ci sono degli agglomerati di tessuti caratterizzati da bassa conducibilità; in tal caso infatti può accadere che, in alcuni punti, la media volumetrica venga effettuata tenendo conto di celle tutte caratterizzate da alti valori di campo elettrico. Queste condizioni si verificano in particolare nella zona inguinale ed in quella ascellare presso le quali, come evidenziato nella seguente figura, si trovano più strati di pelle secca a contatto tra loro.

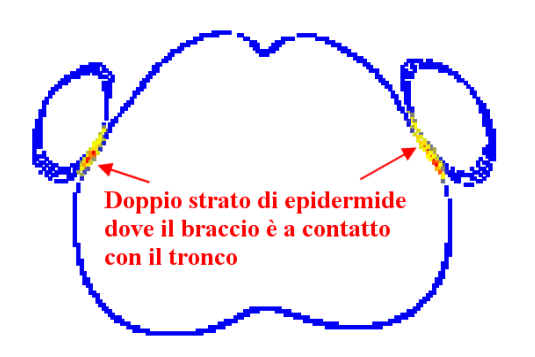

**Fig. 22**: distribuzione dell'indice *WPE* sulla sezione assiale z=0,75 m

# *8.5 - Osservazioni*

Le due versioni di linee guida ICNIRP considerate fanno riferimento a limiti di base definiti in termini di grandezze diverse e questo fa sì che i risultati non siano direttamente paragonabili. Nelle linee guida del 1998 i limiti di riferimento per la densità di corrente sono stati sviluppati utilizzando modelli dosimetrici analitici che rappresentano condizioni di massimo accoppiamento (ed in particolare all'esposizione di un ellissoide omogeneo ad un campo uniforme e parallelo ad un asse dell'ellissoide stesso). Nella bozza del 2009, invece, si fa riferimento a modelli dosimetrici numerici più realistici. In entrambi i casi sono prese in considerazioni esposizioni a campi sinusoidali.

Basandosi sui dati presentati in questo capitolo si è voluto confrontare il rapporto tra l'indice di esposizione riferito al campo magnetico impresso e quello relativo alle grandezze interne nel caso delle due versioni di linee guida. Ciò ai fini di evidenziare eventuali differenze dovute alla diverse tipologie di modellazione dosimetrica utilizzate per la definizione dei limiti, nel caso particolare di esposizione a campi con forma d'onda complessa.

| <b>Tessuto</b> | <b>WP03</b> | WP09 | <b>WP.Jmax</b> | WPEmax | WP03/WPJmax | WP09/WPEmax | Diff.    |
|----------------|-------------|------|----------------|--------|-------------|-------------|----------|
| Materia grigia |             |      | 0.529          | 0.188  | 4.63        | 3.83        | $-17.3%$ |
| Materia bianca | 2.45        | 0.72 | 0.313          | 0.179  | 7.83        | 4.02        | $-48.7%$ |
| Cervelletto    |             |      | 0.867          | 0.340  | 2.83        | 2.12        | $-25.1%$ |

**Tab. 11**: rapporto tra indici di esposizione riferiti a grandezze di riferimento e grandezze di base nel caso delle linee guida ICNIRP del 1998 e delle bozze di linee guida del 2009 (seq. x1, 25-07-2009)

In Tab. 11 si può osservare come i rapporti *WP09*/*WPEmax* siano più piccoli rispetto a *WP03*/*WPJmax*. Ciò può essere attribuito al fatto che i valori di azione delle nuove linee guida sono stati sviluppati riferendosi a tecniche dosimetriche e a modelli dell'organismo più raffinati e quindi a condizioni di accoppiamento tra campo magnetico e corpo umano più realistiche e meno cautelative rispetto ai modelli analitici semplificati alla base delle precedenti versioni.

#### **9 - Campagna del 06-11-2009**

# *9.1 - Caratteristiche delle forme d'onda misurate*

I dati di base utilizzati per l'esecuzione dei calcoli dosimetrici, di cui si riferisce in questo capitolo, sono relativi alla campagna di misure effettuata a Roma, il giorno 6 novembre 2009, presso l'Ospedale Santa Lucia, facente parte della Fondazione omonima. L'apparato RM considerato è un Siemens Magnetom Allegra da 3T per esami della sola testa. La sequenza considerata è quella denominata convenzionalmente X9Y9Z9 e si tratta di una sequenza doppia eco DPT2 (densità protonica T2). I dati sono stati misurati ed acquisiti nelle condizioni riportate in Tab. 12.

| <b>1 ap.</b> 12. Condizioni di misura (seq. $x \rightarrow y \rightarrow z$ , 00-11-2009) |                       |
|-------------------------------------------------------------------------------------------|-----------------------|
| MODALITA' ELT400                                                                          | Field Strength 320 µT |
| RANGE ELT400                                                                              | Low                   |
| LOW CUT ELT400                                                                            | $30$ Hz               |
| FREOUENZA DI CAMPIONAMENTO                                                                | 50 kS/secondo         |
| INTERVALLO CAMPIONATO                                                                     | 20 secondi            |

**Tab. 12**: condizioni di misura (seq. x9y9z9, 06-11-2009)

In Fig. 23 si rappresenta l'andamento nel tempo delle tre componenti cartesiane dell'induzione magnetica, nell'intervallo di tempo in cui si manifesta il massimo. Come si può notare, il campo è di circa due ordini di grandezza meno intenso rispetto al caso presentato nel capitolo precedente ed i dati acquisiti risultano di conseguenza abbastanza affetti da rumore, nonostante si sia utilizzata la minima portata messa a disposizione dalla strumentazione.

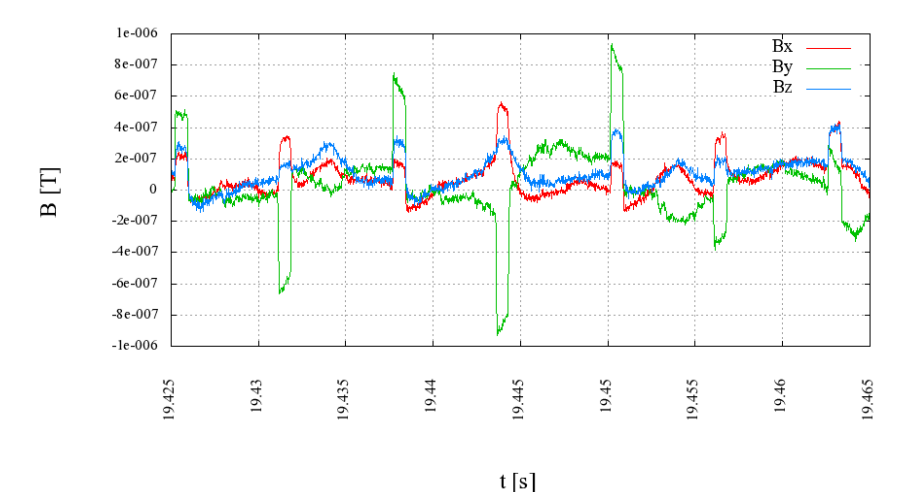

**Fig. 23**: andamento nel tempo delle componenti dell'induzione magnetica (seq. x9y9z9, 06-11-2009)

In Fig. 24, 25 e 26, si rappresenta l'evoluzione temporale del vettore  $\mathbf{B}(t)$  sui tre piani coordination (xy), (xz) ed (yz), con riferimento all'intervallo di tempo rappresentato in Fig. 23.

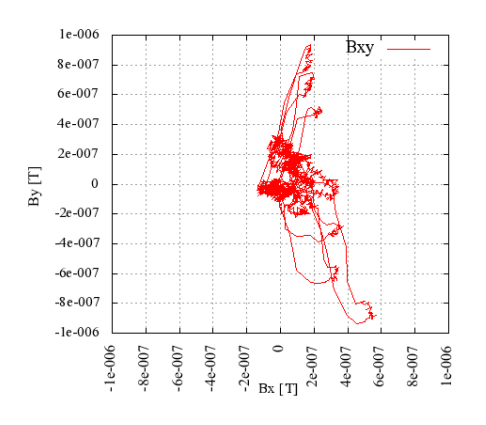

**Fig. 24**: proiezione del vettore induzione magnetica sul piano (xy)

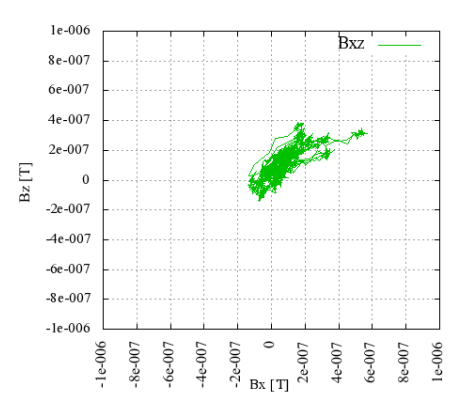

**Fig. 25**: proiezione del vettore induzione magnetica sul piano (xz)

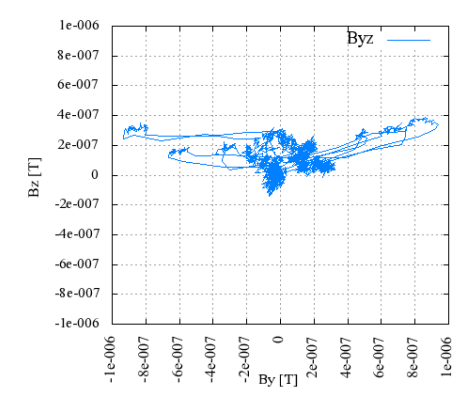

**Fig. 26**: proiezione del vettore induzione magnetica sul piano (yz)

# *9.2 - Risultati analisi preliminari delle forme d'onda*

La Tab. 13 riporta, nella prima riga, i valori massimi misurati per le singole componenti cartesiane e per il modulo dell'induzione magnetica. Per ciascuno dei massimi si indica anche l'istante in cui l'evento si è verificato (misurato dall'inizio dell'intervallo di misura). Come in precedenza, anche nelle successive tabelle si intende con RSS la somma vettoriale istantanea delle tre componenti cartesiane. Per il significato degli altri campi si rimanda alla spiegazione della Tab. 2 nel § 8.2 -.2.

|                           |          |       |          |       | Z          |       | <b>RSS</b> |       |
|---------------------------|----------|-------|----------|-------|------------|-------|------------|-------|
|                           | ampiezza | t[s]  | ampiezza | t[s]  | ampiezza   | t[s]  | ampiezza   | t[s]  |
| B                         | 7.14E-07 | 19.86 | 1.02E-06 | 13.45 | 5.92E-07   | 16.52 | 1.10E-06   | 19.44 |
| WP03                      | 9.31E-03 | 5.11  | 1.66E-02 | 12.27 | 7.20E-03   | 10.04 | 1.71E-02   | 19.53 |
| WP09                      | 2.78E-03 | 16.36 | 5.21E-03 | 10.52 | $2.26E-03$ | 10.04 | 5.52E-03   | 10.52 |
| $\Gamma_{J}\{g(t)\}\$     | 1.67E-01 | 10.86 | 3.07E-01 | 12.27 | 1.30E-01   | 10.04 | 3.17E-01   | 19.53 |
| $\Gamma_{\rm E}\{g(t)\}\$ | 8.44E-03 | 5.11  | 1.49E-02 | 10.52 | 6.68E-03   | 10.04 | 1.57E-02   | 10.52 |

**Tab. 13**: valori massimi assunti dalle forme d'onda di interesse (seq. x9y9z9, 06-11-2009)

L'indice *WP03* pari a 0.017 sta a significare un' esposizione pari a meno del 2% dei livelli di riferimento definiti nelle linee guida ICNIRP del 1998. L'indice *WP09* pari a 0.0053 evidenzia come si arrivi poco oltre lo 0.5% dei livelli di riferimento definiti nelle bozze del 2009.

La Tab. 14 si riferisce alla scelta della frequenza di riferimento per l'esecuzione delle analisi dosimetriche ai fini della verifica delle restrizioni di base sulla densità di corrente, ed in particolare a quanto riportato nei paragrafi 4.3 -, 5.3.2 ed ai punti 4 e 5 del § 5.3.3.

La Tab. 15 si riferisce alla scelta della frequenza di riferimento per l'esecuzione delle analisi dosimetriche ai fini della verifica delle restrizioni di base per il campo elettrico *in-situ*, nel modo descritto nei paragrafi 4.3 - e 5.4.4 ed ai punti 5 e 6 del § 5.4.5

In Fig. 27 sono riportati gli spettri delle forme d'onda  $\Gamma_1(g_2(t))$  e  $\Gamma_2(g_2(t))$  relativi alla sola componente y del campo.

**Tab. 14**: ampiezze dei principali contributi spettrali di ciascuna componente cartesiana di  $\Gamma_1(g(t))$  utilizzata per la scelta della frequenza di riferimento, ai fini della verifica delle linee guida del 1998 (seq. x9y9z9, 06-11-2009)

| f[Hz]      | X       | Y       | Z       | <b>RSS</b> |
|------------|---------|---------|---------|------------|
| 100        | 0.00310 | 0.00321 | 0.00307 | 0.00542    |
| <b>200</b> | 0.00427 | 0.00420 | 0.00356 | 0.00697    |
| 400        | 0.00424 | 0.00844 | 0.00220 | 0.00970    |
| 640        | 0.00510 | 0.00480 | 0.00330 | 0.00774    |
| 800        | 0.00350 | 0.00423 | 0.00201 | 0.00584    |

**Tab. 15**: ampiezze dei principali contributi spettrali di ciascuna componente cartesiana di Γ<sub>E</sub>{g(t)} utilizzata per la scelta della frequenza di riferimento, ai fini della verifica delle linee guida del 2009 (seq. x9y9z9, 06-11-2009)

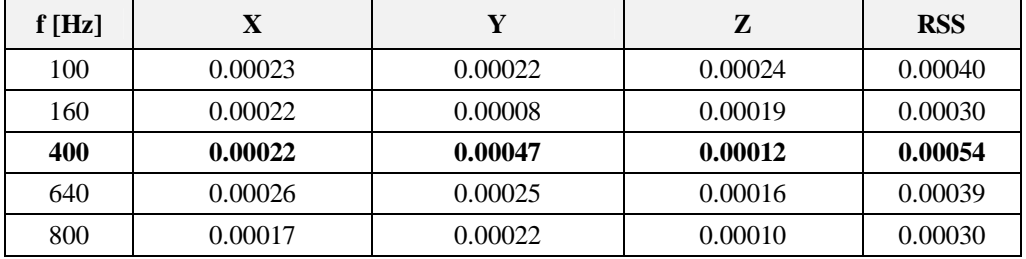

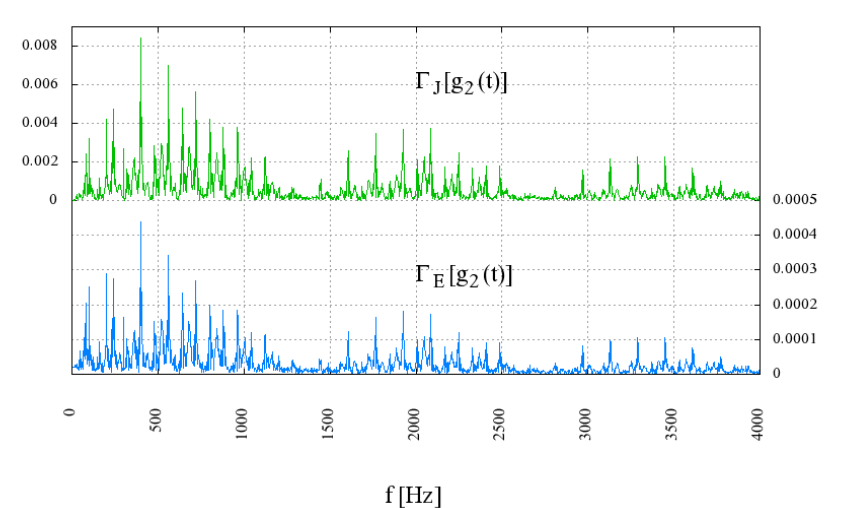

**Fig.** 27: spettri delle forme d'onda  $\Gamma_{J}$ {g<sub>2</sub>(t)} e  $\Gamma_{E}$ {g<sub>2</sub>(t)} (seq. x9y9z9, 06-11-2009)

#### *9.3 - Verifica del rispetto delle prescrizioni delle linee guida ICNIRP del 1998*

In modo analogo a quanto presentato nella Tab. 6 del precedente capitolo, nella Tab. 16 si elencano varie statistiche dell'intensità del vettore **wpj** non mediato nello spazio, definito al punto 8 del § 5.3.3.

| <b>Tessuto</b>           |         | <b>MINIMO   MASSIMO</b> | <b>MEDIA</b> | <b>MEDIANA</b> | $1\%$ -ile | $99%$ -ile |
|--------------------------|---------|-------------------------|--------------|----------------|------------|------------|
| Materia grigia cerebrale | 0.00001 | 0.00312                 | 0.00071      | 0.00064        | 0.00007    | 0.00194    |
| Materia bianca cerebrale | 0.00001 | 0.00191                 | 0.00051      | 0.00049        | 0.00008    | 0.00118    |
| Cervelletto              | 0.00009 | 0.00317                 | 0.00078      | 0.00073        | 0.00023    | 0.00187    |
| Nervi                    | 0.00001 | 0.00407                 | 0.00031      | 0.00022        | 0.00003    | 0.00157    |

**Tab. 16**: intensità del vettore **wpj** riferito alla densità di corrente di picco locale (seq. x9y9z9, 06-11-2009)

Nella Tab. 17 sono riportati i valori dell'indice *WPJ* calcolati con l'algoritmo di media superficiale proposto in [15]. A fronte di un indice riferito all'induzione magnetica pari a circa l'1.7% dei livelli di riferimento si calcolano indici per le grandezze di base inferiori a 0.5%.

**Tab.** 17: indice *WPJ* riferito alla densità di corrente mediata su 1 cm<sup>2</sup> (seq. x9y9z9, 06-11-2009)

| <b>Tessuto</b>           |         | <b>MINIMO   MASSIMO</b> | <b>MEDIA</b> | <b>IMEDIANA</b> | $1\%$ -ile | $99%$ -ile |
|--------------------------|---------|-------------------------|--------------|-----------------|------------|------------|
| Materia grigia cerebrale | 0.00001 | 0.00302                 | 0.00085      | 0.00079         | 0.00009    | 0.00216    |
| Materia bianca cerebrale | 0.00001 | 0.00230                 | 0.00058      | 0.00055         | 0.00010    | 0.00144    |
| Cervelletto              | 0.00023 | 0.00272                 | 0.00085      | 0.00079         | 0.00030    | 0.00197    |
| Nervi                    | 0.00001 | 0.00460                 | 0.00054      | 0.00043         | 0.00008    | 0.00200    |

Nella seguente Fig. 28 viene riportato l'andamento del massimo dell'indice *WPJ* su ogni sezione assiale (z costante), al variare della coordinata z.

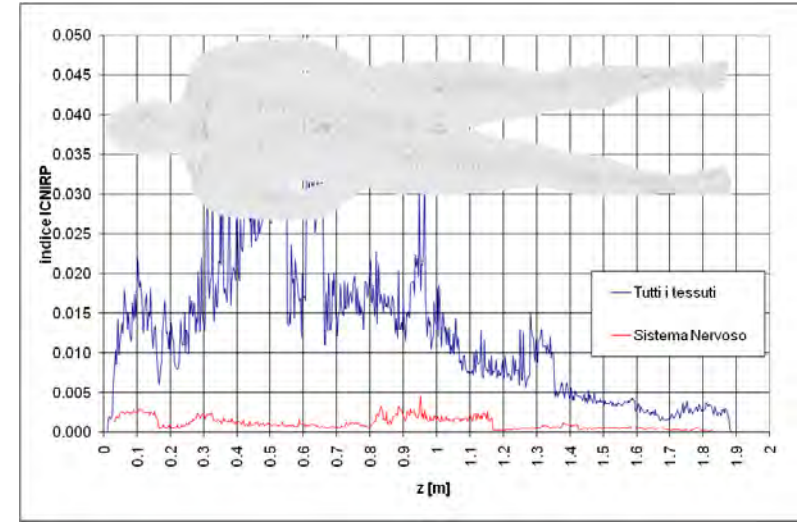

**Fig. 28**: valore massimo dell'indice *WPJ* sulle sezioni assiali (seq. x9y9z9, 06-11-2009)

Infine, in Fig. 29, Fig. 30 e Fig. 31 viene rappresentata la distribuzione a falsi colori dell'indice *WPJ* su una sezione sagittale (x costante), una coronale (y costante) ed una assiale (z costante) del modello di organismo.

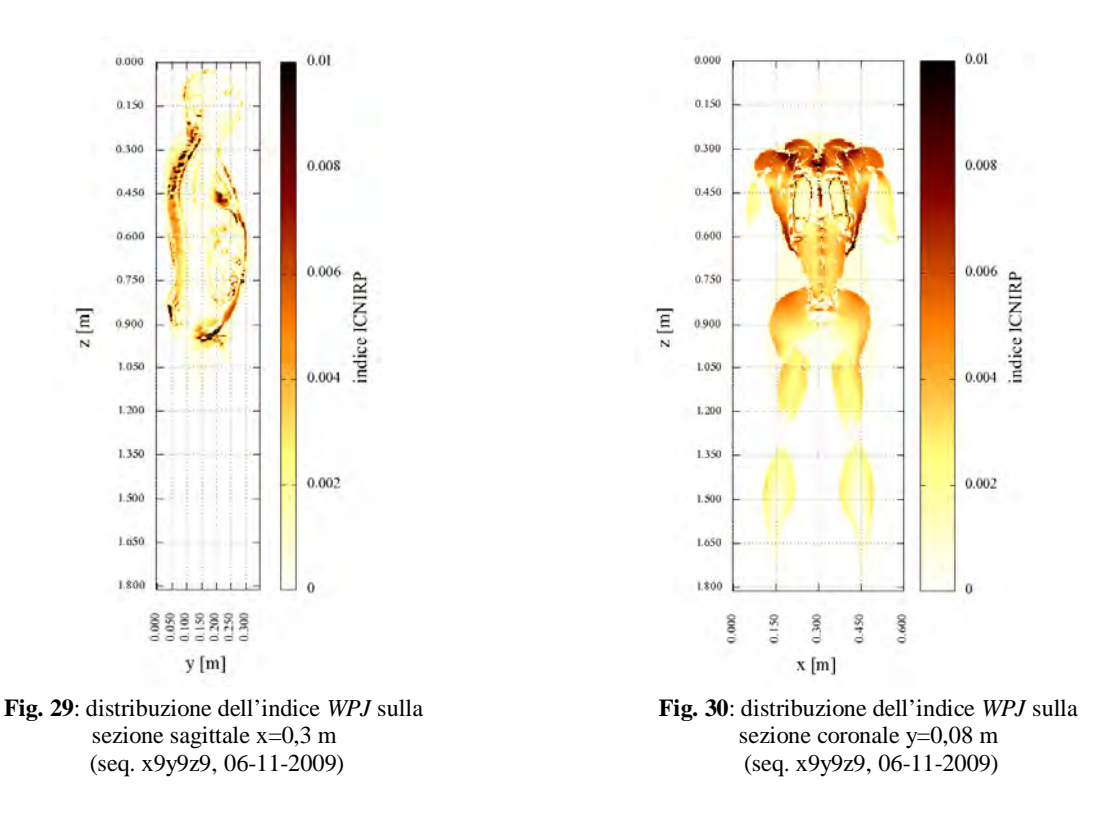

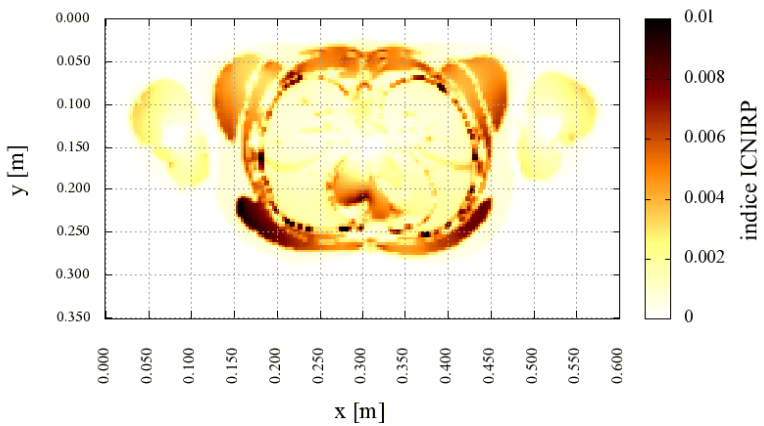

**Fig. 31**: distribuzione dell'indice *WPJ* sulla sezione assiale z=0,45 m (seq. x9y9z9, 06-11-2009)

# *9.4 - Verifica del rispetto delle prescrizioni della bozza di linee guida ICNIRP del 2009*

Nella Tab. 18 si elencano varie statistiche dell'intensità del vettore **wpe** non mediato nello spazio, definito nel § 5.4.1 e citato al punto 9 del § 5.4.5.

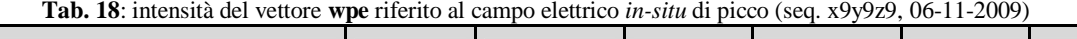

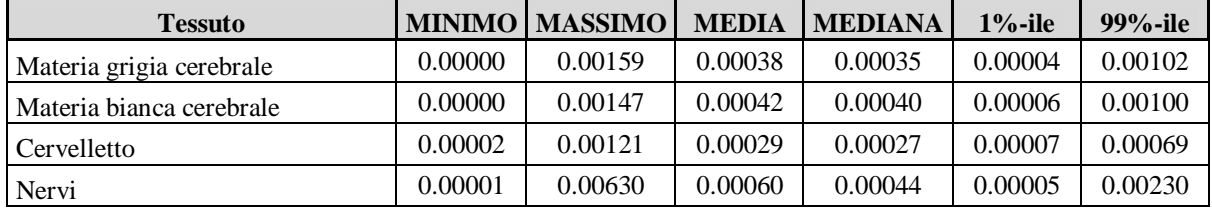

Nella Tab. 19 sono riportati i valori dell'indice *WPE* calcolati utilizzando l'algoritmo di media descritto nel § 5.4.1 e assunto come riferimento.

| <b>Tessuto</b>           | <b>MINIMO</b> | <b>MASSIMO</b> | <b>MEDIA</b> | <b>MEDIANA</b> | $1\%$ -ile | $99%$ -ile |
|--------------------------|---------------|----------------|--------------|----------------|------------|------------|
| Materia grigia cerebrale | 0.00000       | 0.00113        | 0.00037      | 0.00036        | 0.00005    | 0.00086    |
| Materia bianca cerebrale | 0.00000       | 0.00115        | 0.00040      | 0.00039        | 0.00006    | 0.00083    |
| Cervelletto              | 0.00005       | 0.00099        | 0.00029      | 0.00028        | 0.00007    | 0.00067    |
| Nervi                    | 0.00003       | 0.00393        | 0.00055      | 0.00044        | 0.00006    | 0.00192    |

**Tab. 19**: indice *WPE* riferito alla media volumetrica del modulo di **wpe** (approccio 1, par. 5.4.1, seq. x9y9z9, 06-11-  $2000$ 

Nella Fig. 32 è illustrato l'andamento del massimo dell'indice *WPE* su ogni sezione assiale (z costante), al variare della coordinata z.

Infine, in Fig. 33, Fig. 34 e Fig. 35 viene rappresentata la distribuzione a falsi colori dell'indice *WPE* su una sezione sagittale (x costante), una coronale (y costante) e una assiale (z costante) del modello di organismo.

# *9.5 - Conclusioni*

I livelli di esposizione presentati in questo capitolo risultano circa due ordini di grandezza inferiori a quelli riportati nel capitolo 8 -, nonostante in quel caso ci si riferisse ad una macchina a 1.5 T mentre in questo il magnete principale è da 3 T. Ciò può essere fatto risalire alle dimensioni più contenute del *bore* (e quindi anche delle bobine di gradiente) che caratterizzano l'apparato considerato, che è dedicato ad esami settoriali della testa e non, come nel caso precedente, ad esami a corpo intero.

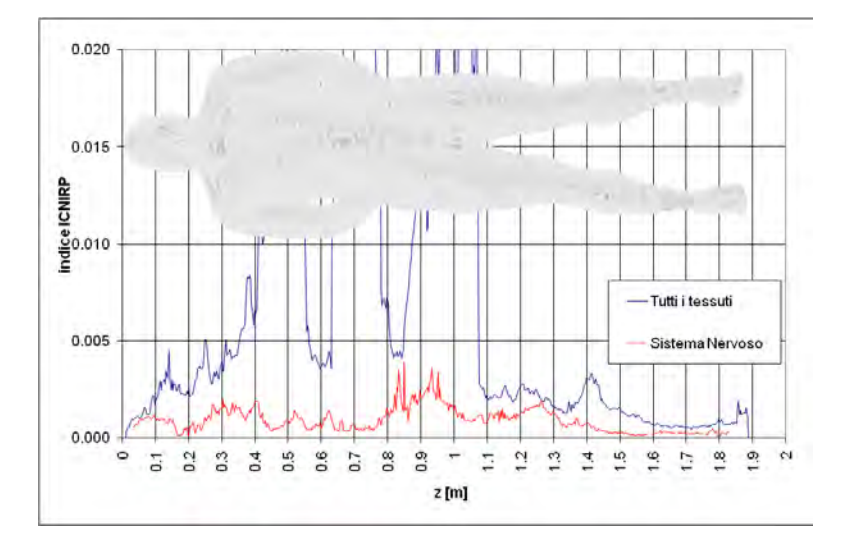

**Fig. 32**: valore massimo dell'indice *WPE* sulle sezioni assiali (seq. x9y9z9, 06-11-2009)

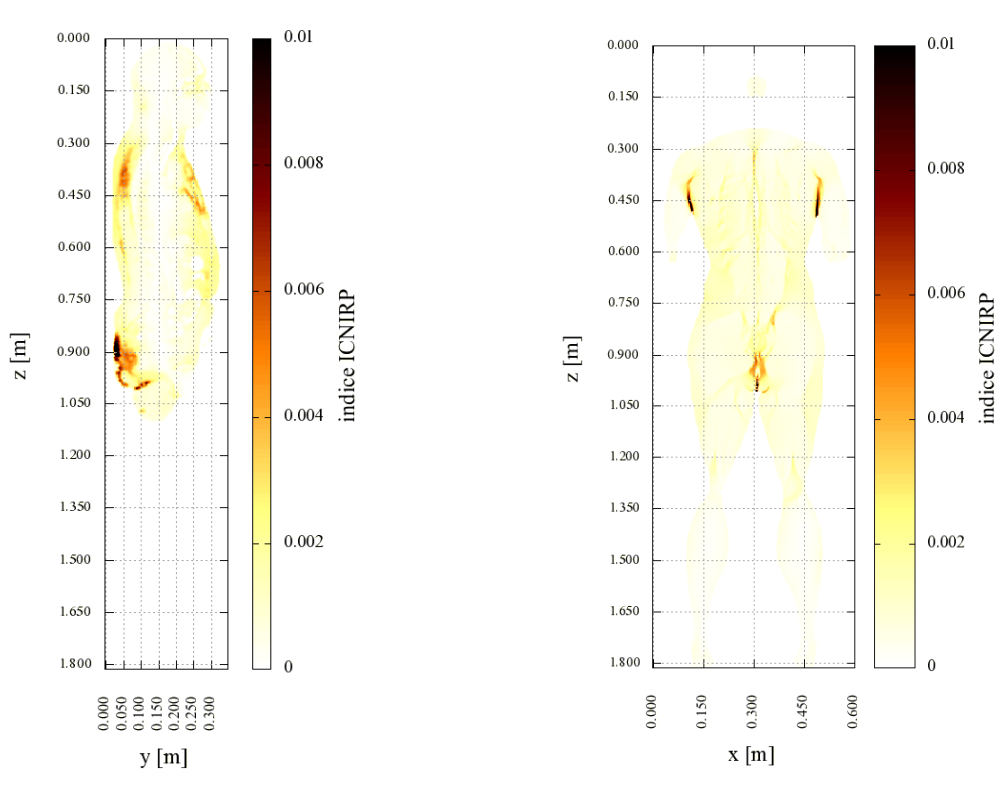

**Fig. 33**: distribuzione dell'indice *WPE* sulla sezione sagittale x=0,3 m (seq. x9y9z9, 06-11-2009)

**Fig. 34**: distribuzione dell'indice *WPE* sulla sezione coronale y=0,08 m (seq. x9y9z9, 06-11-2009)

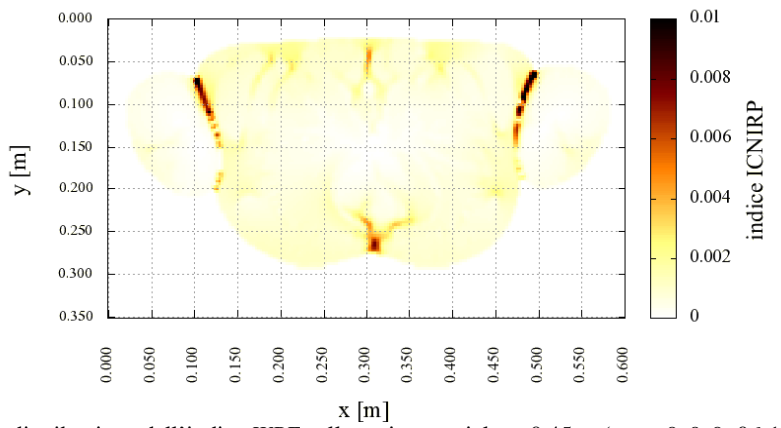

**Fig. 35**: distribuzione dell'indice *WPE* sulla sezione assiale z=0,45 m (seq. x9y9z9, 06-11-2009)

#### **10 - Campagna del 29-01-2010**

I dati di base utilizzati per l'esecuzione dei calcoli dosimetrici i cui risultati sono riportati in questo capitolo, sono relativi alla campagna di misure effettuata presso l'ospedale Bambin Gesù di Palidoro il giorno 29 gennaio 2010. L'apparato RM considerato è un PHILIPS ACHIEVA 1.5T. La sequenza considerata è quella denominata X2Y2Z2 durante la campagna di misure. Si tratta di una sequenza identificata dai tecnici Philips con la sigla EFF.DX BALANCE il cui utilizzo può comportare la presenza di un operatore in sala magnete. I dati sono stati misurati ed acquisiti nelle condizioni riportate in Tab. 20.

| <b>140.</b> For condition of misura (seq. $\Delta z$ ) $\Delta z$ (3) $\Delta z$ (1) $\Delta z$ |                       |
|-------------------------------------------------------------------------------------------------|-----------------------|
| MODALITA' ELT400                                                                                | Field Strength 320 µT |
| RANGE ELT400                                                                                    | Hiah                  |
| LOW CUT ELT400                                                                                  | $30$ Hz               |
| FREOUENZA DI CAMPIONAMENTO                                                                      | 50 kS/secondo         |
| INTERVALLO CAMPIONATO                                                                           | 20 secondi            |

**Tab. 20**: condizioni di misura (seq. x2y2z2, 29-01-2010)

In Fig. 36 si rappresenta l'andamento nel tempo delle tre componenti cartesiane dell'induzione magnetica misurata che, come si può notare, hanno forma abbastanza diversa tra loro. Ciò significa che la polarizzazione del campo totale non è lineare.

Nelle Fig. 37, Fig. 38 e Fig. 39 è rappresentata l'evoluzione temporale del vettore **B**(*t*) sui tre piani coordinati (xy), (xz) ed (yz), nell'intervallo di tempo a cui si riferisce la Fig. 36.

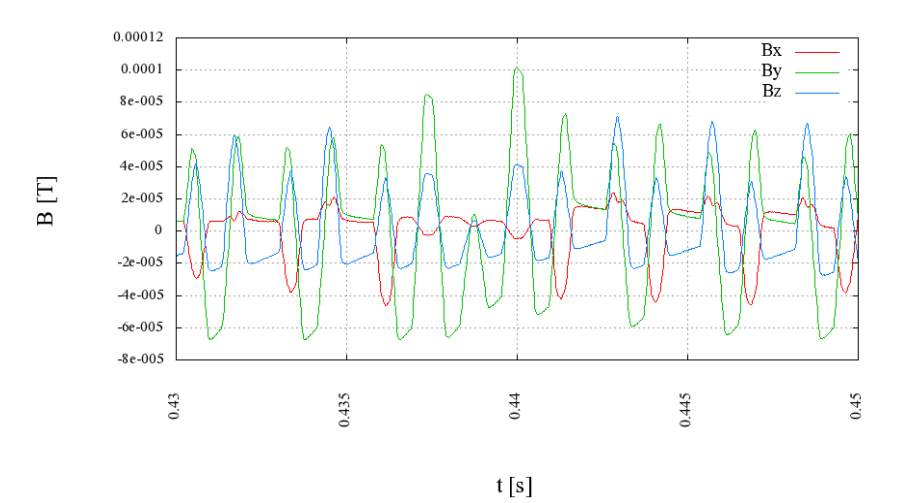

**Fig. 36**: andamento nel tempo delle componenti dell'induzione magnetica (seq. x2y2z2, 29-01-2010)

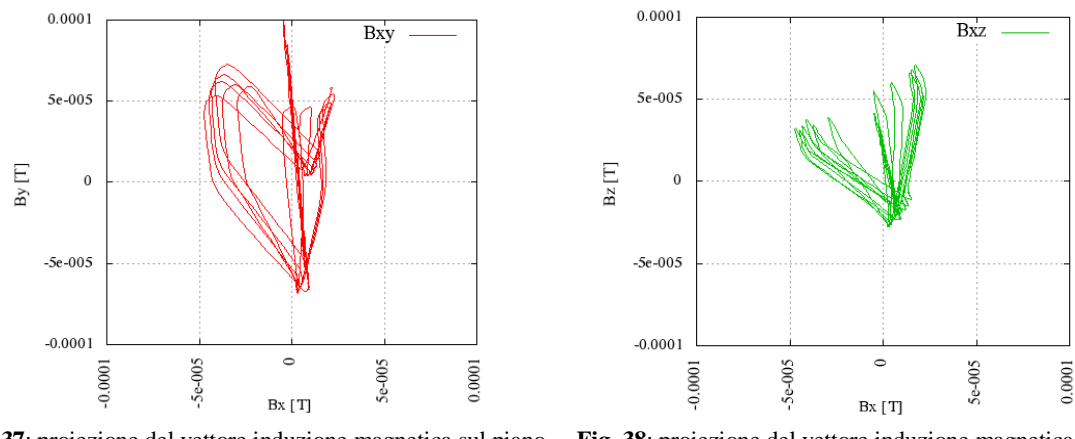

**Fig. 37**: proiezione del vettore induzione magnetica sul piano (xy)

**Fig. 38**: proiezione del vettore induzione magnetica sul piano (xz)

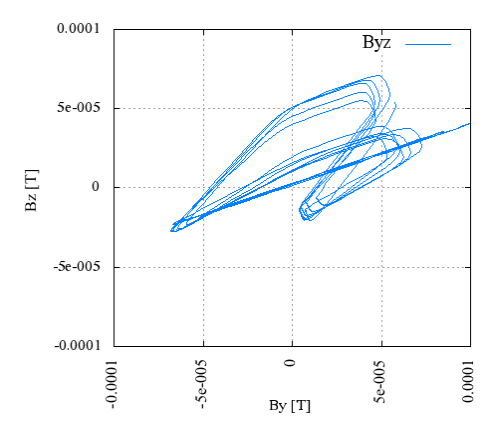

**Fig. 39**: proiezione del vettore induzione magnetica sul piano (yz)

# *10.1 -Risultati analisi preliminari delle forme d'onda*

La Tab. 21 riporta, nella prima riga, i valori massimi delle singole componenti cartesiane e del modulo dell'induzione magnetica. Per ciascuno dei massimi riportati si indica anche l'istante in cui l'evento si è verificato (misurato dall'inizio dell'intervallo di misura). In questa e nelle successive tabelle nella colonna RSS è riportata la somma vettoriale istantanea delle tre componenti cartesiane. Per il significato delle altre righe si rimanda alla spiegazione della Tab. 2 nel capitolo 8 -.

L'indice *WP03* pari a 1.57 sta a significare livelli di esposizione pari ad oltre una volta e mezzo i livelli di riferimento definiti nelle linee guida ICNIRP del 1998. L'indice *WP09* pari a 0.55 evidenzia come si arrivi poco oltre la metà dei livelli definiti nella bozza del 2009.

In Tab. 22 sono riportati i valori delle componenti cartesiane nell'istante in cui si verifica il massimo della loro somma vettoriale.

|                           | $\mathbf{X}$ |      | V            |      | $\mathbf{z}$ |      | <b>RSS</b>   |      |
|---------------------------|--------------|------|--------------|------|--------------|------|--------------|------|
|                           | ampiezza     | t[s] | ampiezza     | t[s] | ampiezza     | t[s] | ampiezza     | t[s] |
| B                         | 5.10E-05     | 0.99 | 1.02E-04     | 0.38 | 7.47E-05     | 0.22 | 1.10E-04     | 0.44 |
| WP03                      | 6.91E-01     | 3.21 | $1.47E + 00$ | 1.68 | $1.03E + 00$ | 4.13 | $1.57E + 00$ | 4.45 |
| WP09                      | 2.44E-01     | 3.31 | 5.11E-01     | 0.98 | $3.04E - 01$ | 3.18 | 5.49E-01     | 0.50 |
| $\Gamma_J\{g(t)\}\$       | $1.24E + 01$ | 3.21 | $2.52E + 01$ | 4.32 | $1.84E + 01$ | 4.13 | $2.71E + 01$ | 4.32 |
| $\Gamma_{\rm E}\{g(t)\}\$ | $6.52E-01$   | 3.31 | 1.35E+00     | 3.68 | 8.97E-01     | 4.13 | $1.45E + 00$ | 3.68 |

**Tab. 21**: valori massimi assunti dalle forme d'onda di interesse (seq. x2y2z2, 29-01-2010)

**Tab. 22**: valori massimi delle forme d'onda di interesse nell'istante in cui si manifesta il massimo della somma RSS delle singole componenti (seq. x2y2z2, 29-01-2010)

|                           | $\mathbf X$   |              | Z           | <b>RSS</b>   |      |  |
|---------------------------|---------------|--------------|-------------|--------------|------|--|
|                           | ampiezza      | ampiezza     | ampiezza    | ampiezza     | t[s] |  |
| В                         | $-4.46E-06$   | 1.02E-04     | 4.15E-05    | 1.10E-04     | 0.44 |  |
| WP <sub>03</sub>          | $-1.03E-01$   | $1.47E + 00$ | 5.63E-01    | $1.57E + 00$ | 4.45 |  |
| WP09                      | $-3.74E - 02$ | 5.11E-01     | 1.98E-01    | 5.49E-01     | 0.50 |  |
| $\Gamma_{J}\{g(t)\}\$     | $1.82E + 00$  | $-2.52E+01$  | $-9.85E+00$ | $2.71E + 01$ | 4.32 |  |
| $\Gamma_{\rm E}\{g(t)\}\$ | $-1.00E-01$   | $1.35E + 00$ | 5.25E-01    | $1.45E + 00$ | 3.68 |  |

La Tab. 23 si riferisce alla scelta della frequenza di riferimento per l'esecuzione delle analisi dosimetriche per la verifica delle restrizioni di base sulla densità di corrente, ed in particolare a quanto riportato nei paragrafi 4.3 -, 5.3.2 ed ai punti 4 e 5 del § 5.3.3.

La Tab. 24 si riferisce alla scelta della frequenza di riferimento per l'esecuzione delle analisi dosimetriche per la verifica delle restrizioni di base per sul campo elettrico *in-situ*, nel modo descritto nei paragrafi 4.3 -, 5.4.4 ed ai punti 5 e 6 del § 5.4.5.

**Tab. 23**: ampiezze dei principali contributi spettrali di ciascuna componente cartesiana della grandezza utilizzata per la scelta della frequenza di riferimento, ai fini della verifica delle linee guida del 1998 (seq. x2y2z2, 29-01-2010)

| f[Hz]  |       |        |       | <b>RSS</b> |
|--------|-------|--------|-------|------------|
| 377.5  | 1.758 | 2.999  | 0.401 | 3.500      |
| 722.5  | 1.771 | 10.876 | 7.099 | 13.108     |
| 1067.5 | 0.803 | 3.313  | 4.661 | 5.774      |
| 1445   | 0.425 | 3.492  | 1.799 | 3.951      |

| f[Hz]  |       |       | Z     | <b>RSS</b> |
|--------|-------|-------|-------|------------|
| 377.5  | 0.092 | 0.164 | 0.020 | 0.190      |
| 722.5  | 0.091 | 0.559 | 0.365 | 0.674      |
| 1067.5 | 0.044 | 0.168 | 0.234 | 0.291      |
| 1445   | 0.021 | 0.176 | 0.090 | 0.199      |

**Tab. 24**: ampiezze dei principali contributi spettrali di ciascuna componente cartesiana della grandezza utilizzata per la scelta della frequenza di riferimento, ai fini della verifica delle linee guida del 2009 (seq. x2y2z2, 29-01-2010)

Come avveniva nei precedenti due casi, si adotta la stessa frequenza di riferimento per la verifica delle prescrizioni normative sulla densità di corrente indotta e sul campo elettrico *in-situ*.

In **Fig. 40** sono riportati gli spettri delle forme d'onda utilizzate per la scelta della frequenza di riferimento relative alla componente più intensa (y) del campo.

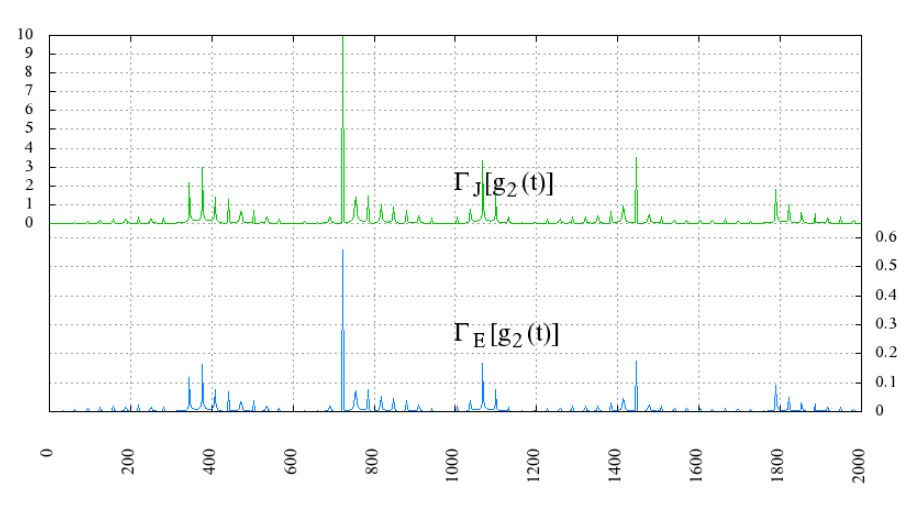

 $f[Hz]$ **Fig. 40**: spettri delle forme d'onda  $\Gamma_J$ {g<sub>2</sub>(t)} e  $\Gamma_E$ {g<sub>2</sub>(t)} (seq. x2y2z2, 29-01-2010)

# *10.2 -Verifica del rispetto delle prescrizioni delle linee guida ICNIRP del 1998*

In Tab. 25 si elencano varie statistiche dell'intensità del vettore **wpj** non mediato nello spazio, definito al punto 8 del § 5.3.3.

In tab. 26 sono riportati i valori dell'indice *WPJ* calcolati con l'algoritmo per la media superficiale proposto in [15].

| <b>1 ab.</b> 29. Intensita del vettore Wpj Hierito ana densita di corrente di pieco locale (seg. Azyzzz, 27-01-2010) |       |                            |              |                |            |            |
|----------------------------------------------------------------------------------------------------|-------|----------------------------|--------------|----------------|------------|------------|
| <b>Tessuto</b>                                                                                                    |       | <b>MINIMO   MASSIMO   </b> | <b>MEDIA</b> | <b>MEDIANA</b> | $1\%$ -ile | $99%$ -ile |
| Materia grigia cerebrale                                                                                             | 0.001 | 0.283                      | 0.063        | 0.056          | 0.007      | 0.171      |
| Materia bianca cerebrale                                                                                             | 0.000 | 0.178                      | 0.044        | 0.042          | 0.006      | 0.105      |
| Cervelletto                                                                                                    | 0.009 | 0.231                      | 0.062        | 0.057          | 0.020      | 0.160      |
| Nervi                                                                                                    | 0.000 | 0.376                      | 0.026        | 0.018          | 0.003      | 0.127      |

**Tab. 25**: intensità del vettore **wpi** riferito alla densità di corrente di picco locale (seg. x2y2z2, 29-01-2010)

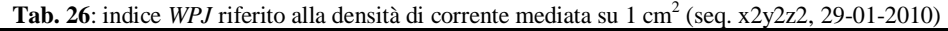

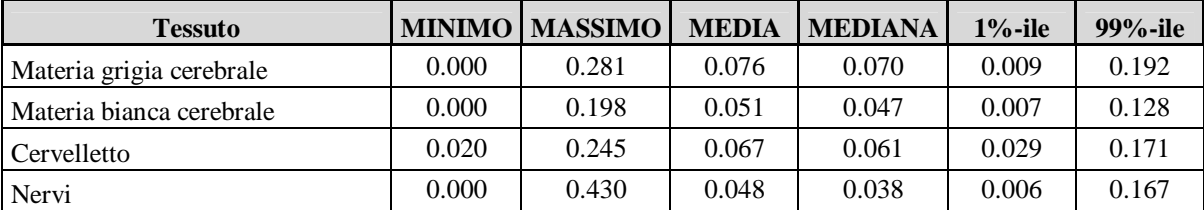

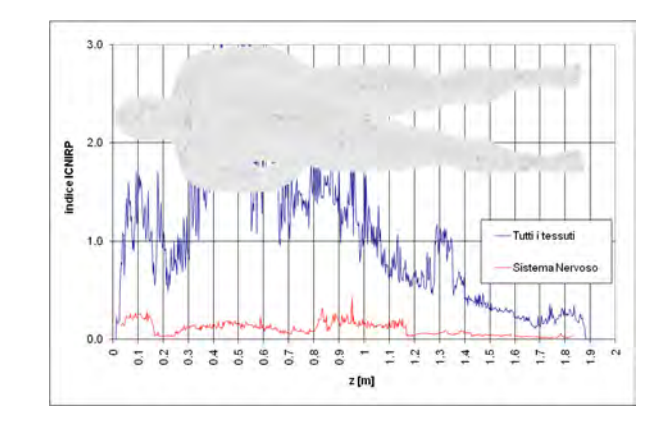

In Fig. 41 è riportato l'andamento del massimo dell'indice *WPJ* su ogni sezione assiale (z costante), al variare della coordinata z.

**Fig. 41**: valore massimo dell'indice *WPJ* sulle sezioni assiali (seq. x2y2z2, 29-01-2010)

Infine, in Fig. 42, Fig. 43 e Fig. 44 è rappresentata la distribuzione a falsi colori dell'indice *WPJ* rispettivamente su una sezione sagittale (x costante), una coronale (y costante) ed una assiale (z costante) del modello di organismo.

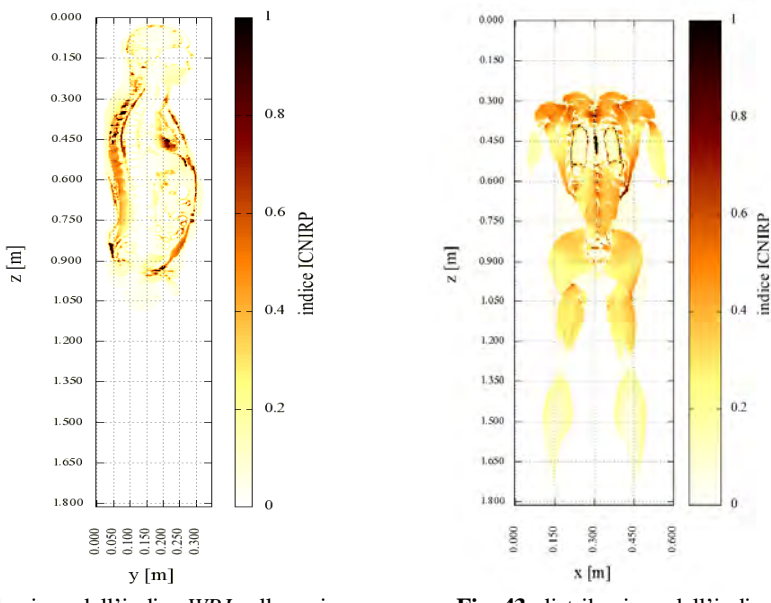

**Fig. 42**: distribuzione dell'indice *WPJ* sulla sezione sagittale x=0,3 m (seq. x2y2z2, 29-01-2010)

**Fig. 43**: distribuzione dell'indice *WPJ* sulla sezione coronale y=0,08 m (seq. x2y2z2, 29-01-2010)

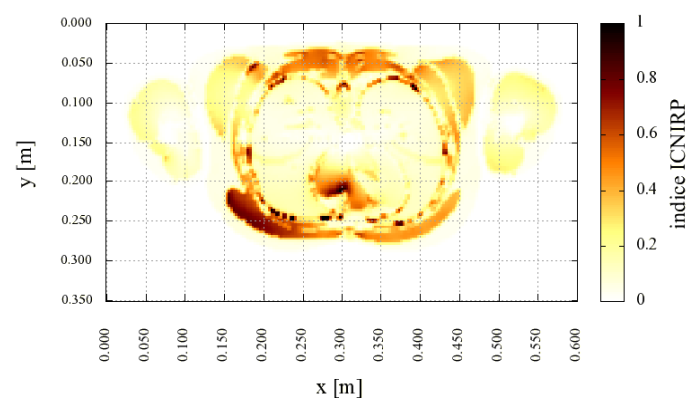

**Fig. 44**: distribuzione dell'indice *WPJ* sulla sezione assiale z=0,45 m (seq. x2y2z2, 29-01-2010)

# *10.3 -Verifica del rispetto delle prescrizioni della bozza di linee guida ICNIRP del 2009*

In Tab. 27 si elencano varie statistiche dell'intensità del vettore **wpe** non mediato nello spazio, definito nel § 5.4.1 e citato al punto 9 del § 5.4.5.

In Tab. 28 sono riportati i valori dell'indice *WPE*. In **Fig. 45** è riportato l'andamento del massimo dell'indice *WPE* su ogni sezione assiale (z costante), al variare della coordinata z.

| <b>Tessuto</b>           |       | <b>MINIMO   MASSIMO  </b> | <b>MEDIA</b> | <b>MEDIANA</b> | $1\%$ -ile | $99%$ -ile |
|--------------------------|-------|---------------------------|--------------|----------------|------------|------------|
| Materia grigia cerebrale | 0.000 | 0.157                     | 0.035        | 0.031          | 0.004      | 0.095      |
| Materia bianca cerebrale | 0.000 | 0.153                     | 0.038        | 0.036          | 0.005      | 0.091      |
| Cervelletto              | 0.004 | 0.105                     | 0.028        | 0.026          | 0.008      | 0.073      |
| Nervi                    | 0.000 | 0.705                     | 0.050        | 0.035          | 0.004      | 0.238      |

**Tab. 27**: intensità del vettore **wpe** riferito al campo elettrico *in-situ* di picco (seq. x2y2z2, 29-01-2010)

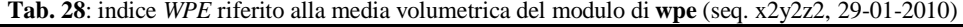

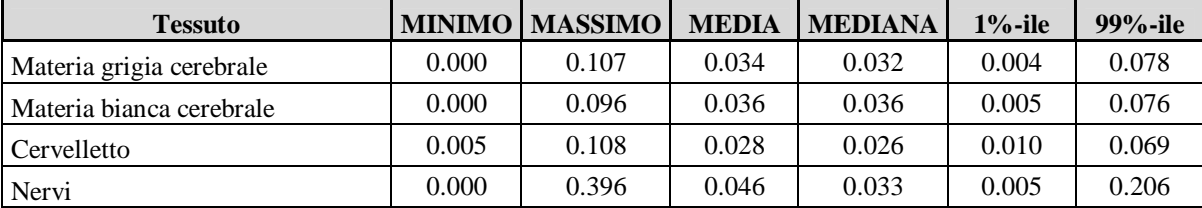

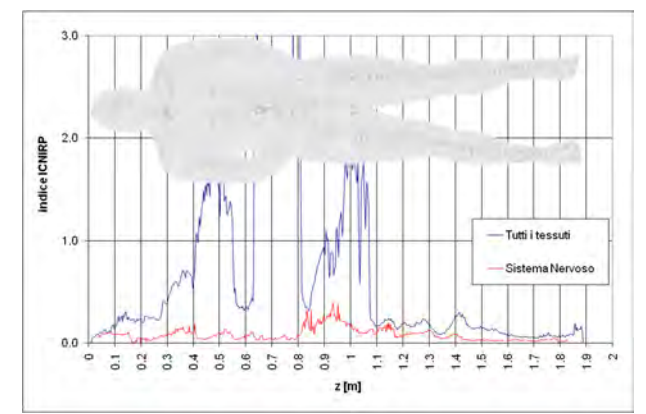

**Fig. 45**: valore massimo dell'indice *WPE* sulle sezioni assiali (seq. x2y2z2, 29-01-2010)

Infine, in Fig. 46, Fig. 47 e Fig. 48 è rappresentata la distribuzione a falsi colori dell'indice *WPE* su una sezione sagittale (x costante), una coronale (y costante) e una assiale (z costante) del modello di organismo.

## *10.4 -Conclusioni*

I risultati delle analisi dosimetriche riportati in questo capitolo sono dello stesso ordine di grandezza di quelli riportati nel capitolo 8 -. In particolare si ottengono indici *weighted-peak* leggermente minori, sia per l'induzione magnetica, sia per le grandezze dosimetriche. I dati riportati in Tab. 29 confermano anche le considerazioni riportate a seguito della Tab. 11, riguardanti il rapporto tra indici riferiti a grandezze esterne ed interne.

**Tessuto** *WP03 WP09 WPJmax WPEmax WP03*/*WPJmax WP09*/*WPEmax* Diff. Materia grigia 1.575 0.549  $0.281$   $0.107$   $5.60$   $5.13$   $-8.4\%$ Materia bianca 1.575 | 0.549 | 0.198 | 0.096 | 7.95 | 5.72 | 28.1 % Cervelletto | | 0.245 | 0.108 | 6.43 | 5.08 | -21.0 %

**Tab. 29**: confronto tra il rapporto tra indici di esposizione riferiti a grandezze di riferimento e grandezze di base nel caso delle linee guida ICNIRP del 1998 e delle bozze di linee guida del 2009 (seq. x2y2z2, 29-01-2010)

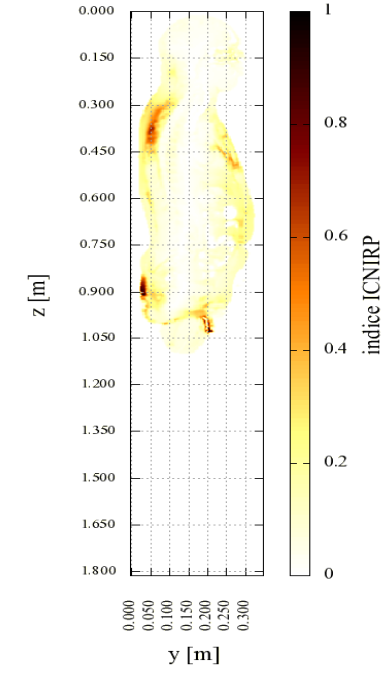

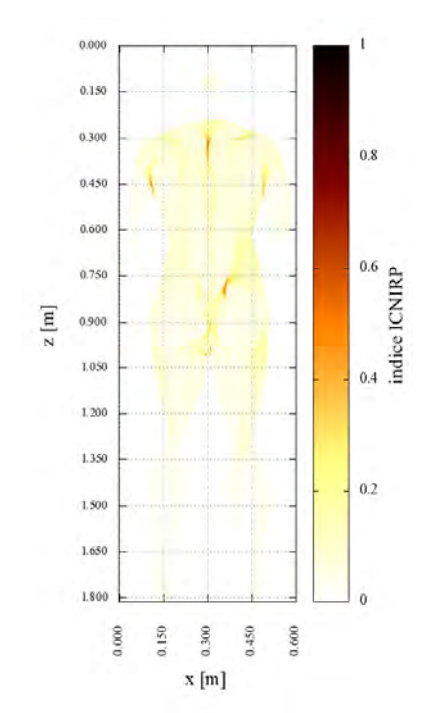

 **Fig. 46**: distribuzione dell'indice *WPE* sulla sezione sagittale x=0,3 m (seq. x2y2z2, 29-01-2010)

**Fig. 47**: distribuzione dell'indice *WPE* sulla sezione coronale y=0,08 m (seq. x2y2z2, 29-01-2010)

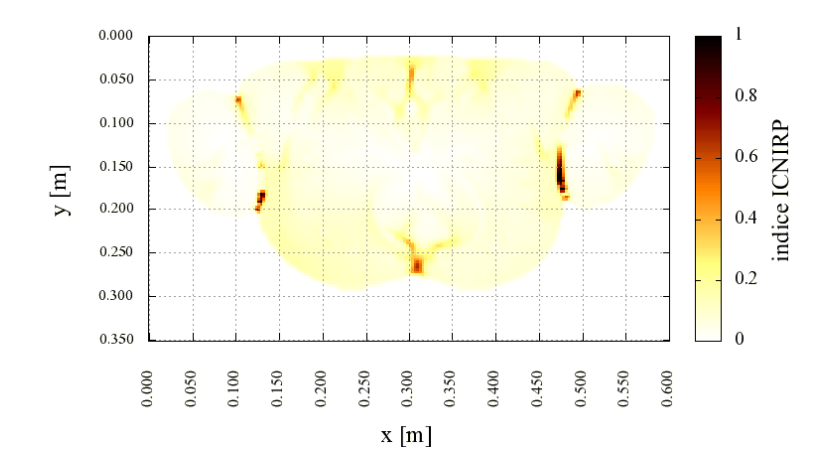

**Fig. 48**: distribuzione dell'indice *WPE* sulla sezione assiale z=0,45 m (seq. x2y2z2, 29-01-2010)

# **11 - Verifica, con modelli di organismo a bassa risoluzione, dei limiti di esposizione relativi alla sola densità di corrente, per tutte le sequenze misurate**

Nelle Tab. 30 e 31 sono riportati i valori massimi dell'indice *WPJ* calcolati in tutti i tessuti dei modelli basati su dataset ITIS con risoluzione 5 millimetri rispettivamente dell'uomo e della donna. In grassetto sono evidenziate le righe che si riferiscono ai tessuti del sistema nervoso centrale.

## *11.1 - Osservazioni*

In linea generale, i massimi dell'indice *WPJ* riportati in Tab. 30 e Tab. 31 sono più elevati dei corrispondenti valori calcolati utilizzando il modello a 3 millimetri, riportati in Tab. 7 (campagna 2009-07- 25 sequenza x1), Tab. 17 (campagna 2009-11-06 sequenza x9y9z9) e Tab. 26 (campagna 2010-01-29

sequenza x2y2z2) e le differenze possono essere imputate sia alla diversa risoluzione sia alla differente anatomia dei modelli di organismo.

**Tab. 30**: massimo dell'indice *WPJ* su modello **maschile** con risoluzione a 5 mm

| Campagna                    |       | Fatebenefratelli 25-07-2009 |       |       |                  | Fondaz. S.Lucia<br>06-11-2009 |        | Bambino Gesù 29-01-2010 |        |        |
|-----------------------------|-------|-----------------------------|-------|-------|------------------|-------------------------------|--------|-------------------------|--------|--------|
| Nome sequenza               | x1    | x2                          | x3    | x4    | x8y8z8           | X9y9z9                        | x1y1z1 | x2y2z2                  | x3y3z3 | x4y4z4 |
| Frequenza [Hz]              | 1182  | 1172                        | 1172  | 1172  | 785              | 400                           | 462    | 722                     | 635    | 642    |
| WP03                        | 2.436 | 2.407                       | 1.125 | 1.260 | 0.039            | 0.017                         | 0.906  | 1.575                   | 1.555  | 1.454  |
| Tessuto                     |       |                             |       |       |                  | WPJ                           |        |                         |        |        |
| Vescica                     | 0.535 | 0.533                       | 0.335 | 0.297 | 0.009            | 0.005                         | 0.276  | 0.4                     | 0.481  | 0.308  |
| Sangue                      | 2.957 | 2.952                       | 0.621 | 1.641 | 0.02             | 0.012                         | 1.224  | 0.745                   | 1.698  | 0.736  |
| Vasi                        | 1.574 | 1.574                       | 0.497 | 0.899 | 0.007            | 0.009                         | 0.819  | 0.418                   | 1.19   | 0.17   |
| Osso corticale              | 1.766 | 1.751                       | 0.633 | 0.95  | 0.019            | 0.01                          | 0.686  | 0.755                   | 0.918  | 0.685  |
| Midollo osseo               | 0.643 | 0.63                        | 0.302 | 0.334 | 0.01             | 0.005                         | 0.274  | 0.389                   | 0.443  | 0.36   |
| Materia grigia cerebrale    | 1.244 | 1.2                         | 0.507 | 0.551 | 0.016            | 0.008                         | 0.408  | 0.666                   | 0.673  | 0.655  |
| Materia bianca cerebrale    | 1.032 | 1.01                        | 0.459 | 0.523 | 0.013            | 0.007                         | 0.392  | 0.565                   | 0.618  | 0.535  |
| Cartillagine                | 1.449 | 1.42                        | 0.425 | 0.757 | 0.015            | 0.006                         | 0.533  | 0.564                   | 0.708  | 0.524  |
| <b>Cervelletto</b>          | 0.761 | 0.749                       | 0.341 | 0.38  | 0.01             | 0.004                         | 0.218  | 0.435                   | 0.386  | 0.442  |
| Liquor                      | 1.456 | 1.425                       | 0.656 | 0.703 | 0.017            | 0.008                         | 0.46   | 0.819                   | 0.83   | 0.847  |
| Colon                       | 1.155 | 1.139                       | 0.515 | 0.594 | 0.014            | 0.008                         | 0.51   | 0.561                   | 0.895  | 0.455  |
| Cornea                      | 0.373 | 0.364                       | 0.085 | 0.175 | 0.003            | 0.001                         | 0.042  | 0.128                   | 0.052  | 0.171  |
| Sclera                      | 0.522 | 0.509                       | 0.186 | 0.247 | 0.006            | 0.002                         | 0.114  | 0.231                   | 0.24   | 0.217  |
| Grasso                      | 2.721 | 2.717                       | 0.826 | 1.509 | 0.025            | 0.013                         | 1.063  | 1.002                   | 1.365  | 0.718  |
| Cistifellia                 | 1.872 | 1.853                       | 0.389 | 0.991 | 0.014            | 0.007                         | 0.677  | 0.533                   | 0.81   | 0.531  |
| Ghiandole                   | 1.036 | 1.018                       | 0.201 | 0.512 | 0.007            | 0.003                         | 0.239  | 0.292                   | 0.395  | 0.415  |
| Cuore                       | 0.67  | 0.661                       | 0.448 | 0.328 | 0.015            | 0.007                         | 0.23   | 0.587                   | 0.452  | 0.477  |
| Reni                        | 0.728 | 0.727                       | 0.169 | 0.409 | 0.004            | 0.003                         | 0.323  | 0.175                   | 0.434  | 0.162  |
| Cristallino                 | 0.353 | 0.343                       | 0.099 | 0.16  | 0.003            | 0.001                         | 0.071  | 0.119                   | 0.163  | 0.165  |
| Fegato                      | 1.185 | 1.17                        | 0.377 | 0.625 | 0.012            | 0.006                         | 0.478  | 0.464                   | 0.692  | 0.403  |
| Membrana mucosa             | 0.655 | 0.642                       | 0.291 | 0.33  | 0.006            | 0.004                         | 0.302  | 0.3                     | 0.559  | 0.271  |
| Muscolo                     | 2.616 | 2.615                       | 0.942 | 1.461 | 0.027            | 0.014                         | 1.051  | 1.116                   | 1.532  | 0.813  |
| Nervi                       | 0.603 | 0.592                       | 0.267 | 0.301 | 0.009            | 0.004                         | 0.193  | 0.361                   | 0.318  | 0.346  |
| Esofago                     | 0.629 | 0.622                       | 0.339 | 0.339 | 0.006            | 0.004                         | 0.394  | 0.378                   | 0.683  | 0.346  |
| Pancreas                    | 0.826 | 0.823                       | 0.407 | 0.453 | 0.014            | 0.005                         | 0.406  | 0.559                   | 0.593  | 0.547  |
| Prostata                    | 1.358 | 1.357                       | 0.192 | 0.753 | 0.005            | 0.004                         | 0.499  | 0.137                   | 0.642  | 0.266  |
| Pelle secca                 | 0.988 | 0.984                       | 0.239 | 0.54  | 0.009            | 0.004                         | 0.361  | 0.31                    | 0.451  | 0.295  |
| Intestino                   | 1.407 | 1.405                       | 0.584 | 0.779 | 0.022            | 0.009                         | 0.657  | 0.811                   | 1.117  | 0.716  |
| <b>Midollo spinale</b>      | 0.708 | 0.69                        | 0.216 | 0.342 | 0.008            | 0.003                         | 0.18   | 0.293                   | 0.269  | 0.288  |
| Milza                       | 0.914 | 0.903                       | 0.273 | 0.482 | 0.007            | 0.005                         | 0.395  | 0.278                   | 0.588  | 0.258  |
| Stomaco                     | 1.302 | 1.285                       | 0.623 | 0.666 | 0.021            | 0.009                         | 0.604  | 0.808                   | 1.076  | 0.645  |
| Tendini                     | 1.192 | 1.187                       | 0.872 | 0.595 | 0.026            | $0.011\,$                     | 0.439  | 1.068                   | 1.086  | 0.913  |
| Testicoli                   | 0.138 | 0.136                       | 0.049 | 0.067 | 0.001            | 0.001                         | 0.039  | 0.065                   | 0.069  | 0.069  |
| Timo                        | 0.653 | 0.633                       | 0.417 | 0.278 | 0.013            | 0.005                         | 0.14   | 0.546                   | 0.428  | 0.508  |
| Lingua                      | 0.513 | 0.499                       | 0.218 | 0.245 | 0.007            | 0.003                         | 0.136  | 0.286                   | 0.273  | 0.267  |
| Denti                       | 0.228 | 0.221                       | 0.143 | 0.098 | 0.004            | 0.002                         | 0.058  | 0.182                   | 0.157  | 0.159  |
| Umor vitreo                 | 0.686 | 0.668                       | 0.219 | 0.321 | 0.007            | 0.003                         | 0.181  | 0.272                   | 0.352  | 0.267  |
| Tessuto connettivo          | 0.703 | 0.698                       | 0.219 | 0.38  | 0.007            | 0.003                         | 0.28   | 0.27                    | 0.413  | 0.265  |
| Polmoni                     | 0.977 | 0.964                       | 0.393 | 0.503 | 0.011            | 0.005                         | 0.365  | 0.466                   | 0.666  | 0.429  |
| <b>Commissura anteriore</b> | 0.039 | 0.037                       | 0.012 | 0.015 | $\boldsymbol{0}$ | $\boldsymbol{0}$              | 0.003  | 0.014                   | 0.017  | 0.022  |
| Ippocampo                   | 0.264 | 0.26                        | 0.12  | 0.135 | 0.004            | 0.002                         | 0.131  | 0.138                   | 0.203  | 0.107  |
| Medulla oblongata           | 0.515 | 0.509                       | 0.153 | 0.261 | 0.005            | 0.002                         | 0.101  | 0.191                   | 0.201  | 0.212  |
| Mesencefalo                 | 0.283 | 0.276                       | 0.143 | 0.138 | 0.004            | 0.002                         | 0.1    | 0.17                    | 0.206  | 0.136  |
| Ponte                       | 0.499 | 0.494                       | 0.149 | 0.265 | 0.006            | 0.002                         | 0.179  | 0.195                   | 0.239  | 0.188  |
| <b>Talamo</b>               | 0.332 | 0.323                       | 0.086 | 0.154 | 0.003            | 0.001                         | 0.057  | 0.113                   | 0.112  | 0.143  |

**Tab. 31**: massimo dell'indice *WPJ* su modello **femminile** con risoluzione a 5 mm

| Campagna                               |                | Fatebenefratelli 25-07-2009 |                |                |                  | Fondaz. S.Lucia  |                | Bambino Gesù 29-01-2010 |                |                |
|----------------------------------------|----------------|-----------------------------|----------------|----------------|------------------|------------------|----------------|-------------------------|----------------|----------------|
|                                        |                |                             |                |                |                  | 06-11-2009       |                |                         |                |                |
| Nome sequenza                          | x1             | x2                          | x3             | x4             | x8y8z8           | x9y9z9           | xlylzl         | x2y2z2                  | x3y3z3         | x4y4z4         |
| Frequenza [Hz]                         | 1182           | 1172                        | 1172           | 1172           | 785              | 400              | 462            | 722                     | 635            | 642            |
| <b>WP03</b>                            | 2.436          | 2.407                       | 1.125          | 1.260          | 0.039            | 0.017            | 0.906          | 1.575                   | 1.555          | 1.454          |
| Tessuto                                |                |                             |                |                |                  | WPJ              |                |                         |                |                |
| Aorta                                  | 0.923          | 0.915                       | 0.349          | 0.486          | 0.01             | 0.005            | 0.289          | 0.435                   | 0.448          | 0.356          |
| Vescica                                | 0.49           | 0.488                       | 0.288          | 0.282          | 0.007            | 0.005            | 0.33           | 0.312                   | 0.515          | 0.187          |
| Sangue                                 | 1.103          | 1.093                       | 0.48           | 0.577          | 0.014            | 0.007            | 0.343          | 0.573                   | 0.656          | 0.509          |
| Vasi                                   | 0.473          | 0.473                       | 0.172          | 0.273          | 0.003            | 0.003            | 0.26           | 0.152                   | 0.387          | 0.088          |
| <b>Osso Corticale</b><br>Midollo osseo | 1.573<br>0.333 | 1.561<br>0.33               | 0.55<br>0.111  | 0.847<br>0.176 | 0.018            | 0.008<br>0.001   | 0.609<br>0.125 | 0.739                   | 0.935<br>0.177 | 0.754<br>0.126 |
| Materia Grigia Cerebrale               | 1.268          | 1.248                       | 0.647          | 0.63           | 0.004<br>0.02    | 0.009            | 0.586          | 0.139<br>0.844          | 0.979          | 0.779          |
| Materia Bianca Cerebrale               | 0.906          | 0.89                        | 0.452          | 0.422          | 0.015            | 0.006            | 0.298          | 0.615                   | 0.494          | 0.607          |
|                                        | 0.89           | 0.862                       | 0.342          | 0.404          | 0.011            | 0.005            | 0.283          | 0.436                   | 0.392          | 0.408          |
| Cartillagine<br><b>Cervelletto</b>     | 0.727          | 0.72                        | 0.262          | 0.377          | 0.007            | 0.003            | 0.227          | 0.324                   | 0.327          | 0.383          |
|                                        | 1.727          | 1.669                       | 0.762          | 0.771          | 0.024            | 0.011            | 0.598          | 1.01                    | 1.031          | 0.981          |
| Liquor<br>Colon                        | 1.155          | 1.136                       | 0.399          | 0.62           | 0.012            | 0.007            | 0.493          | 0.475                   | 0.696          | 0.388          |
| Cornea                                 | 0.307          | 0.297                       | 0.097          | 0.136          | 0.003            | 0.001            | 0.066          | 0.131                   | 0.146          | 0.163          |
| Sclera                                 | 0.529          | 0.515                       | 0.289          | 0.246          | 0.008            | 0.003            | 0.135          | 0.372                   | 0.311          | 0.371          |
| Grasso                                 | 1.42           | 1.406                       | 0.559          | 0.759          | 0.016            | 0.009            | 0.607          | 0.663                   | 0.947          | 0.42           |
| Cistifellia                            | 1.322          | 1.342                       | 0.602          | 0.802          | 0.014            | 0.009            | 0.698          | 0.664                   | 1.118          | 0.473          |
| Ghiandole                              | 0.54           | 0.532                       | 0.209          | 0.279          | 0.006            | 0.004            | 0.222          | 0.253                   | 0.332          | 0.184          |
| Cuore                                  | 0.576          | 0.568                       | 0.265          | 0.283          | 0.009            | 0.004            | 0.155          | 0.349                   | 0.281          | 0.312          |
| Rene                                   | 0.636          | 0.63                        | 0.243          | 0.342          | 0.006            | 0.004            | 0.329          | 0.256                   | 0.506          | 0.195          |
| Cristallino                            | 0.569          | 0.551                       | 0.176          | 0.254          | 0.005            | 0.002            | 0.09           | 0.238                   | 0.202          | 0.296          |
| Fegato                                 | 1.015          | 1.001                       | 0.361          | 0.531          | 0.009            | 0.005            | 0.507          | 0.349                   | 0.776          | 0.316          |
| Membrana mucosa                        | 0.65           | 0.644                       | 0.117          | 0.343          | 0.003            | 0.002            | 0.223          | 0.141                   | 0.298          | 0.194          |
| Muscolo                                | 1.901          | 1.883                       | 0.794          | 1.017          | 0.023            | 0.012            | 0.834          | 0.926                   | 1.258          | 0.625          |
| Nervi                                  | 0.639          | 0.622                       | 0.134          | 0.299          | 0.004            | 0.002            | 0.104          | 0.196                   | 0.127          | 0.274          |
| Esofago                                | 0.777          | 0.766                       | 0.175          | 0.4            | 0.005            | 0.003            | 0.238          | 0.194                   | 0.311          | 0.254          |
| Ovaio                                  | 0.384          | 0.383                       | 0.063          | 0.207          | 0.003            | 0.001            | 0.108          | 0.101                   | 0.127          | 0.132          |
| Pancreas                               | 0.835          | 0.835                       | 0.267          | 0.476          | 0.004            | 0.005            | 0.432          | 0.237                   | 0.626          | 0.098          |
| Pelle secca                            | 0.533          | 0.526                       | 0.194          | 0.282          | 0.008            | 0.003            | 0.236          | 0.267                   | 0.367          | 0.265          |
| Intestino                              | 1.535          | 1.511                       | 0.458          | 0.782          | 0.015            | 0.007            | 0.623          | 0.58                    | 0.876          | 0.536          |
| <b>Midollo spinale</b>                 | 1.758          | 1.699                       | 0.34           | 0.787          | 0.008            | 0.006            | 0.377          | 0.452                   | 0.6            | 0.746          |
| Milza                                  | 1.196          | 1.188                       | 0.303          | 0.65           | 0.008            | 0.005            | 0.502          | 0.323                   | 0.667          | 0.251          |
| Stomaco                                | 2.019          | 2.003                       | 0.46           | 1.088          | 0.015            | 0.009            | 0.816          | 0.576                   | 1.069          | 0.644          |
| Tendini                                | 0.613          | 0.603                       | 0.465          | 0.329          | 0.012            | 0.008            | 0.411          | 0.523                   | 0.717          | 0.304          |
| Timo                                   | 1.157          | 1.139                       | 0.328          | 0.571          | 0.013            | 0.004            | 0.183          | 0.483                   | 0.259          | 0.524          |
| Tiroide                                | 0.911          | 0.897                       | 0.162          | 0.459          | 0.005            | 0.001            | 0.23           | 0.197                   | 0.357          | 0.321          |
| Lingua                                 | 0.341          | 0.335                       | 0.169          | 0.166          | 0.005            | 0.002            | 0.094          | 0.215                   | 0.201          | 0.191          |
| Denti                                  | 0.196          | 0.192                       | 0.079          | 0.097          | 0.002            | 0.001            | 0.061          | 0.099                   | 0.095          | 0.094          |
| Trachea                                | 0.685          | 0.676                       | 0.133          | 0.35           | 0.004            | 0.002            | 0.218          | 0.162                   | 0.276          | 0.254          |
| Utero                                  | 1.009          | 1.006                       | 0.204          | 0.541          | 0.01             | 0.003            | 0.333          | 0.32                    | 0.442          | 0.379          |
| VitreousHumor                          | 0.807          | 0.789                       | 0.321          | 0.383          | 0.012            | 0.005            | 0.199          | 0.418                   | 0.405          | 0.422          |
| Seno                                   | 1.404          | 1.391                       | 0.698          | 0.741          | 0.016            | 0.01             | 0.613          | 0.79                    | 1.123          | 0.536          |
| Tessuto connettivo                     | 1.657          | 1.642                       | 0.511          | 0.891          | 0.015            | 0.008            | 0.654          | 0.601                   | 0.933          | 0.53           |
| Polmoni                                | 1.066          | 1.056                       | 0.326          | 0.566          | 0.011            | 0.005            | 0.386          | 0.418                   | 0.572          | 0.431          |
| <b>Commissura anteriore</b>            | 0.021          | 0.019                       | 0.017          | 0.005          | $\boldsymbol{0}$ | $\boldsymbol{0}$ | 0.011          | 0.019                   | 0.029          | 0.022          |
| <b>Ippocampo</b>                       | 0.214          | 0.211                       | 0.07           | 0.11           | 0.002            | 0.001            | 0.073          | 0.088                   | 0.098          | 0.073          |
| <b>Medulla Oblongata</b>               | 0.745          | 0.724                       | 0.262          | 0.352          | 0.006            | 0.002            | 0.165          | 0.321                   | 0.329          | 0.367          |
| Mesencefalo                            | 0.492<br>0.492 | 0.479<br>0.485              | 0.162<br>0.221 | 0.228          | 0.005<br>0.005   | 0.002<br>0.003   | 0.15<br>0.193  | 0.216                   | 0.222<br>0.322 | 0.242<br>0.219 |
| Ponte<br><b>Talamo</b>                 | 0.584          | 0.57                        | 0.158          | 0.256<br>0.274 | 0.005            | 0.002            | 0.104          | 0.261<br>0.215          | 0.138          | 0.271          |
|                                        |                |                             |                |                |                  |                  |                |                         |                |                |

# *PARTE III. Procedure e risultati dei calcoli dosimetrici relativi al movimento in campo statico*

# **12 - Introduzione**

In questa sezione vengono svolte le valutazioni e le elaborazioni finalizzate alla determinazione delle grandezze dosimetriche (densità di corrente, campo elettrico *in-situ* e/o relativi indici ICNIRP) indotte nell'organismo di un soggetto in movimento nel campo statico non omogeneo generato da un apparato per risonanza magnetica.

L'approccio che seguiremo si riconduce a formulare un problema analogo a quello affrontato per i campi di gradiente, che pertanto potrà essere risolto con la stessa procedura. Prima di presentare questo approccio in dettaglio è però opportuna una precisazione.

La valutazione che viene eseguita in questa sezione non ha finalità di verifica del rispetto delle prescrizioni normative. Infatti, le recenti linee guida ICNIRP per il campo statico [19] non prevedono una articolazione in restrizioni di base e livelli di riferimento. Esse indicano unicamente dei "limiti di esposizione" in termini di livelli di induzione magnetica da non superare, specificando che questi sono stati individuati in modo da prevenire tutti gli effetti noti imputabili al campo statico, compresa l'induzione di corrente che si verifica in caso di movimento in un campo non uniforme. In altre parole, nel caso statico non è prevista la possibilità di accettare un superamento del limite massimo indicato in termini di induzione magnetica a condizione che sia rispettata la restrizione di base in termini di una grandezza dosimetrica. Per questo motivo, il rispetto delle linee guida ICNIRP nel caso del campo statico si esaurisce nella misura dell'induzione magnetica a cui i soggetti sono esposti. La determinazione delle grandezze dosimetriche indotte dall'esposizione (densità di corrente, campo elettrico *in-situ* e relativi indici riferiti alle linee guida ICNIRP per i campi variabili nel tempo) è un approfondimento scientifico con motivazioni di tipo accademico, la cui principale finalità può essere individuata nella verifica della fondatezza e della coerenza interna dell'intero complesso di linee guida. Sebbene, come vedremo, la valutazione numerica delle grandezze indotte passi attraverso un "campo magnetico percepito" variabile nel tempo, tuttavia quest'ultima grandezza viene introdotta solo per le finalità del calcolo e non viene confrontata con alcuna prescrizione normativa, poiché questo confronto non avrebbe senso né dal punto di vista radioprotezionistico, né da quello scientifico.

# **13 - Procedura**

L'approccio metodologicamente più corretto per giungere a calcolare le grandezze dosimetriche indotte nei tessuti di un organismo umano che si muove in un campo magnetico statico non omogeneo passerebbe attraverso la ricostruzione dettagliata sia della distribuzione vettoriale del campo nello spazio in cui avviene il movimento, sia delle esatte caratteristiche cinematiche di quest'ultimo, differenziate possibilmente per tutte le varie parti del corpo che possono muoversi indipendentemente una dall'altra. Il problema viene comunemente semplificato assimilando l'organismo (o una sua parte, sulla quale l'indagine si concentra ignorando il resto) ad un corpo rigido che trasla e/o ruota in un campo statico non omogeneo.

Per il momento, nel progetto di cui riferiamo in questa relazione, non è stato possibile mettere in pratica un approccio di questo tipo. Da un lato infatti, è risultato impossibile ottenere dai costruttori di apparati RM i dati necessari ad elaborare un modello accurato delle bobine che generano il campo statico. Sono state, per la verità, effettuate misure vettoriali di campo statico in insiemi predeterminati di punti fissi, ma queste sarebbero eventualmente potute servire per la verifica dei modelli delle sorgenti, mentre non sono risultate sufficienti – da sole – a fornire la distribuzione spaziale del campo con la risoluzione e l'accuratezza necessarie all'analisi dosimetrica. D'altra parte, fatto ancora più importante, non è stato finora possibile mettere a punto una metodica per acquisire il movimento dei soggetti che operano nel campo statico, in modo appropriato all'utilizzo per le finalità dosimetriche.

Per questo motivo e per giungere alla valutazione delle grandezze dosimetriche indotte dal movimento in campo statico, si è individuata una diversa procedura, basata sull'esecuzione di apposite "misure in movimento". Il concetto alla base di questa procedura consiste nel ricondurre il problema di un soggetto in movimento in un campo statico non omogeneo a quello di un soggetto fermo in un campo magnetico variabile "percepito". Si considera cioè che il soggetto, nel suo movimento, si trovi ad occupare istante dopo istante posizioni diverse nello spazio, in cui il campo statico – essendo non omogeneo – assume valori diversi. Il soggetto esposto, pertanto, "percepisce" un campo magnetico variabile nel tempo. Questo campo variabile è stato direttamente rilevato per mezzo di una sonda solidale col soggetto stesso, sistemata avendo cura di allineare in modo noto, stabile e riproducibile i suoi tre assi con quelli di un sistema cartesiano riferito al soggetto stesso.

Nella realtà, ciascun punto dell'organismo esposto sperimenterà un campo magnetico (apparentemente) variabile nel tempo di diversa intensità ed evoluzione temporale. Di questo aspetto non si è tenuto conto e si è supposto che in ogni punto del soggetto il campo magnetico assumesse lo stesso valore ed avesse la stessa evoluzione temporale del punto in cui è stata posizionata la sonda di misura. Per attenuare gli effetti di questa che è evidentemente una significativa semplificazione delle condizioni di esposizione, si è ritenuto di adottare un approccio "*worst case*" nella scelta del punto di riferimento; nella fattispecie, considerato che si è interessati agli effetti delle correnti indotte nel sistema nervoso centrale, il punto di misura è stato collocato – come diremo – sulla testa del soggetto.

In definitiva, si è trasformato il problema di un soggetto in moto in un campo statico non omogeneo, in quello di un soggetto immobile in un campo magnetico omogeneo variabile nel tempo. Questo secondo problema è perfettamente analogo a quello affrontato per i campi di gradiente ed è pertanto stato risolto con una identica procedura. L'unica differenza significativa risiede nella scelta della frequenza di riferimento per la determinazione della conducibilità dei tessuti, che in questo caso ha risentito delle carenze nelle conoscenze scientifiche sulle proprietà dielettriche dei tessuti umani a bassissima frequenza. Poiché il contenuto spettrale del campo magnetico percepito è concentrato – come si vedrà – entro pochi hertz, si è scelto di utilizzare le conducibilità calcolate a 10 Hz, che è la più bassa frequenza coperta dalle misure e dal modello parametrico di C.Gabriel [2,4].

# **14 - Misure di induzione magnetica**

.

Come si è detto, sono state effettuate misure vettoriali di campo statico in insiemi predeterminati di punti fissi, da utilizzarsi per la verifica e la validazione di eventuali modelli numerici con cui ricostruire la distribuzione del campo statico a partire dalle caratteristiche delle sorgenti. Questa ricostruzione, almeno per il momento, non ha avuto luogo e pertanto le misure in postazioni fisse non sono state utilizzate per le finalità dosimetriche e non verranno quindi riportate in questa sede. Esse possono tuttavia risultare utili ai fini di una verifica diretta del rispetto dei limiti di esposizioni previsti dalle normative.

Per le finalità dosimetriche si sono invece utilizzate le cosiddette "misure in movimento", eseguite con un sensore solidale col soggetto esposto. Quelle, tra queste misure, che sono state effettivamente utilizzate per l'analisi dosimetrica verranno discusse nei paragrafi successivi. Qui riportiamo solo una breve descrizione delle modalità di misura ed alcuni esempi di campi "percepiti" rilevati in situazioni tipiche, ma non utilizzati a fini dosimetrici.

Le misure di campo statico *in movimento* sono state eseguite con il sensore triassiale ad effetto Hall Metrolab THM1176, fissato in prossimità della testa del soggetto per mezzo di un supporto ricavato da un caschetto da ciclista. In questo modo, la sonda resta solidale con la testa del soggetto, seguendo sia i movimenti complessivi del corpo (traslazione, flessioni del busto), sia quelli specifici della sola testa (rotazioni). I tre assi di misura della sonda sono allineati con le tre direzioni di riferimento principali dell'organismo, come mostrato in

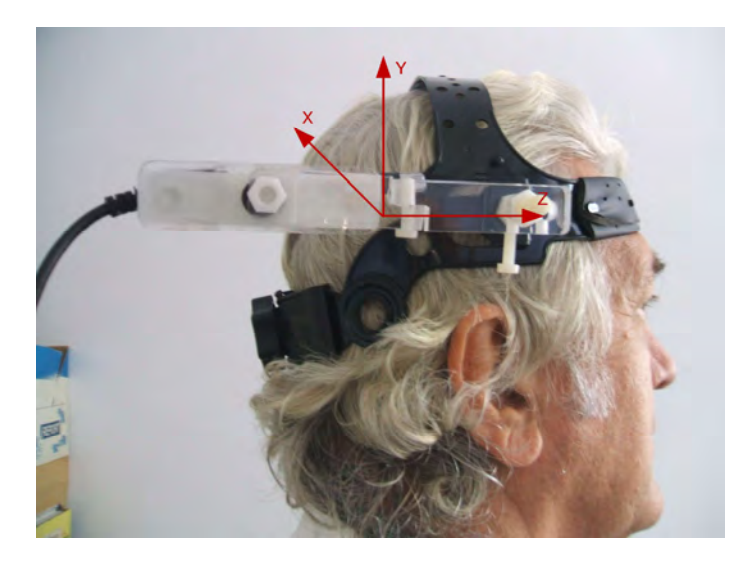

**Fig. 49**: modalità di posizionamento ed orientazione della sonda per misure di campo statico *in movimento Orientazione del sistema di riferimento intrinseco della sonda.*

*L'asse X è rivolto in direzione laterale, dalla destra del soggetto verso la sua sinistra; l'asse Y è rivolto in direzione verticale verso l'alto; l'asse Z è rivolto in direzione frontale, nel verso in cui guarda il soggetto.*

Ad oggi si sono effettuate due campagne di misura del campo statico *in movimento*.

La prima campagna ha avuto luogo il 17 ottobre 2009 presso l'ospedale Fatebenefratelli dell'Isola Tiberina ed ha interessato un apparato RM da 1.5T (Philips modello Achieva Nova). Sono state effettuate 8 sequenze di misura, ciascuna relativa ad uno dei movimenti tipici effettuati dal personale addetto alla risonanza; due esempi in proposito sono mostrati e descritti in Fig. 50 e Fig. 51. Le misure di questa campagna sono risultate inutilizzabili ai fini dosimetrici, a causa di una impostazione inadeguata della sonda di misura (Update rate 0.1 s – Averaging 100), in conseguenza della quale il riferimento temporale dei valori acquisiti è risultato non del tutto affidabile.

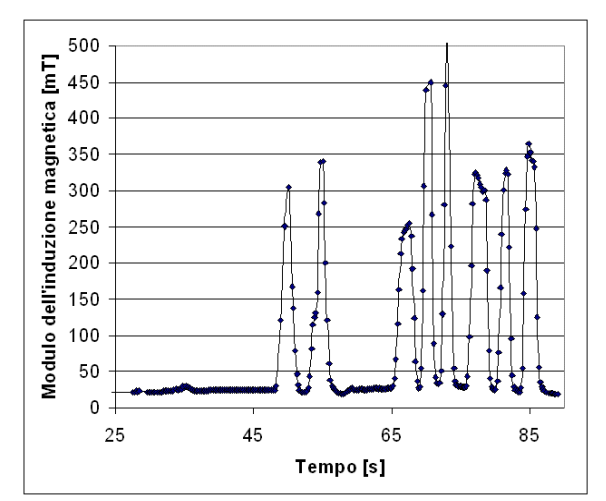

**Fig. 50**: modulo dell'induzione magnetica in funzione del tempo acquisita con sensore "indossato". Campagna di misure presso l'ospedale Fatebenefratelli all'Isola Tiberina, 17 ottobre 2009.

Sequenza "bendrot1": *il volontario staziona in posizione fissa davanti al pannello di controllo posto a sinistra del bore (guardando il gantry), rivolto verso il lettino, e piega più volte il busto in avanti ruotando anche la testa per guardare dentro il bore*.

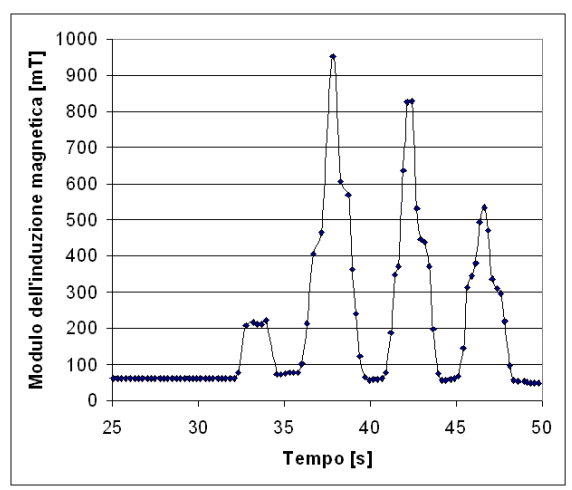

**Fig. 51**: modulo dell'induzione magnetica in funzione del tempo acquisita con sensore "indossato". Campagna di misure presso l'ospedale Fatebenefratelli all'Isola Tiberina, 17 ottobre 2009.

Sequenza "flex1": *il volontario staziona in posizione fissa davanti all'imboccatura del bore sul lato posteriore del gantry, rivolto verso il bore stesso, ed effettuata ripetute flessioni sulle ginocchia; in alcuni casi ruota anche la testa*.

La seconda campagna ha avuto luogo il 15 gennaio 2010 presso l'ospedale pediatrico Bambino Gesù di Palidoro ed ha interessato anch'essa un apparato RM da 1.5T (Philips modello Achieva). Sono state effettuate 8 sequenze di misura, 5 delle quali relative a comportamenti tipici del tecnico addetto alla preparazione del paziente per un esame cardiologico e 3 relative a comportamenti tipici dell'anestesista coinvolto, in alcuni casi, nell'esecuzione dell'esame stesso. Due esempi tipici, scelti tra quelli non utilizzati per l'analisi dosimetrica, sono mostrati e descritti in Fig. 52 e Fig. 53. Le impostazioni della sonda (Update rate 0.1 s – Averaging 10) hanno consentito in questo caso di effettuare misure di miglior qualità. Infatti, seppure affetti anch'essi da occasionali irregolarità, i dati acquisiti nel corso di questa campagna – sottoposti ad appropriate correzioni in fase di prelaborazione – sono risultati utilizzabili per le valutazioni dosimetriche. Tutte le sequenze sono state anche documentate per mezzo di filmati video.

#### **15 - Preelaborazione delle misure**

La sonda di campo statico utilizzata per le campagne di misura *in movimento* fornisce, memorizzati su supporto informatico, i campioni acquisiti in funzione del tempo, relativi alle tre componenti cartesiane del campo e corredati dall'identificazione dell'istante di tempo in cui essi sono stati rilevati.

Questi dati sono stati sottoposti ad una elaborazione preliminare avente lo scopo di porre rimedio a due problemi posti dal funzionamento della sonda:

- la limitazione intrinseca della frequenza di campionamento, che non può superare i 10 campioni (vettoriali) al secondo;
- il fenomeno per cui, nel file-dati generato dallo strumento, alcuni campioni risultano mancanti (presumibilmente per l'incapacità dello strumento stesso di memorizzarli in tempo reale alla velocità con cui vengono acquisiti).

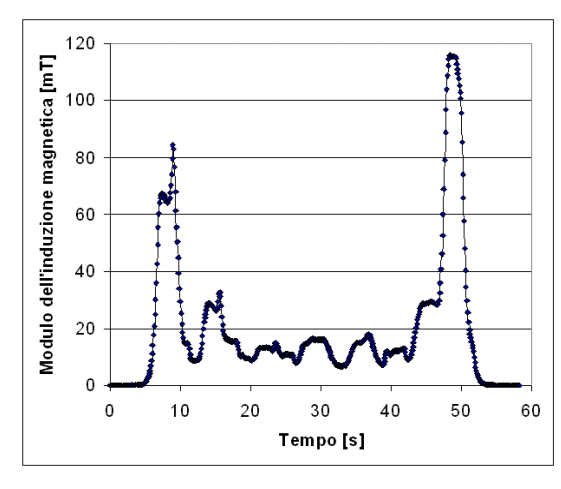

**Fig. 52**: modulo dell'induzione magnetica in funzione del tempo acquisita con sensore "indossato". Campagna di misure presso l'ospedale pediatrico Bambino Gesù di Palidoro, 15 gennaio 2010.

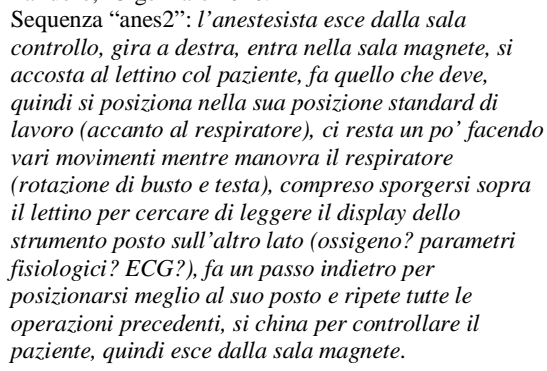

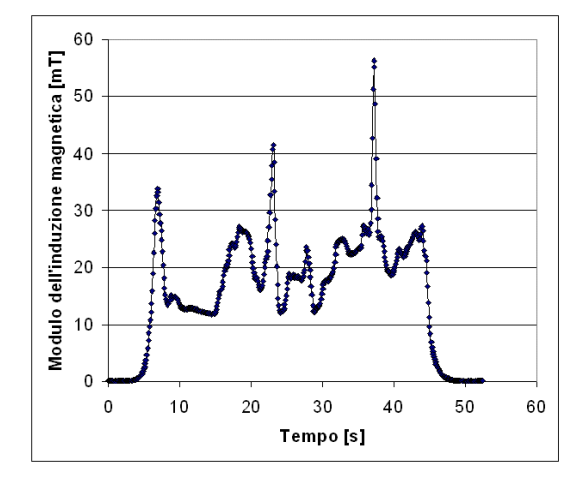

**Fig. 53**: modulo dell'induzione magnetica in funzione del tempo acquisita con sensore "indossato". Campagna di misure presso l'ospedale pediatrico Bambino Gesù di Palidoro, 15 gennaio 2010. Sequenza "walk4": *il tecnico esce dalla sala controllo, gira a destra, entra nella sala magnete, raggiunge il lettino (dove sarebbe presente il paziente), lo fa sollevare, chiude sul paziente la bobina RF per esami cardiologici, esegue vari preparativi sul paziente, lo centra nel sistema di riferimento dell'apparato facendo anche entrare il lettino nel bore, quindi esce dalla sala magnete chiudendo la porta e rientra nella sala di controllo*.

Il secondo di questi problemi ha fortunatamente un impatto molto limitato, poiché il numero dei campioni mancanti è oggettivamente modesto (complessivamente, nella campagna di misure del 15 gennaio 2010 al Bambino Gesù di Palidoro sono risultati mancanti 14 campioni vettoriali su oltre 4100 acquisiti). Anche in considerazione di questo aspetto, si è ritenuto accettabile rimpiazzare i campioni mancanti utilizzando, componente per componente, semplicemente la media tra il campione precedente e quello successivo, che sono temporalmente equidistanti da quello mancante.

La questione della bassa velocità di campionamento messa a disposizione dalla sonda (10 S/s) è oggettivamente più complessa. La principale conseguenza – imposta dal teorema del campionamento di Nyquist-Shannon – è ovviamente la limitazione a 5 Hz dello spettro del campo misurato. Si ritiene che questa limitazione (che per altro, con lo strumento attualmente disponibile, non è possibile aggirare in alcun modo) non penalizzi eccessivamente le valutazioni dosimetriche, poiché l'analisi delle misure effettuate mostra che il contenuto spettrale dell'induzione magnetica "percepita" è limitato entro 1 o 2 Hz e spesso anche meno. Tuttavia, una conferma definitiva potrà venire solo quando sarà eventualmente possibile eseguire misure con una maggiore velocità di campionamento.

Il campionamento a 10 S/s pone però anche una difficoltà di ordine pratico, perché le procedure di filtraggio numerico nel dominio del tempo utilizzate per determinare gli indici ICNIRP delle grandezze coinvolte nell'analisi dosimetrica richiedono di lavorare su sequenze campionate ad una velocità di almeno 10 kS/s. Non è il caso, in questa sede, di discutere in dettaglio le motivazioni alla base di questo requisito: diremo solo che esso è legato all'esigenza di riprodurre l'andamento delle linee guida ICNIRP. Per vari motivi, è risultato preferibile ovviare a questa difficoltà intervenendo sui dati misurati, invece che sviluppando nuove applicazioni di filtraggio "ad hoc".

L'intervento sui dati deve consentire di infittirne di un fattore 1000 il campionamento, senza alterarne il contenuto spettrale. Per questo motivo, non si è potuto ricorrere ad una semplice interpolazione lineare dei campioni disponibili, perché in questo modo si fanno comparire contributi spettrali a frequenza relativamente alta, non presenti nel segnale originale. Abbiamo invece fatto uso di una tecnica di interpolazione (o ricampionamento) diversa, che consente di infittire nel modo desiderato il campionamento senza alterare il contenuto spettrale. A questo fine, è sufficiente determinare lo spettro di ciascuna sequenza acquisita, calcolando la serie di Fourier dell'intero insieme di campioni che la costituiscono. Successivamente, si è ricostruito il segnale a partire da questo spettro, nell'intervallo e con la risoluzione temporale necessarie.

Anche in questo caso è stato necessario riconciliare il sistema di riferimento delle misure e quello del modello di organismo. Con riferimento alla Fig. 3 ed alla

è facile verificare che tale riconciliazione consiste in una rotazione di novanta gradi intorno all'asse x che non cambia orientamento passando da un sistema all'altro. Come nella parte precedente, sui campi di gradiente, le tabelle e le figure in cui si riportano i dati sulle misure ed i risultati della loro elaborazione, si riferiscono al sistema di coordinate del sensore. È opportuno ricordare che, grazie alla linearità degli operatori coinvolti, risulta indifferente eseguire la elaborazione dei dati misurati prima o dopo la riconciliazione dei sistemi di riferimento.

#### **16 - Analisi dosimetriche e risultati**

Come si è detto, gli approfondimenti in senso dosimetrico hanno riguardato il tomografo Philips modello Achieva 1.5 T installato presso l'ospedale Bambin Gesù di Palidoro e le misure effettuate in tale sito il 15 gennaio 2010. Sono state eseguite 8 sequenze di misura in movimento, 5 delle quali (denominate *walk1,…,walk5*) relative a comportamenti tipici del tecnico addetto alla preparazione del paziente per un esame cardiologico e le restanti 3 (denominate *anes1,…,anes3*) relative a comportamenti tipici dell'anestesista. Nei successivi paragrafi, si considerano le sequezne denominate *anes3* e *walk5*, scelte in quanto danno origine ai maggiori indici di esposizione all'interno di ciascuno dei due gruppi.

# *16.1 - Esposizione di un anestesista che si muove nella sala magnete (anes3)*

In Fig. 54 si rappresenta l'andamento nel tempo delle tre componenti cartesiane e del modulo dell'induzione magnetica rilevate durante la misura denominata **anes3**. La misura si riferisce ad un anestesista che entra nella sala magnete, si sposta dietro al *gantry* passando sulla sinistra del *gantry* stesso, compie vari movimenti presso l'imboccatura posteriore del *bore* (indietreggia, si china varie volte, inserisce per 3 s la testa all'interno del *bore*), quindi esce dalla sala magnete. I valori di campo prossimi a 1.5 T si riferiscono evidentemente alla fase in cui la testa dell'operatore si trova all'interno o in prossimità del *gantry*.

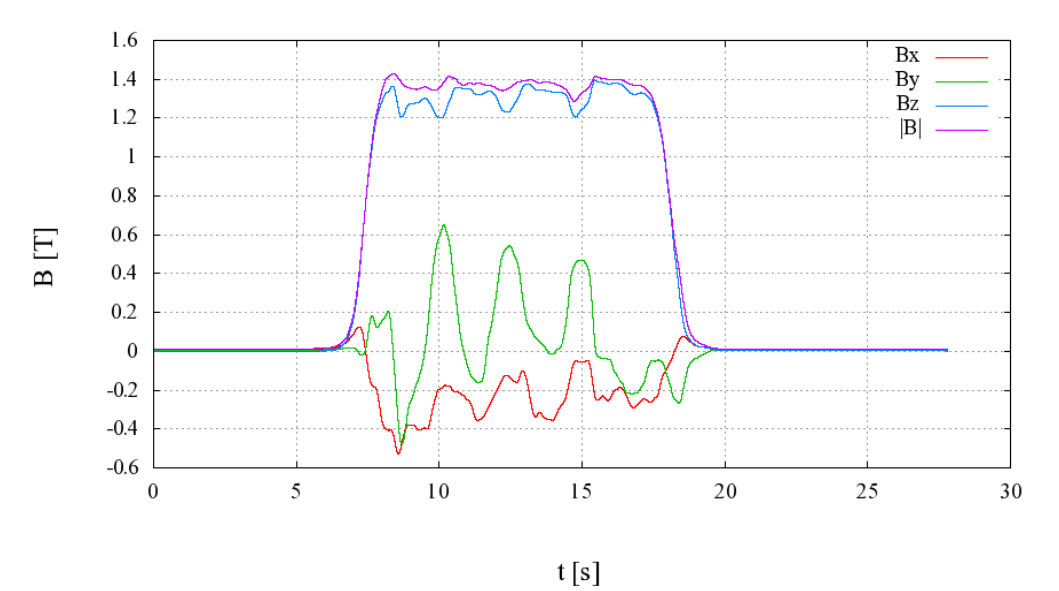

**Fig. 54**: Andamento nel tempo delle componenti cartesiane e del modulo dell'induzione magnetica (anes3).

In Fig. 55 sono rappresentati gli spettri delle componenti cartesiane dell'induzione magnetica, calcolati mediante DFT sull'intero intervallo di misura. Avendo utilizzato una frequenza di campionamento di 10 campioni/secondo, gli spettri coprono l'intervallo di frequenze tra 0 e 5 Hz, sebbene in figura ne siano rappresentate solo le porzioni con componenti spettrali significative che, come si può notare, sono confinate entro circa 1 Hz. Durante la misura sono stati acquisiti 277 campioni e quindi la risoluzione spettrale è pari a 1/27.7 Hz.

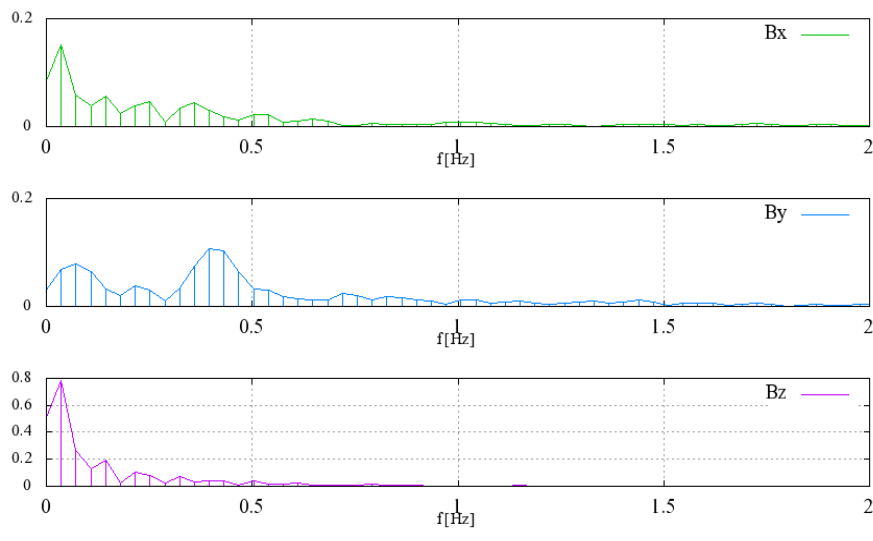

**Fig. 55**: spettri delle componenti cartesiane dell'induzione magnetica (*anes3*)

Il fatto di avere a che fare con forme d'onda a frequenza estremamente bassa comporta un margine di arbitrarietà legato alla scelta di quali frequenze caratteristiche dei limiti di base ICNIRP considerare durante l'elaborazione delle forme d'onda del campo misurato.

Infatti, secondo l'approccio *weighted-peak,* si elaborano le forme d'onda dell'induzione magnetica con una cascata di filtri del primo ordine che rappresentano l'operazione di derivazione e l'applicazione di un peso che varia con la frequenza come l'inverso dei limiti ICNIRP per la densità di corrente (nella prima parte si era indicato la forma d'onda in uscita a questa catena di elaborazione con il simbolo *ΓJ{g(t)}* ). Come è noto, infatti, i limiti di base ICNIRP per la densità di corrente indotta variano come  $1/f^2$  tra 1 Hz e 4 Hz, come 1/f tra 4 Hz e 1000 Hz e sono costanti per frequenze maggiori di 1000 Hz. Tuttavia lo statement ICNIRP del 2003, che introduce l'approccio *weighted-peak,* prende in considerazione solo l'intervallo di frequenze a cavallo di 1000 Hz ma non specifica come comportarsi quando si trattano forme d'onda con spettri limitati a frequenze molto più basse.

In Fig. 56 sono rappresentate le risposte in ampiezza dei filtri usati per l'elaborazione delle forme d'onda delle componenti cartesiane dell'induzione magnetica nel caso si consideri solo una frequenza caratteristica (1000 Hz, in rosso), nel caso si tenga conto di due frequenze caratteristiche (4 e 1000 Hz, in blu) oppure di tutte e tre (1, 4 e 1000 Hz, in verde). Come si può notare in figura, il *peso* attribuito a frequenze molto basse, differisce notevolmente in funzione del numero di frequenze caratteristiche considerate.

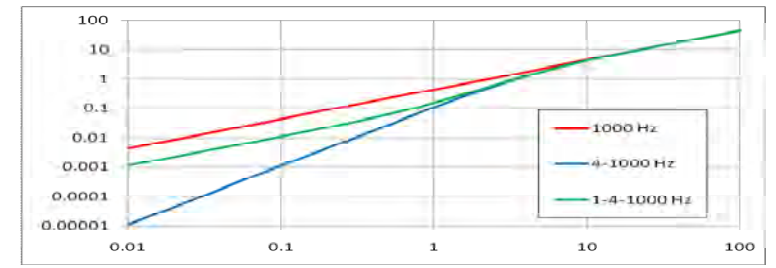

**Fig. 56**: risposta in frequenza dei filtri che rappresentano le operazioni di derivazione e l'applicazione dei funzionali Γ<sub>I</sub> alle forme d'onda delle componenti cartesiane dell'induzione magnetica

La Fig. 56 è utile per spiegare quanto riportato nella Tab. 32. In questa tabella, nella prima riga, è riportato il valore massimo dell'intensità del campo (colonna RSS) e quello delle relative componenti (colonne x,y,z) nello stesso istante (colonna t). Le righe successive si riferiscono a degli indici di esposizione il cui significato è spiegato nel seguito.

- L'indice *ΓJ{g(t)}*, definito al punto 1 del § 5.3.3, è ottenuto applicando un funzionale *Γ<sup>J</sup>* che tiene conto della sola frequenza caratteristica a 1000 Hz.
- L'indice *ΓJ\*{g(t)}* ha lo stesso significato del funzionale *ΓJ{g(t)}* ma tiene conto delle frequenze caratteristiche a 1000 Hz e 4 Hz.
- L'indice *ΓJ\*\*{g(t)}* ha lo stesso significato del funzionale *ΓJ{g(t)}* ma tiene conto delle frequenze caratteristiche a 1000 Hz, 4 Hz e 1 Hz.

|                            | Frequenze<br>caratteristiche | X         |                      | z        | <b>RSS</b> |       |
|----------------------------|------------------------------|-----------|----------------------|----------|------------|-------|
| $ {\bf B} $                |                              | $-0.425$  | $-0.017$             | 1.363    | 1.428      | 8.39  |
| $\Gamma_J\{g(t)\}\$        | 1000                         |           | $-75.879$ $-157.652$ | 39.224   | 179.305    | 15.37 |
| $\Gamma_J^{**} \{ g(t) \}$ | $1 - 4 - 1000$               | $-32.643$ | $-61.786$            | 15.658   | 71.612     | 15.33 |
| $\Gamma_J^*\{g(t)\}\$      | $4 - 1000$                   | 18.416    | 41.531               | $-9.122$ | 46.337     | 15.50 |

**Tab. 32**: valori di campo ed indici di esposizione riferiti ai limiti di base (*anes3*)

Come si può notare, gli indici che tengono conto di tutte le frequenze caratteristiche (1, 4 e 1000 Hz) assumono valori intermedi rispetto agli altri due casi considerati, proprio come le risposte in ampiezza rappresentate in Fig. 56.

Per l'applicazione della dosimetria al problema del movimento in una distribuzione di campo statico, si è scelto di rappresentare i limiti di base nel modo più fedele possibile, tenendo conto di tutte le frequenze caratteristiche (1-4-1000 Hz, curva verde in Fig. 56).

# *16.1.1 - Verifica del rispetto dei limiti di base per la densità di corrente indotta in un modello digitale di un uomo con risoluzione di tre millimetri*

Nella Tab. 33 sono riportati i valori dell'indice *WPJ* calcolati nel modello di organismo con risoluzione pari a tre millimetri, descritto nel § 6.1 -, per il quale si calcolano, nei tessuti del sistema nervoso, indici per le grandezze di base inferiori al 70%.

| <b>Tessuto</b>           |       | <b>MINIMO   MASSIMO  </b> | <b>MEDIA</b> | <b>MEDIANA</b> | $1\%$ -ile | $99%$ -ile |  |  |  |
|--------------------------|-------|---------------------------|--------------|----------------|------------|------------|--|--|--|
| Materia grigia cerebrale | 0.000 | 0.496                     | 0.084        | 0.073          | 0.008      | 0.266      |  |  |  |
| Materia bianca cerebrale | 0.001 | 0.307                     | 0.066        | 0.060          | 0.007      | 0.191      |  |  |  |
| Cervelletto              | 0.008 | 0.384                     | 0.100        | 0.089          | 0.026      | 0.272      |  |  |  |
| Nervi                    | 0.003 | 0.674                     | 0.104        | 0.084          | 0.015      | 0.418      |  |  |  |

**Tab. 33**: indice *WPJ* nei tessuti del sistema nervoso del modello di donna con risoluzione a 3 mm (*anes3*)

Nella seguente Fig. 57 viene riportato l'andamento del massimo dell'indice *WPJ* su ogni sezione assiale (z costante), al variare della coordinata z.

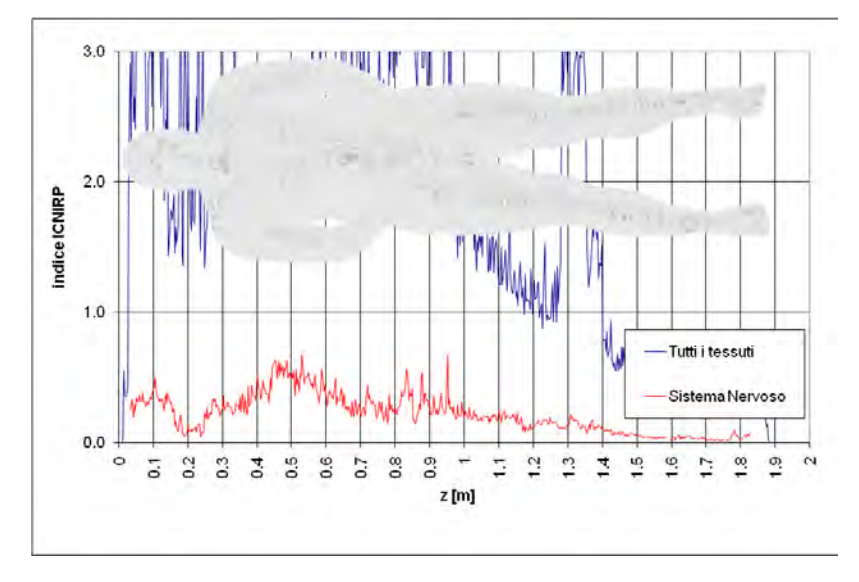

**Fig. 57**: valore massimo dell'indice *WPJ* sulle sezioni assiali del modello di uomo con risoluzione a 3 mm (*anes3*)

# *16.1.2 - Verifica del rispetto dei limiti di base per la densità di corrente indotta in un modello digitale di un uomo con risoluzione di cinque millimetri*

In questo paragrafo ci si riferisce ai calcoli effettuati basandosi sul modello di uomo con risoluzione pari a cinque millimetri, descritto nel § 6.2 -. Per questo modello il sistema nervoso centrale (distinguibile da quello periferico) è rappresentato con nove differenti tessuti ai quali si riferisce la Tab. 34.

| <b>Tessuto</b>           | <b>MINIMO</b> | <b>MASSIMO</b> | <b>MEDIA</b> | <b>MEDIANA</b> | $1\%$ -ile | 99%-ile |
|--------------------------|---------------|----------------|--------------|----------------|------------|---------|
| Materia grigia cerebrale | 0.002         | 1.532          | 0.159        | 0.091          | 0.012      | 1.067   |
| Materia bianca cerebrale | 0.002         | 1.358          | 0.084        | 0.058          | 0.007      | 0.660   |
| Cervelletto              | 0.010         | 0.872          | 0.142        | 0.103          | 0.033      | 0.645   |
| Midollo spinale          | 0.004         | 0.691          | 0.124        | 0.099          | 0.011      | 0.547   |
| Commissura anteriore     | 0.025         | 0.025          | 0.025        | 0.025          | 0.025      | 0.025   |
| Ippocampo                | 0.016         | 0.167          | 0.058        | 0.048          | 0.016      | 0.167   |
| Medulla oblongata        | 0.020         | 0.667          | 0.216        | 0.153          | 0.020      | 0.667   |
| Mesencefalo              | 0.003         | 0.298          | 0.074        | 0.040          | 0.004      | 0.276   |
| Ponte                    | 0.006         | 0.641          | 0.122        | 0.041          | 0.007      | 0.622   |
| Talamo                   | 0.019         | 0.365          | 0.174        | 0.165          | 0.019      | 0.365   |

**Tab. 34**: indice *WPJ* nei tessuti del sistema nervoso centrale del modello di uomo con risoluzione a 5 mm (*anes3*)

La Fig. 58 illustra il massimo valore dell'indice *WPJ* che si ottiene su una generica sezione assiale del modello di organismo al variare della posizione della sezione stessa. Il massimo indice *WPJ* nel sistema nervoso centrale è ottenuto nella materia grigia cerebrale ed è pari a quasi il 155% dei limiti di base.

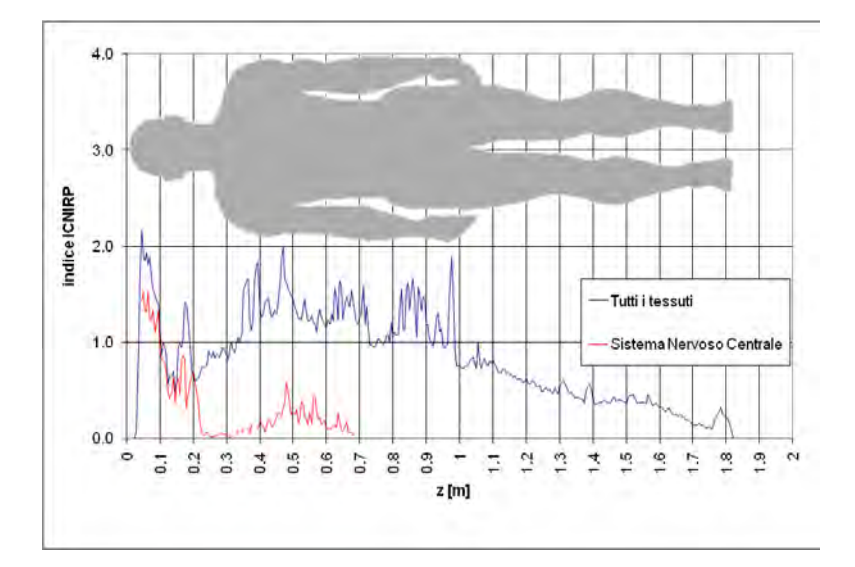

**Fig. 58**: valore massimo dell'indice *WPJ* sulle sezioni assiali del modello di uomo con risoluzione a 5 mm (*anes3*)

#### *16.1.3 - Verifica del rispetto dei limiti di base per la densità di corrente indotta in un modello digitale di un donna con risoluzione di cinque millimetri*

Ripetendo i calcoli utilizzando il modello digitale di organismo femminile con risoluzione di 5 millimetri descritto al § 6.2 - si ottengono i risultati riportati nella Tab. 35, che si limita ai soli tessuti del sistema nervoso centrale.

Anche in questo caso il massimo si ottiene nella materia grigia cerebrale ed è pari ad oltre il 200% dei limiti di base. Come nei precedenti paragrafi, nella

Fig. **59** si riporta il massimo valore dell'indice *WPJ* che si ottiene su una generica sezione assiale del modello di organismo al variare della posizione della sezione stessa.

| <b>Tessuto</b>           | <b>MINIMO</b> | <b>MASSIMO</b> | <b>MEDIA</b> | <b>MEDIANA</b> | $1\%$ -ile | 99%-ile |
|--------------------------|---------------|----------------|--------------|----------------|------------|---------|
| Materia grigia cerebrale | 0.001         | 2.020          | 0.209        | 0.099          | 0.013      | 1.264   |
| Materia bianca cerebrale | 0.002         | 1.558          | 0.083        | 0.061          | 0.009      | 0.545   |
| Cervelletto              | 0.030         | 0.934          | 0.169        | 0.124          | 0.067      | 0.780   |
| Midollo spinale          | 0.032         | 2.195          | 0.775        | 0.617          | 0.033      | 2.124   |
| Commissura anteriore     | 0.015         | 0.015          | 0.015        | 0.015          | 0.015      | 0.015   |
| Ippocampo                | 0.040         | 0.114          | 0.078        | 0.072          | 0.040      | 0.114   |
| Medulla oblongata        | 0.035         | 0.880          | 0.372        | 0.324          | 0.035      | 0.880   |
| Mesencefalo              | 0.001         | 0.695          | 0.133        | 0.056          | 0.001      | 0.695   |
| Ponte                    | 0.015         | 0.599          | 0.132        | 0.078          | 0.015      | 0.599   |
| Talamo                   | 0.004         | 0.906          | 0.119        | 0.047          | 0.005      | 0.747   |

**Tab. 35**: indice *WPJ* nei tessuti del sistema nervoso centrale del modello di donna con risoluzione a 5 mm (*anes3*)

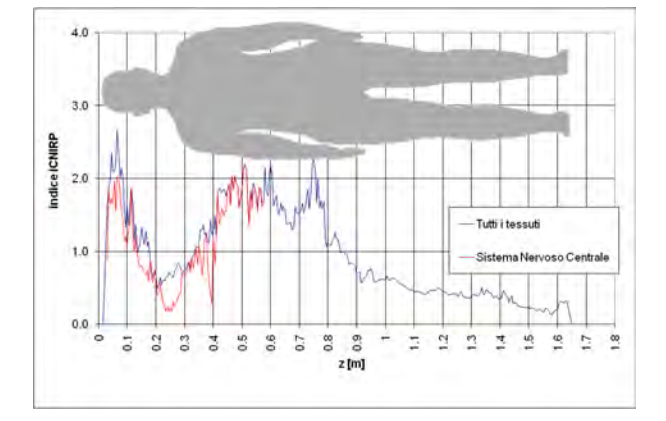

**Fig. 59**: valore massimo dell'indice *WPJ* sulle sezioni assiali del modello di donna con risoluzione a 5 mm (*anes3*)

# *16.2 - Esposizione di un tecnico addetto alla preparazione del paziente per un esame cardiologico (walk5)*

L'analisi del precedente capitolo viene ripetuta nel caso di un tecnico che esce dalla sala controllo, gira a destra, entra nella sala magnete, raggiunge il lettino (dove sarebbe presente il paziente), esegue vari preparativi sul paziente e chiude su di lui la bobina RF per esami cardiologici, fa sollevare il lettino e lo fa entrare nel *bore*, controlla il paziente, quindi esce dalla sala magnete chiudendo la porta e rientra nella sala di controllo. I valori di campo misurati, riportati in Fig. 60, sono notevolmente più bassi di quelli riscontrati nel caso precedente.

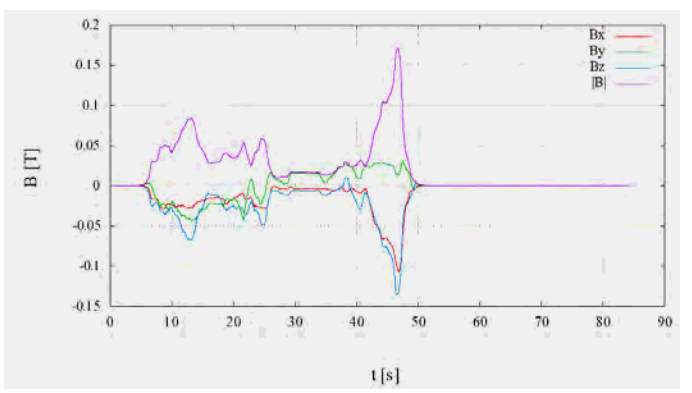

**Fig. 60**: andamento nel tempo delle componenti cartesiane e del modulo dell'induzione magnetica (*walk5*)

Confrontando la Fig. 54 del precedente capitolo con la Fig. 60 e tenendo conto della scala dei tempi più compatta di quest'ultima, si può osservare che il caso affrontato in questo paragrafo è caratterizzato oltre che da minori intensità del campo, anche da variazioni del campo nel tempo meno rapide. Ciò è confermato anche dagli spettri di Fig. 61 che sono sbilanciati verso frequenze ancor più basse rispetto a quelli di Fig. 55.

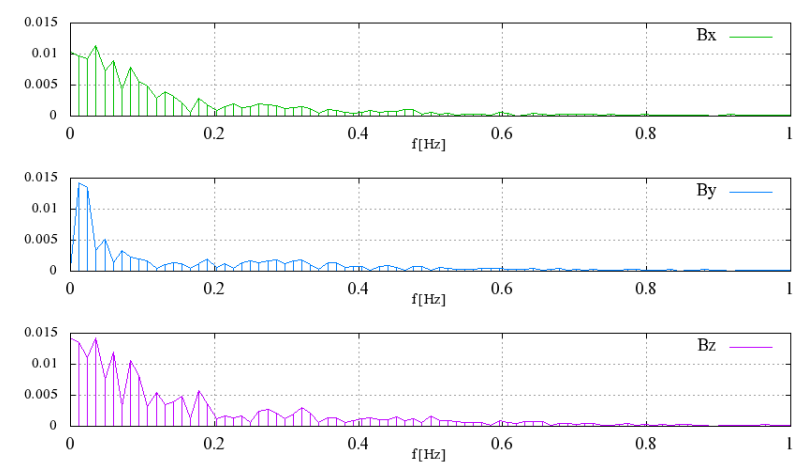

**Fig. 61**: spettri delle componenti cartesiane dell'induzione magnetica (*walk5*)

Gli indici riportati nella Tab. 36 sono più piccoli rispetto a quelli analoghi calcolati nel caso precedente e riportati in Tab. 32, alla quale si rimanda per la spiegazione del loro significato.

| Indice                     | corner freq.   |          |          | z        | <b>RSS</b> |       |
|----------------------------|----------------|----------|----------|----------|------------|-------|
|                            |                | $-0.105$ | 0.014    | $-0.134$ | 0.171      | 46.71 |
| $\Gamma_J\{g(t)\}\$        | 1000           | 8.831    | 1.580    | 15.786   | 18.157     | 47.38 |
| $\Gamma_J^{**} \{ g(t) \}$ | $1 - 4 - 1000$ | 2.826    | 0.204    | 5.289    | 6.000      | 47.35 |
| $\Gamma_I^* \{g(t)\}\$     | $4 - 1000$     | .036     | $-0.377$ | 2.060    | 2.336      | 47.33 |

**Tab. 36**: induzione magnetica ed indici di esposizione riferiti ai limiti di base (*walk5*)

# *16.2.1 - Verifica del rispetto dei limiti di base per la densità di corrente indotta in un modello digitale di un uomo con risoluzione di tre millimetri*

Nella Tab. 37 sono riportati i valori dell'indice *WPJ* che indicano valori di esposizione inferiori al 6% dei limiti di base nel caso si utilizzi il modello di organismo maschile con risoluzione pari a tre millimetri.

| <b>Tessuto</b>           |       | <b>MINIMO   MASSIMO  </b> | <b>MEDIA</b> | <b>MEDIANA</b> | $1\%$ -ile | $99%$ -ile |  |  |
|--------------------------|-------|---------------------------|--------------|----------------|------------|------------|--|--|
| Materia grigia cerebrale | 0.000 | 0.043                     | 0.008        | 0.007          | 0.001      | 0.023      |  |  |
| Materia bianca cerebrale | 0.000 | 0.032                     | 0.007        | 0.006          | 0.002      | 0.016      |  |  |
| Cervelletto              | 0.000 | 0.059                     | 0.011        | 0.009          | 0.001      | 0.041      |  |  |
| Nervi                    | 0.000 | 0.058                     | 0.010        | 0.007          | 0.001      | 0.036      |  |  |

**Tab. 37**: indice *WPJ* nei tessuti del sistema nervoso del modello di uomo con risoluzione a 3 mm (*walk5*)

Nella seguente Fig. 62 viene riportato l'andamento del massimo dell'indice *WPJ* su ogni sezione assiale (z costante), al variare della coordinata z.

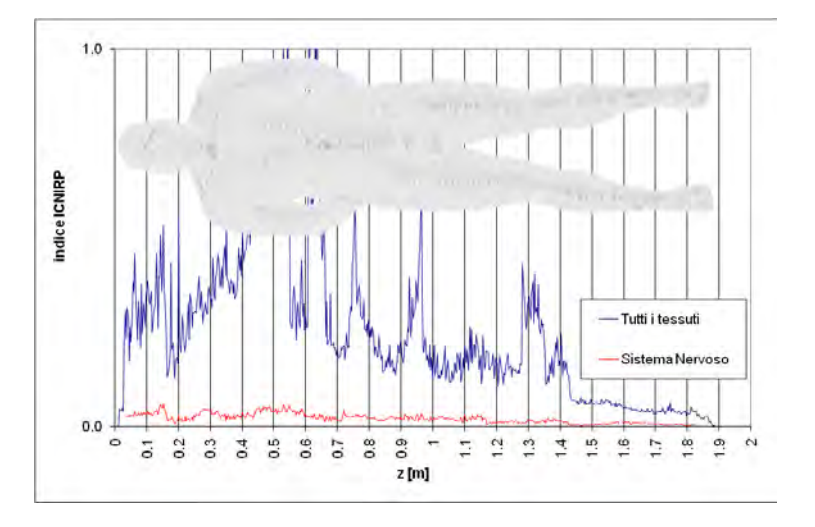

**Fig. 62**: valore massimo dell'indice *WPJ* sulle sezioni assiali del modello di uomo con risoluzione a 3 mm (*walk5*)

# *16.2.2 - Verifica del rispetto dei limiti di base per la densità di corrente indotta in un modello digitale di un uomo con risoluzione di cinque millimetri*

Nel caso si utilizzi il modello di organismo maschile con risoluzione pari a cinque millimetri si ottengono livelli di esposizione pari a circa il 13 % dei limiti di base, come riportato in Tab. 38 e nella Fig. 63.

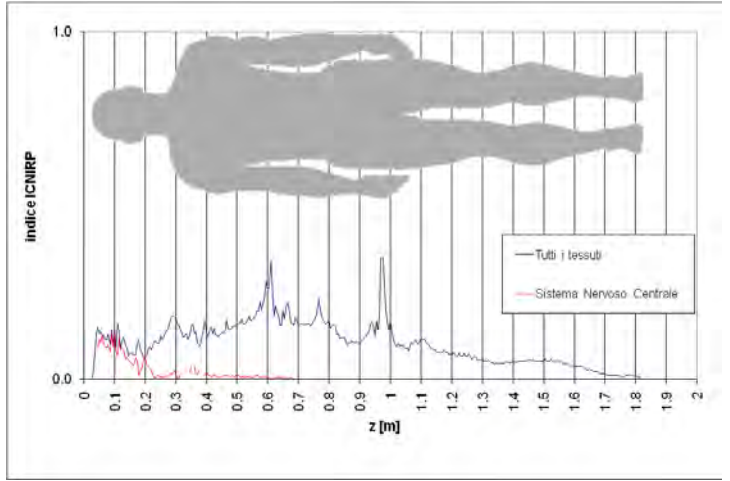

**Fig. 63**: valore massimo dell'indice *WPJ* sulle sezioni assiali del modello di uomo con risoluzione a 5 mm (*walk5*)

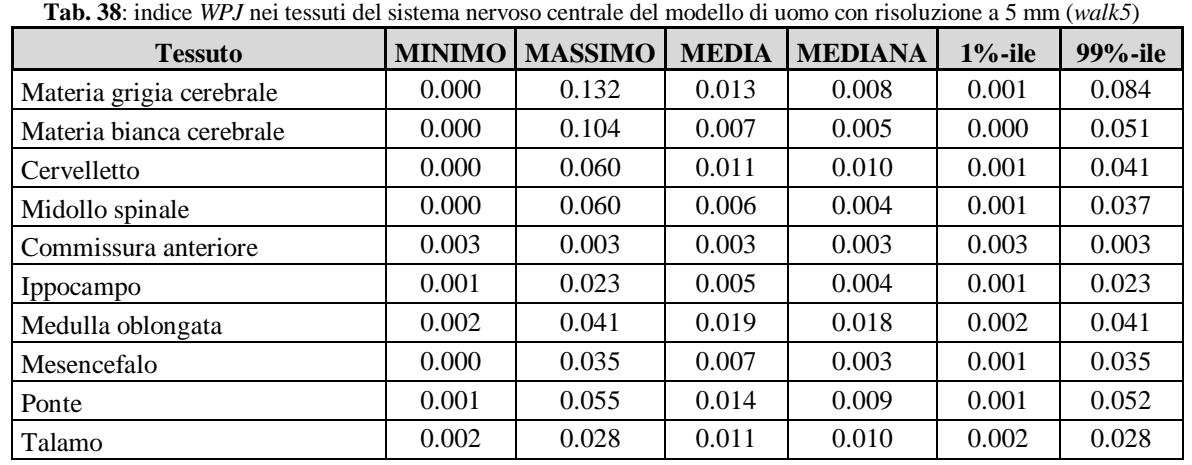

# *16.2.3 - Verifica del rispetto dei limiti di base per la densità di corrente indotta in un modello digitale di una donna con risoluzione di cinque millimetri*

Infine se si considera il modello di donna con risoluzione di cinque millimetri si ottiene un massimo di *WPJ* pari a 0.217, nel midollo spinale e quindi meno del 22% dei limiti di base.

| <b>Tessuto</b>           | <b>MINIMO</b> | <b>MASSIMO</b> | <b>MEDIA</b> | <b>MEDIANA</b> | $1\%$ -ile | 99%-ile |
|--------------------------|---------------|----------------|--------------|----------------|------------|---------|
| Materia grigia cerebrale | 0.000         | 0.217          | 0.018        | 0.008          | 0.001      | 0.111   |
| Materia bianca cerebrale | 0.000         | 0.086          | 0.007        | 0.005          | 0.000      | 0.043   |
| Cervelletto              | 0.000         | 0.074          | 0.012        | 0.009          | 0.001      | 0.061   |
| Midollo spinale          | 0.004         | 0.121          | 0.050        | 0.051          | 0.004      | 0.114   |
| Commissura anteriore     | 0.006         | 0.006          | 0.006        | 0.006          | 0.006      | 0.006   |
| Ippocampo                | 0.004         | 0.009          | 0.006        | 0.007          | 0.004      | 0.009   |
| Medulla oblongata        | 0.001         | 0.083          | 0.017        | 0.011          | 0.001      | 0.083   |
| Mesencefalo              | 0.001         | 0.048          | 0.011        | 0.007          | 0.001      | 0.048   |
| Ponte                    | 0.000         | 0.070          | 0.012        | 0.006          | 0.000      | 0.070   |
| Talamo                   | 0.001         | 0.030          | 0.005        | 0.003          | 0.001      | 0.025   |

**Tab. 39**: indice *WPJ* sulle sezioni assiali del modello di donna con risoluzione a 5 mm (*walk5*)

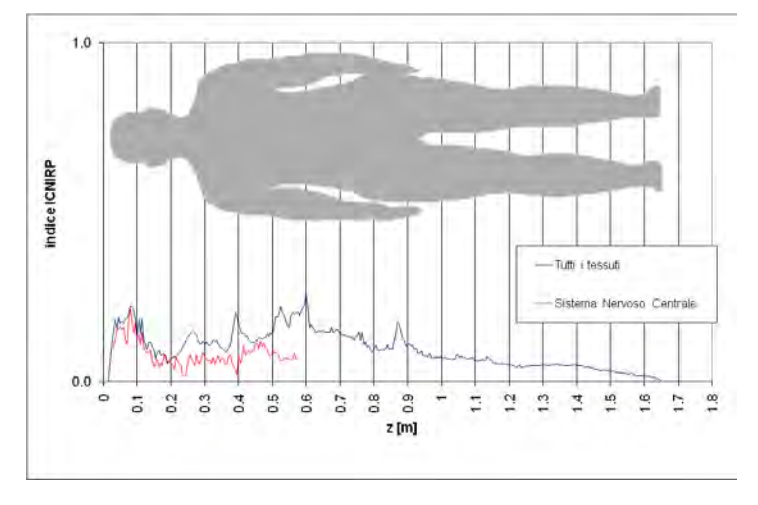

**Fig. 64**: valore massimo dell'indice *WPJ* sulle sezioni assiali del modello di donna con risoluzione a 5 mm (*walk5*)

# *PARTE IV. Conclusioni e Bibliografia*

# **17 - Conclusioni**

In questa relazione si affronta il problema della determinazione delle grandezze di base indotte nell'organismo di operatori sanitari che lavorano in prossimità di apparati per la risonanza magnetica, limitandosi alle componenti a frequenza inferiore a 100 kHz. A queste frequenze, gli effetti biologici che si manifestano sono legati a due diversi tipi di esposizione. La prima riguarda i campi generati dalle bobine di gradiente, che sono caratterizzati da forma d'onda complessa e spettri con componenti dominanti a frequenze dell'ordine del kHz. La seconda è quella legata ai campi a bassissima frequenza (sotto i 5 Hz) percepiti da un soggetto che si muove all'interno della distribuzione di campo statico generata dal magnete principale.

Nella prima parte si presenta il metodo dosimetrico che, con opportuni adattamenti, è applicato ad entrambe le tipologie di esposizione sopra citate. Tale metodo prende in considerazione la dipendenza temporale del campo misurata in un particolare punto (che può essere fisso o in movimento) e, per la dipendenza spaziale, si riferisce a distribuzioni omogenee. In particolare, nel caso dei campi di gradiente, si

caratterizza la distribuzione omogenea del campo con l'andamento temporale misurato in punti scelti tra quelli in cui si può realisticamente trovare a lavorare l'operatore (si tratta principalmente di anestesisti che assistono ad esami pediatrici). Nel caso del movimento in campo statico, per caratterizzare le variazioni nel tempo del campo percepito da un soggetto in movimento, ci si è basati su misure eseguite utilizzando un sensore solidale ad un operatore che ha simulato i movimenti caratteristici in vari tipi routine cliniche. Il metodo utilizzato mira alla determinazione di opportuni indici di esposizione che si basano sul metodo *weighted-peak* introdotto nello statement ICNIRP del 2003.

Nella seconda parte si presentano i risultati delle analisi dosimetriche riferite all'esposizione ai campi di gradiente. Per tre delle dieci sequenze utili, misurate in tre distinte campagne di misura, si presenta un'analisi approfondita, basata su un modello di organismo maschile con risoluzione pari a tre millimetri. Il caso in cui si raggiungono i maggiori livelli di esposizione è quello presentato nel capitolo 8 - per il quale sono stati rilevati livelli di esposizione pari a quasi il 250% dei livelli di riferimento delle linee guida ICNIRP del 1998 e sono stati calcolati indici pari a circa l'87% dei relativi limiti di base per i professionalmente esposti. Nei capitoli 8 -, 9 - e 10 - si riportano anche gli indici di esposizione che si riferiscono alle bozze di linee guida ICNIRP pubblicate nel 2009, sulle quali non ci si dilunga in quanto più piccoli di quelli precedentemente citati. Nel capitolo 11 -, per tutte le sequenze misurate, si riportano i risultati delle analisi dosimetriche eseguite su modelli di organismo, sia maschile sia femminile, con risoluzione minore, pari a cinque millimetri. Utilizzando questi modelli, sempre nel caso della sequenza x1, si ottengono indici massimi nel sistema nervoso centrale pari al 125% dei limiti di base nel caso dell'uomo (nella materia grigia) e pari al 176% nel caso della donna (nel midollo spinale).

Nella terza parte si presentano i risultati delle analisi dosimetriche riferite al movimento in campo statico che sono riportati per due delle otto misure in movimento utili effettuate. Le analisi dosimetriche hanno riguardato i soli limiti di base definiti nelle linee guida ICNIRP del 1998 per la densità di corrente. Il caso che dà luogo agli indici di esposizione più alti è quello denominato anes3, approfondito nel § 16.1 -, che si riferisce all'esposizione di un anestesista per il quale sono stati calcolati degli indici di esposizione pari a circa il 68% dei limiti di base nel caso del modello di uomo con celle di 3 millimetri, al 153% nel caso di modello di organismo di uomo con risoluzione pari a 5 millimetri, e pari ad oltre il 200% nel caso della donna con celle di 5 millimetri.

#### **Bibliografia**

- 1. K.R.Davey, C.H.Cheng and C.M.Epstein: "Prediction of magnetically induced electric fields in biological tissue". IEEE Transactions on BME, Vol.38, No.5 (May 1991), pp. 418-422.
- 2. S.Gabriel, R.W.Lau and C.Gabriel: "The dielectric properties of biological tissues: III. Parametric models for the dielectric spectrum of tissues". Physics in Medicine and Biology, Vol.41, N.11 (November 1996), pp.2271-2293.
- 3. Federal Communications Commission (USA): "Body Tissue Dielectric Parameters", http://www.fcc.gov/oet/rfsafety/dielectric.html.
- 4. Istituto di Fisica Applicata "Nello Carrara" del Consiglio Nazionale delle Ricerche: "Dielectric Properties of Body Tissues", http://niremf.ifac.cnr.it/tissprop/.
- 5. D.Andreuccetti, S.Priori e N.Zoppetti: "Procedura semplificata per valutazioni dosimetriche su sorgenti a banda larga a frequenza bassa e intermedia". Atti del quarto convegno nazionale "Controllo ambientale degli agenti fisici: nuove prospettive e problematiche emergenti", Vercelli, 24 - 27 marzo 2009 (pubblicazione in formato elettronico - ISBN 978-88-7479-111-8).
- 6. D.Andreuccetti, S.Priori e N.Zoppetti: "A simplified procedure for dosimetric evaluations on ELF sources with complex waveforms". Radiation Protection Dosimetry, Vol.137, N.3-4 (December 2009), pp.201-205; doi:10.1093/rpd/ncp216.
- 7. D.Andreuccetti, S.Priori e N.Zoppetti: "Esposizione della popolazione a sorgenti ELF con forma d'onda complessa: valutazione del campo magnetico e della densità di corrente indotta". IFAC-CNR Technical, Scientific and Research Reports (ISSN 2035-5831), Vol.2, N.65-7 (2010), IFAC-TR-04- 010, Firenze, aprile 2010.
- 8. ICNIRP Guidelines April 1998: "Guidelines for limiting exposure to time-varying electric, magnetic, and electromagnetic fields (up to 300 GHz)". Health Physics, Vol.74, N.4 (April 1998), pp.494-522.
- 9. Draft ICNIRP Guidelines July 2009: "Guidelines for limiting exposure to time-varying electric and magnetic fields (1 Hz to 100 kHz)".
- 10. ICNIRP Statement March 2003: "Guidance on determining compliance of exposure to pulsed and complex non-sinusoidal waveforms below 100 kHz with ICNIRP guidelines". Health Physics, Vol.84, N.3 (March 2003), pp.383-387.
- 11. A.Bahr, T.Bolz and C.Hennes: "Numerical dosimetry ELF: accuracy of the method, variability of models and parameters, and the implication for quantifying guidelines". Health Physics, Vol.92, N.6 (June 2007), pp.521-530.
- 12. P.Dimbylow: "Quandaries in the application of the ICNIRP low frequency basic restriction on current density". Physics in Medicine and Biology, Vol.53, N.1 (January 2008), pp.133-145.
- 13. S.Crozier, H.Wang, A.Trakic and F.Liu: "Exposure of workers to pulsed gradients in MRI". Journal of Magnetic Resonance Imaging, Vol.26, N.5 (November 2007), pp.1236-1254.
- 14. Direttiva 2004/40/CE del Parlamento Europeo e del Consiglio del 29 aprile 2004 sulle prescrizioni minime di sicurezza e di salute relative all'esposizione dei lavoratori ai rischi derivanti dagli agenti fisici (campi elettromagnetici). 2004/40/CE - 24.5.2004 - Gazzetta ufficiale dell'Unione europea - L 184/1.
- 15. T.W.Dawson, K.Caputa and M.Stuchly "Magnetic field exposures for UK live-line workers". Physics in Medicine and Biology, Vol.47, N.7 (April 2002), pp.995-1012.
- 16. U.S. National Library of Medicine: "The Visible Human Project ®", Internet resource at http://www.nlm.nih.gov/research/visible/visible\_human.html.
- 17. A.Christ, W.Kainz, E.G.Hahn, K.Honegger, M.Zefferer, E.Neufeld, W.Rascher, R.Janka, W.Bautz, J.Chen, B,Kiefer, P.Schmitt, H.P.Hollenbach, J.X.Shen, M,Oberle, D.Szczerba, A.Kam, J.W.Guag and N.Kuster: "The Virtual Family—development of surface-based anatomical models of two adults and two children for dosimetric simulations". Physics in Medicine and Biology, Vol.55, N.2 (January 2010), pp.N23-N38, doi:10.1088/0031-9155/55/2/N01.
- 18. D.Andreuccetti, G.M.Contessa, R.Falsaperla, R.Lodato, N.Zoppetti V.Brugaletta, S.Mancini and P.Rossi: "Measurement methodologies for occupational exposure in MRI environment". Atti del convegno ICEmB su "Attività di ricerca del Centro Interuniversitario ICEmB a venti anni dalla sua costituzione", Genova, 25-26 febbraio 2010.
- 19. ICNIRP Guidelines April 2009: "Guidelines on limits of exposure to static magnetic fields". Health Physics, Vol.96, N.4 (April 2009), pp.504-514.